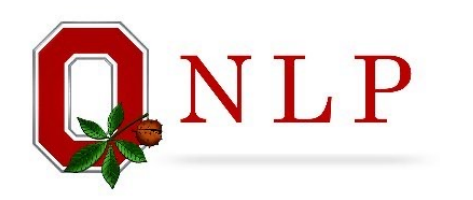

# Deep Learning Applications in Natural Language Processing

Huan Sun, Zhen Wang Computer Science and Engineering TDAI Foundations of Data Science & Artificial Intelligence Deep Learning Summer School

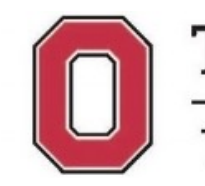

THE OHIO STATE UNIVERSITY

## Acknowledgement

- Stanford CS224n (Winter 2022) by Chris Man
- UT Austin NLP courses by Greg Durrett
- Ohio State NLP CSE5525
- Textbook: Jurafsky and Martin, Speech and Lan
- References on the slides

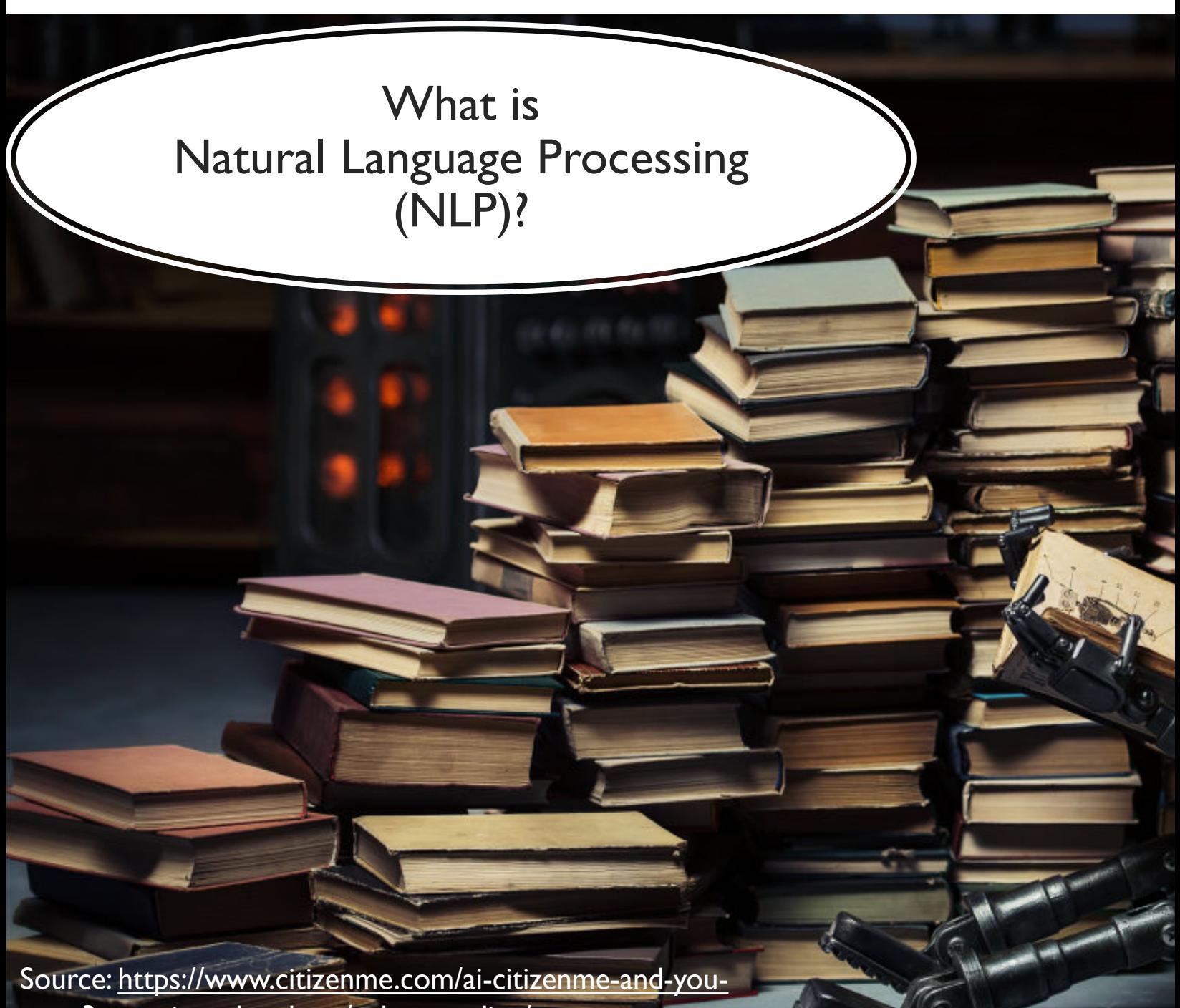

part-3-can-ai-read-or-hear/robot-reading/

## A bit history…

- 1950 1969
- 1969 1992
- 1993 2012
- 2013 present

Christopher Manning."Human Language Understanding & Reasoning" in Daedalus, Spring 2022

## A bit history…

- $\cdot$  1950 1969
	- Machine translation (word-level lookups, rule-based mechanisms)
- $\cdot$  1969 1992
	- Rule-based NLP demonstration systems
	- Start to model the complexity of human language understanding
- $\cdot$  1993 2012
	- Constructing annotated linguistic resources
	- Supervised machine learning
- 2013 present
	- Deep learning

## A bit history…

• 1950 – 1969

• Machine translation (word-level lookups, rule-based mechanisms)

- $\cdot$  1969 1992
	- Rule-based NLP demonstration systems
	- Start to model the complexity of human language understanding
- $\cdot$  1993 2012
	- Constructing annotated linguistic sources
	- Supervised machine learning

2013 – 2017

- 2013 present
	- Deep learning 2018 – present

2018:

Pre-trained

pre-tram<br>self-supervised

models

"In hindsight, the development of large-scale self-supervised learning approaches may well be viewed as the fundamental change, and the third era might be extended until 2017. The impact of pretrained self-supervised approaches has been revolutionary: it is now possible to train models on huge amounts of unlabeled human language material in such a way as to produce one large pretrained model that can be very easily adapted, via fine-tuning or prompting, to give strong results on all sorts of natural language understanding and generation tasks. As a result, progress and interest in NLP have exploded. There is a sense of optimism that we are starting to see the emergence of knowledge-imbued systems that have a degree of general intelligence."

> --Christopher Manning."Human Language Understanding & Reasoning," Daedalus, Spring 2022

## Why do we care in TDAI?

- Text data is everywhere
	- Scientific articles
	- Clinical texts
	- Social media posts
	- Financial news
- NLP: A key component in interdisciplinary collaboration

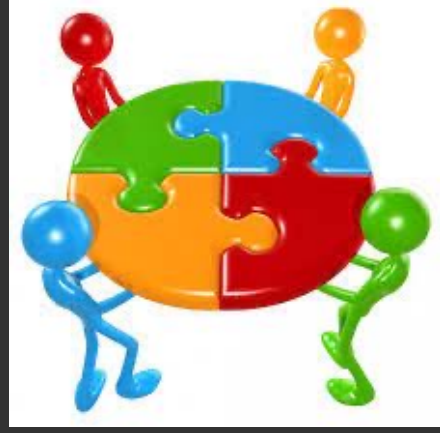

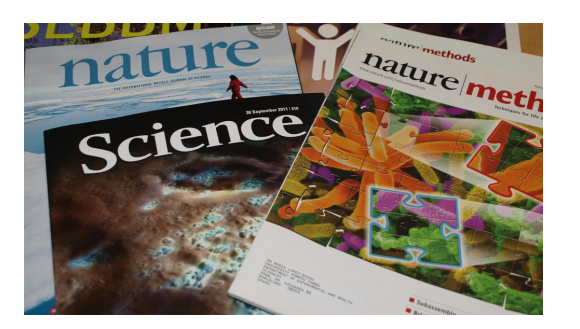

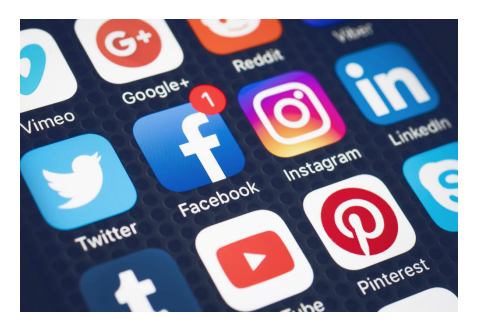

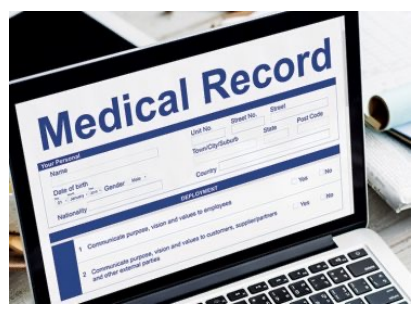

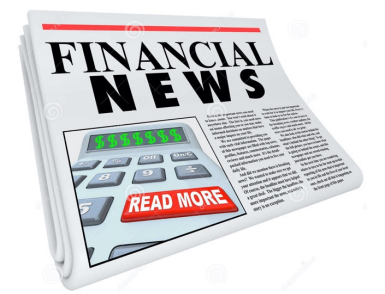

#### Tutorial Structure

#### Part I (~75 mins):

- Tasks
- Deep Learning Models

Break (~15mins)

Part II: (~45 mins):

- Large Language Models
- Demo

#### QA (~15 mins)

#### Tutorial Structure

#### Part I (~75 mins):

• Tasks

• Deep Learning Models

Break (~15mins)

Part II: (~45 mins):

- Large Language Models
- Demo

#### QA (~15 mins)

## Popular Tasks

- Classification (language understanding)
	- Sentiment analysis
- Sequence labeling (language understanding)
	- Part of Speech (POS) tagging
	- Named entity recognition (NER)
- Sequence-to-sequence problem (language generation)
	- Language modeling
	- Machine translation
	- Text summarization
	- Dialogue response generation

**Bioinformatics** 

Political Science

**Cheminformatics** 

**Business** 

Intelligence

#### Sentiment Analysis

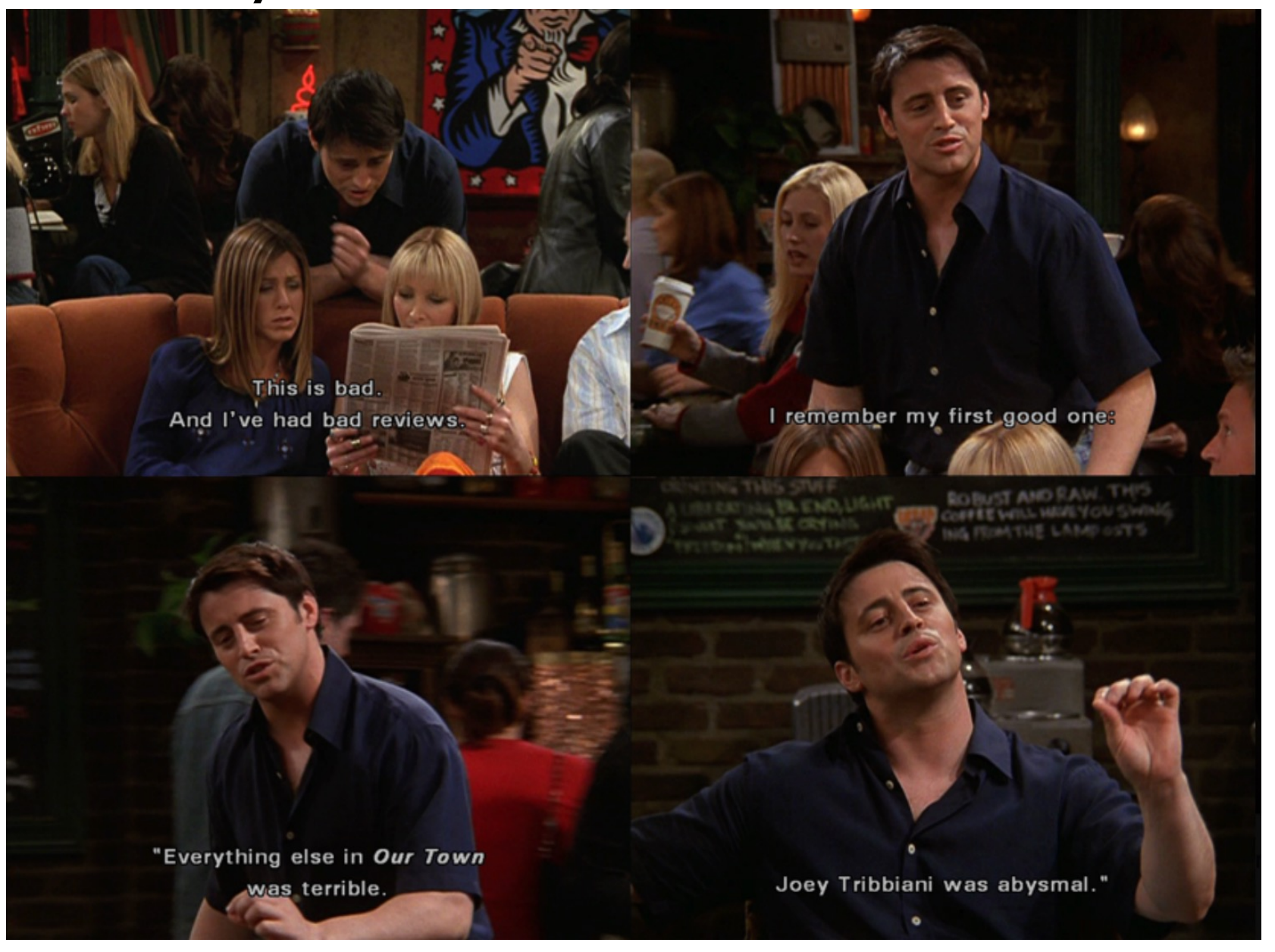

Source: https://twitter.com/friends\_quotes1/status/649997787199873024

Sentiment Analysis

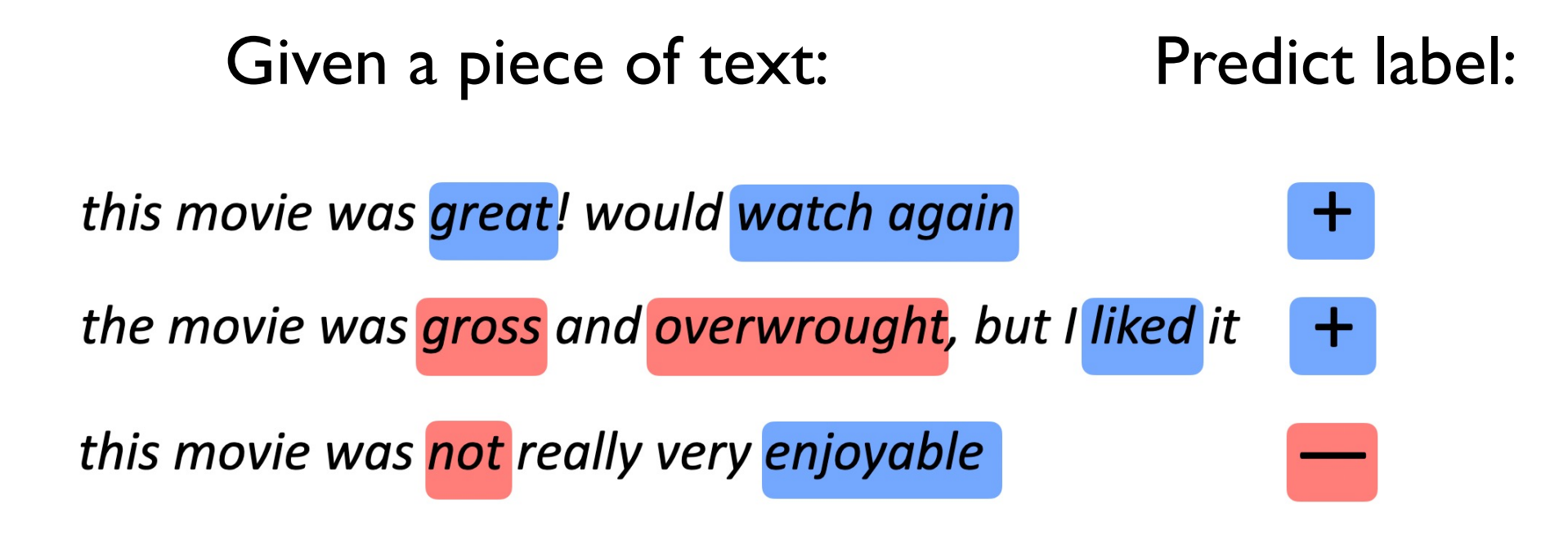

Classification: binary or multiclass

## Named Entity Recognition (NER)

#### Ousted WeWork founder Adam Neumann lists his Manhattan penthouse for \$37.5 million

[organization]

[person]

[location]

[monetary value]

## Named Entity Recognition (NER)

#### Ousted WeWork founder Adam Neumann lists his Manhattan penthouse for \$37.5 million [organization] [person] [location] [monetary value]

Sequence labeling: BIO tagging scheme

OustedWeWork founder Adam Neumann lists his Manhattan penthouse for \$37.5 million B-ORG O B-PER I-PER O O B-LOC O

## Named Entity Recognition (NER)

#### Ousted WeWork founder Adam Neumann lists his Manhattan penthouse for \$37.5 million

[organization]

[person]

[location]

[monetary value]

#### Sequence labeling: BIO tagging scheme

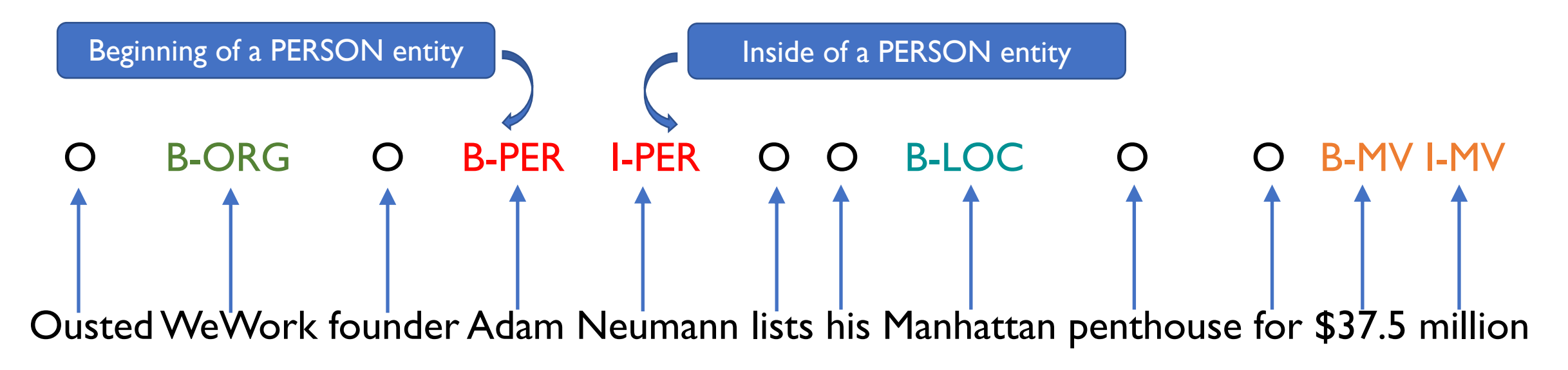

### Popular Tasks

- Classification (language understanding)
	- Sentiment analysis
- Sequence labeling (language understanding)
	- Part of Speech (POS) tagging
	- Named entity recognition (NER)
- Sequence-to-sequence problem (language generation)
	- Language modeling
	- Machine translation
	- Text summarization
	- Dialogue response generation

**Bioinformatics** 

Political Science

**Cheminformatics** 

**Business** 

Intelligence

#### Language Modeling

 $\bullet$ 

Language Modeling is the task of predicting what word comes next  $\bullet$ 

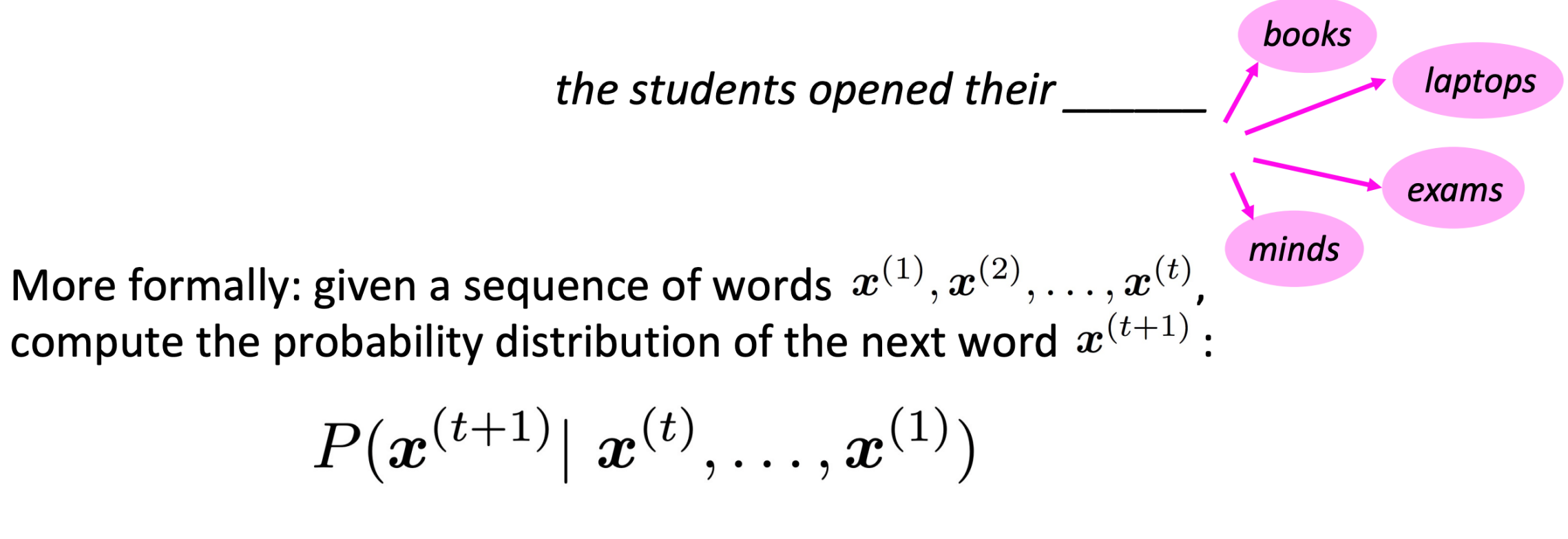

where  $\boldsymbol{x}^{(t+1)}$  can be any word in the vocabulary  $V = \{\boldsymbol{w}_1,...,\boldsymbol{w}_{|V|}\}$ 

A system that does this is called a **Language Model** 

## Language Modeling

• We use language models every day!

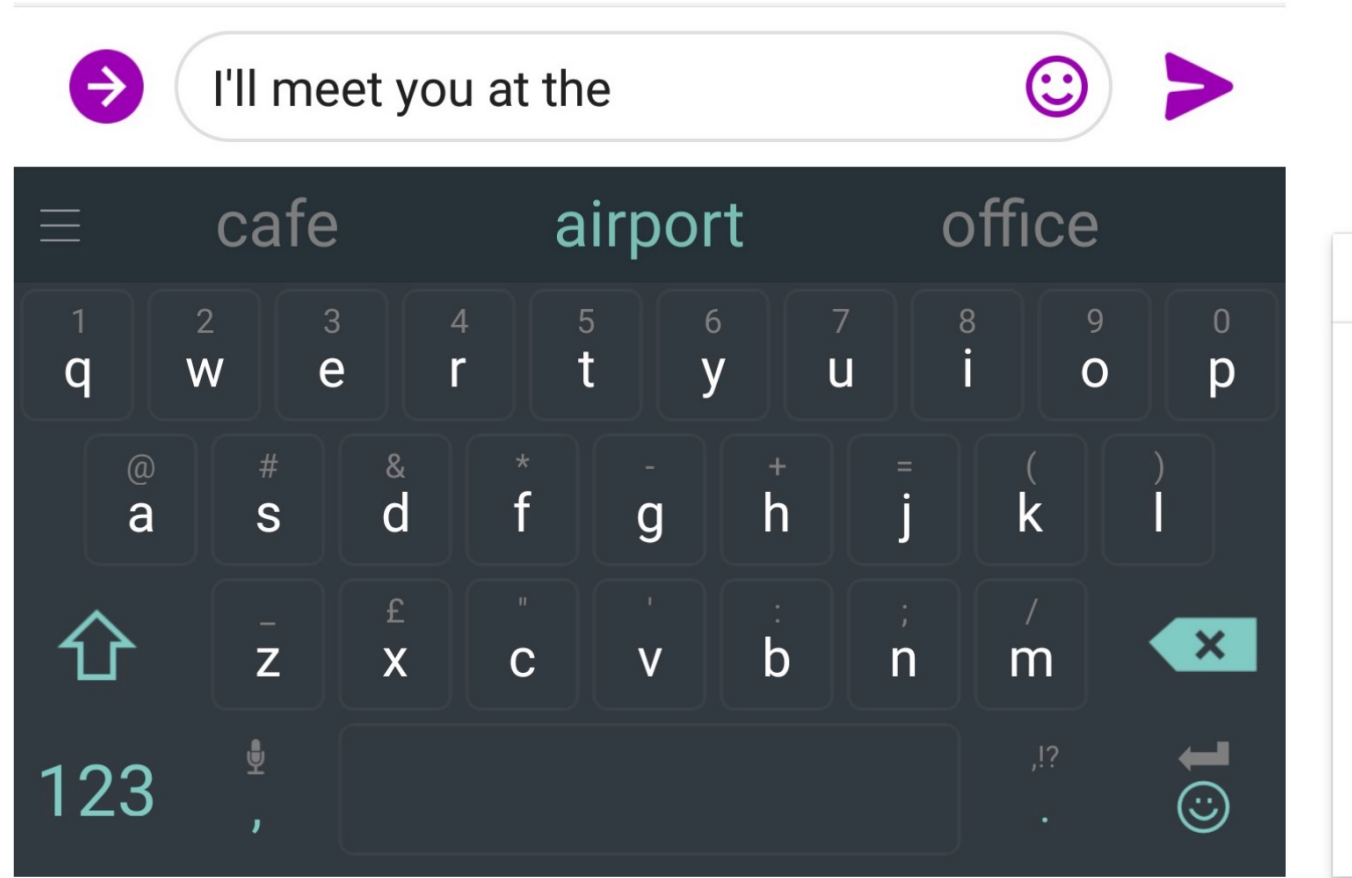

Google

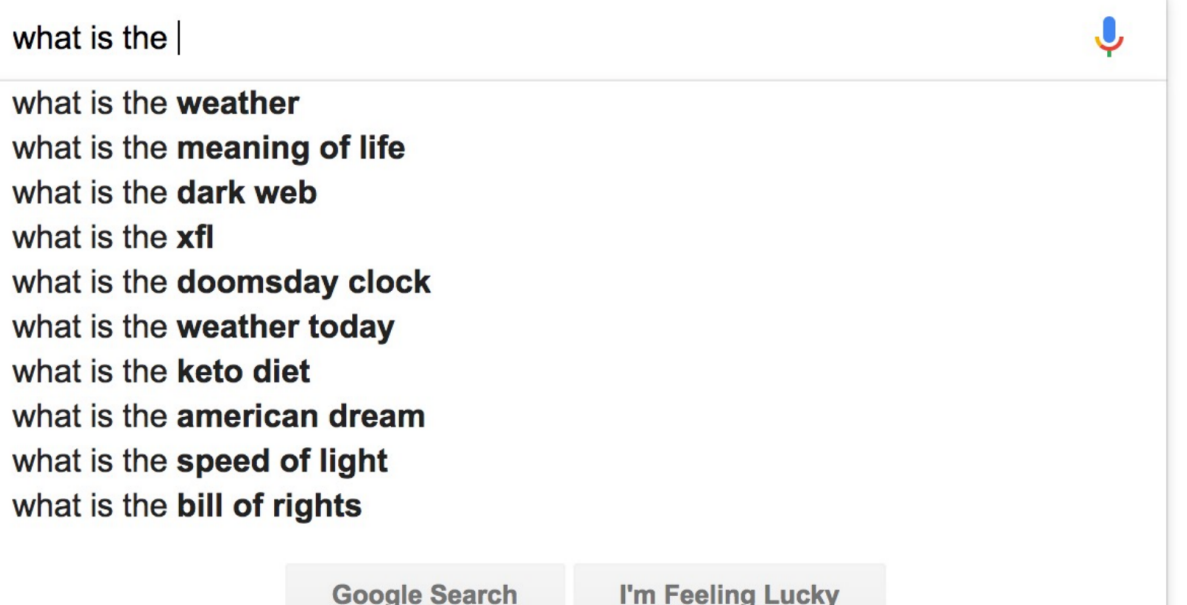

#### Dialogue Response Generation

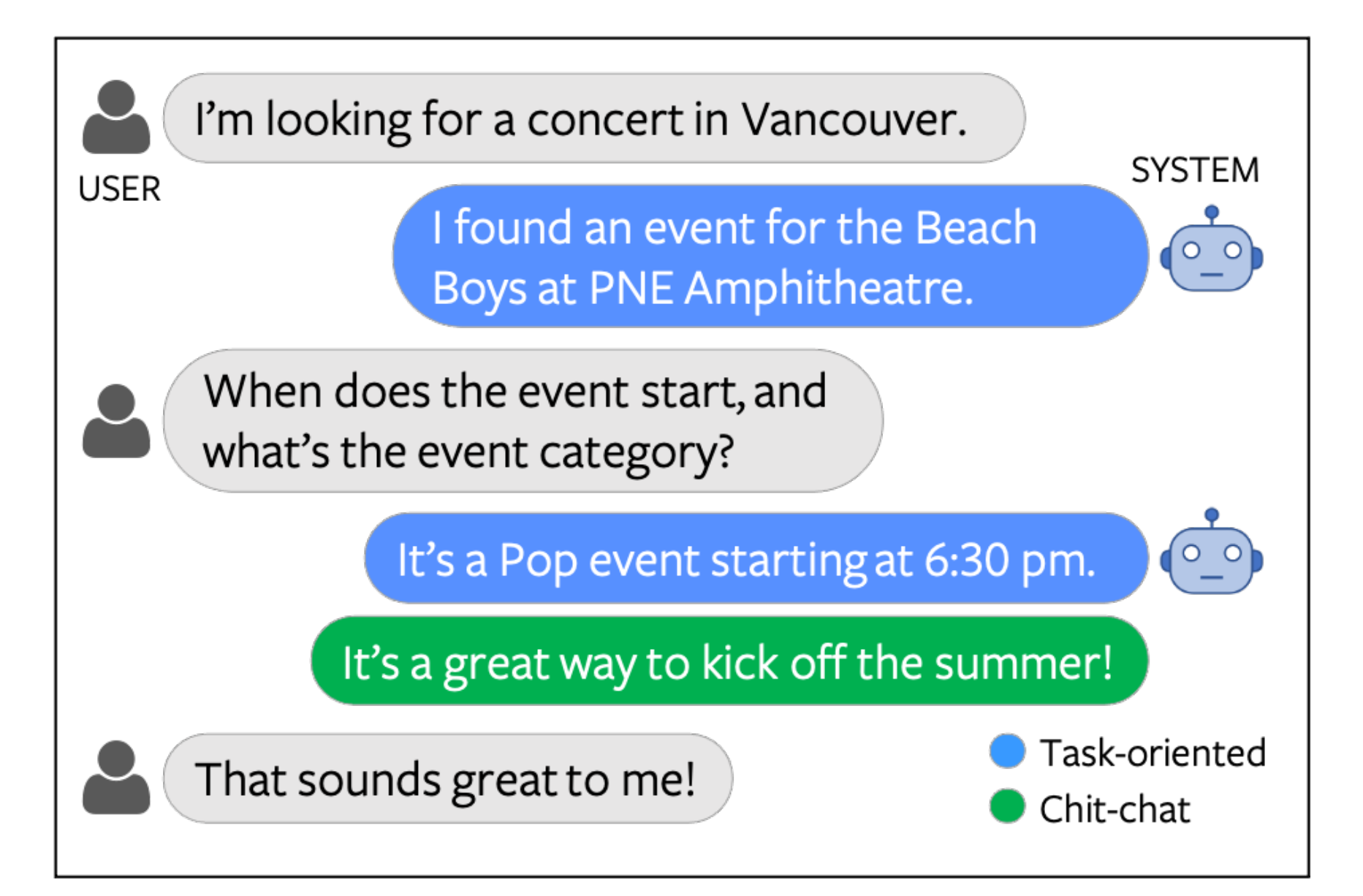

#### Tutorial Structure

#### Part I (~75 mins):

- Tasks
- Deep Learning Models

Break (~15mins)

Part II: (~45 mins):

- Large Language Models
- Demo

#### QA (~15 mins)

#### Deep Learning Models for NLP

- How to model a word?
- How to model a sequence of words?
- What is a "pre-trained" model?

- Distributional semantics: A word's meaning is given by the words that frequently appear close-by
	- "You shall know a word by the company it keeps" (J. R. Firth 1957: 11)

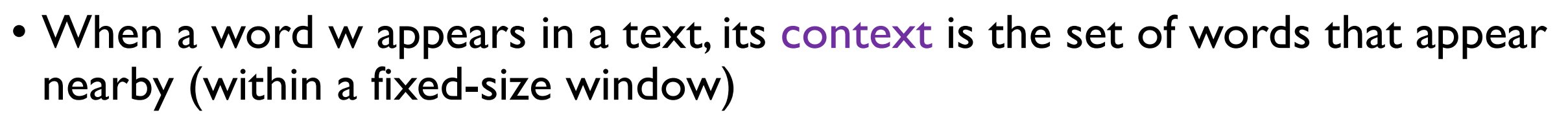

• We use the many contexts of w to build up a representation of w

...government debt problems turning into banking crises as happened in 2009...

...saying that Europe needs unified banking regulation to replace the hodgepodge...

...India has just given its banking system a shot in the arm...

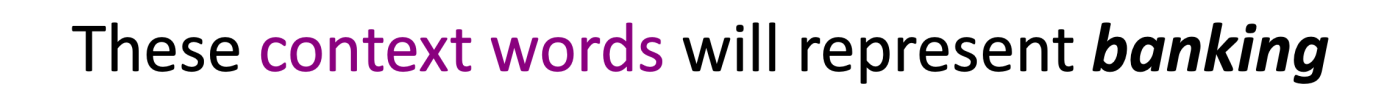

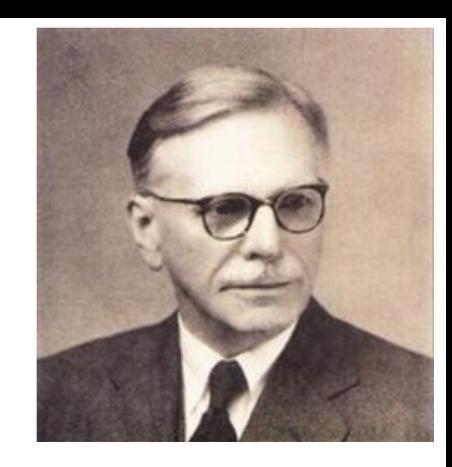

We will build a dense vector for each word, chosen so that it is similar to vectors of words that appear in similar contexts, measuring similarity as the vector dot (scalar) product

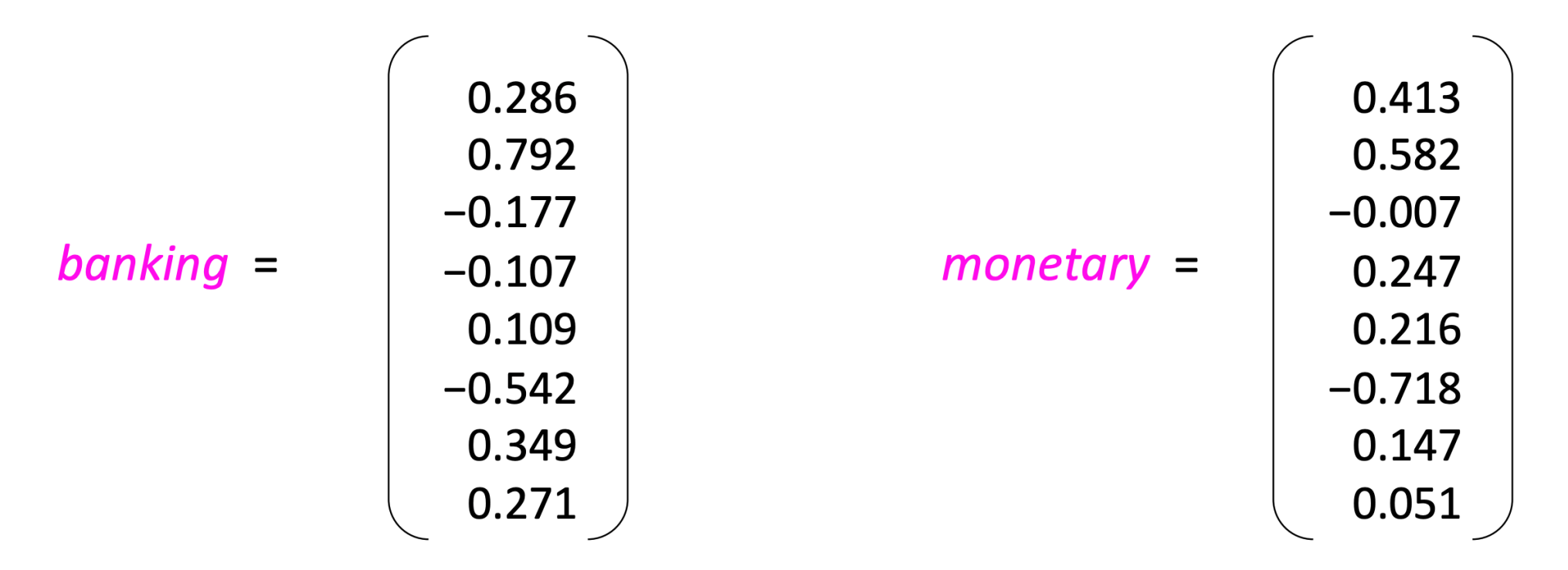

Note: word vectors are also called (word) embeddings or (neural) word representations They are a distributed representation

need help

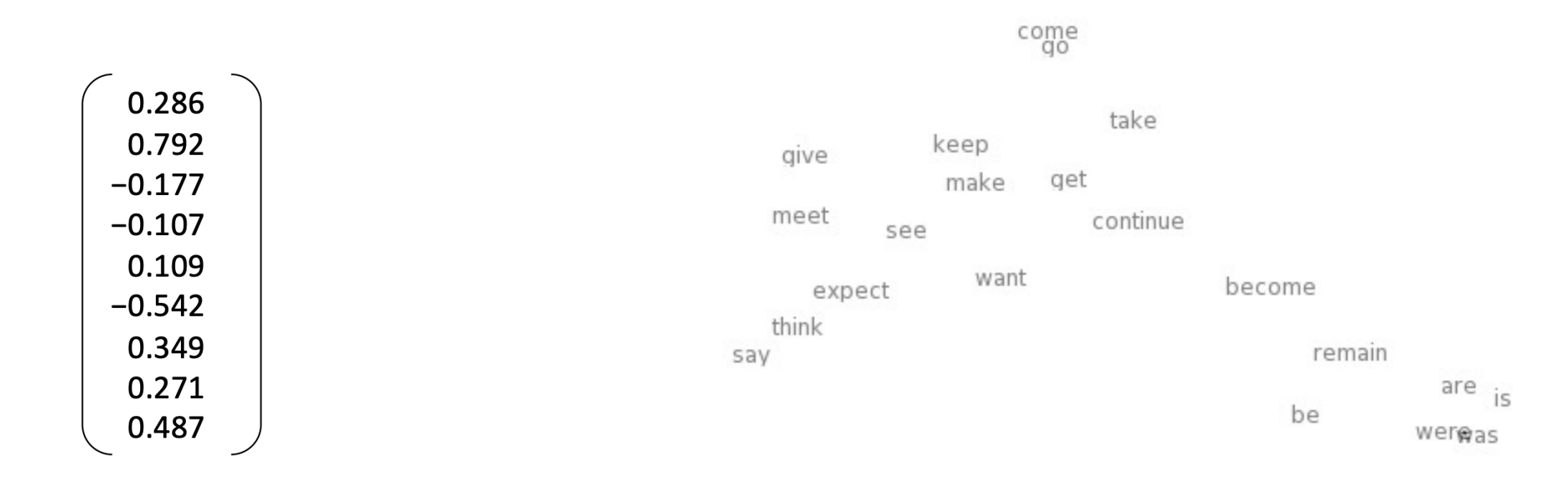

being been

> haq<sub>has</sub> have

#### Credit: Stanford CS224n,Winter 2022

 $expect =$ 

• Word2Vec [Mikolov et al., 2013]

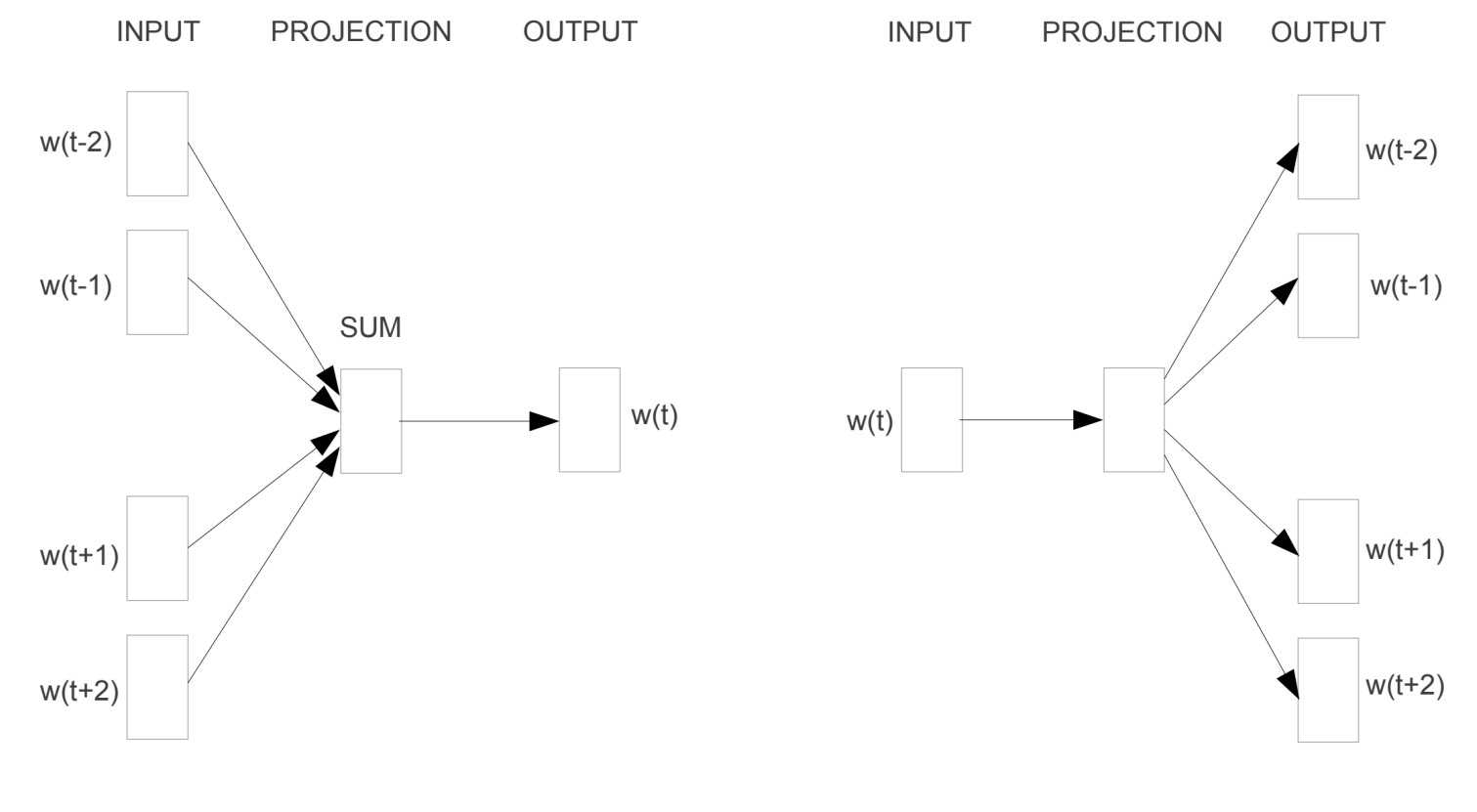

**CBOW** 

**Skip-gram** 

• Skip-gram [Mikolov et al., 2013]

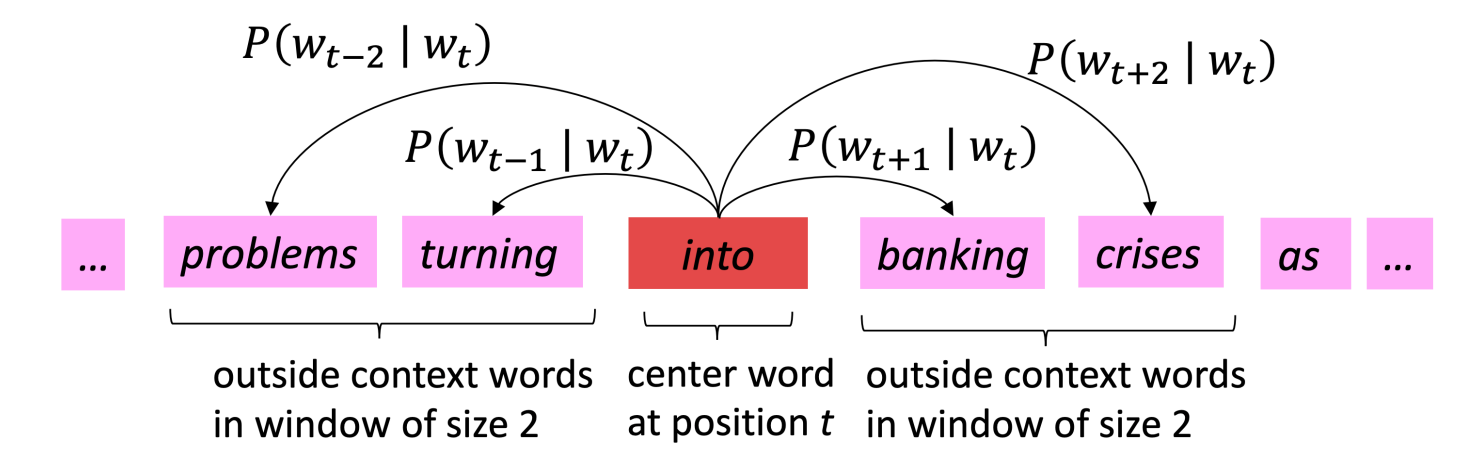

• Skip-gram [Mikolov et al., 2013]

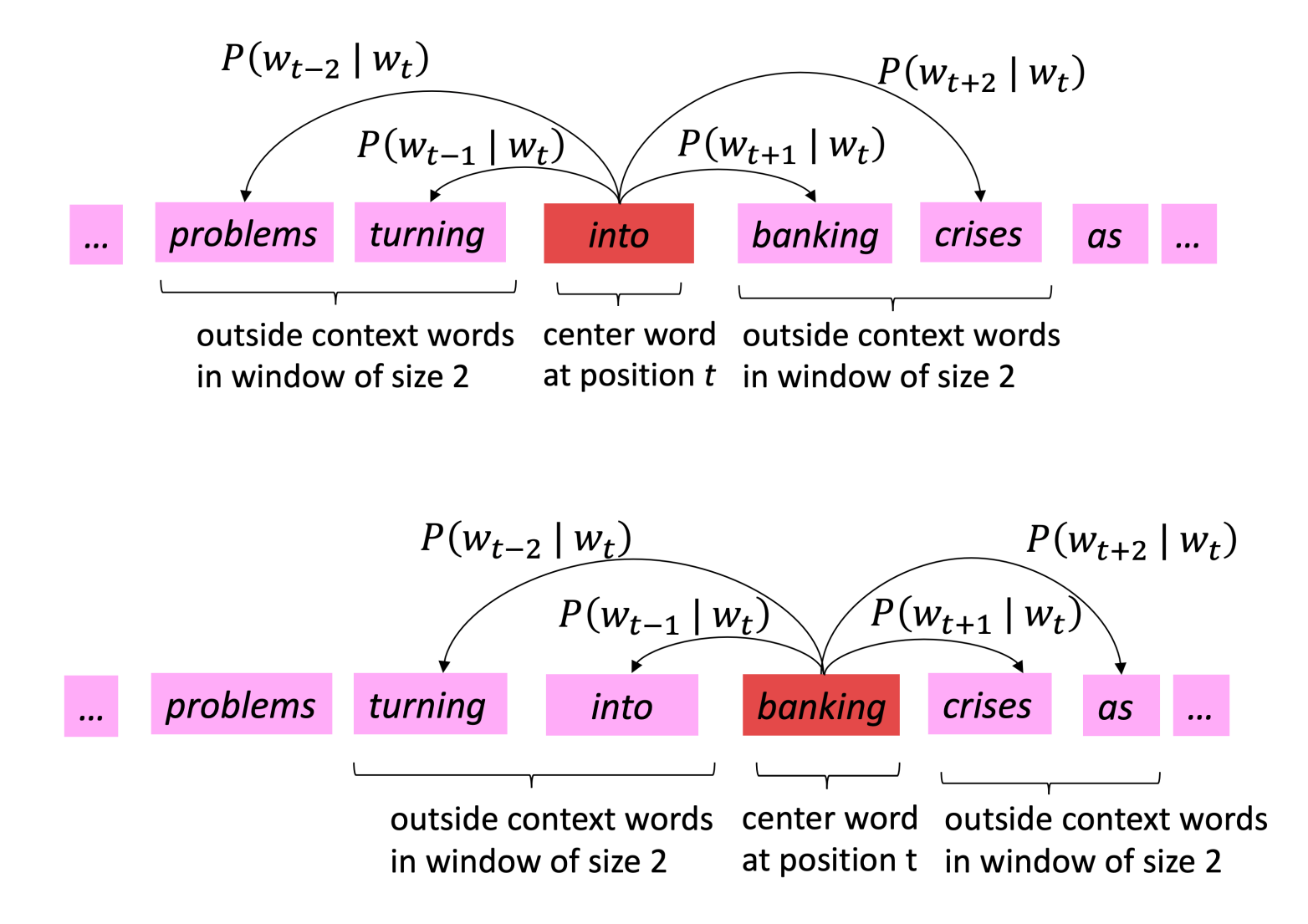

• Skip-gram [Mikolov et al., 2013]

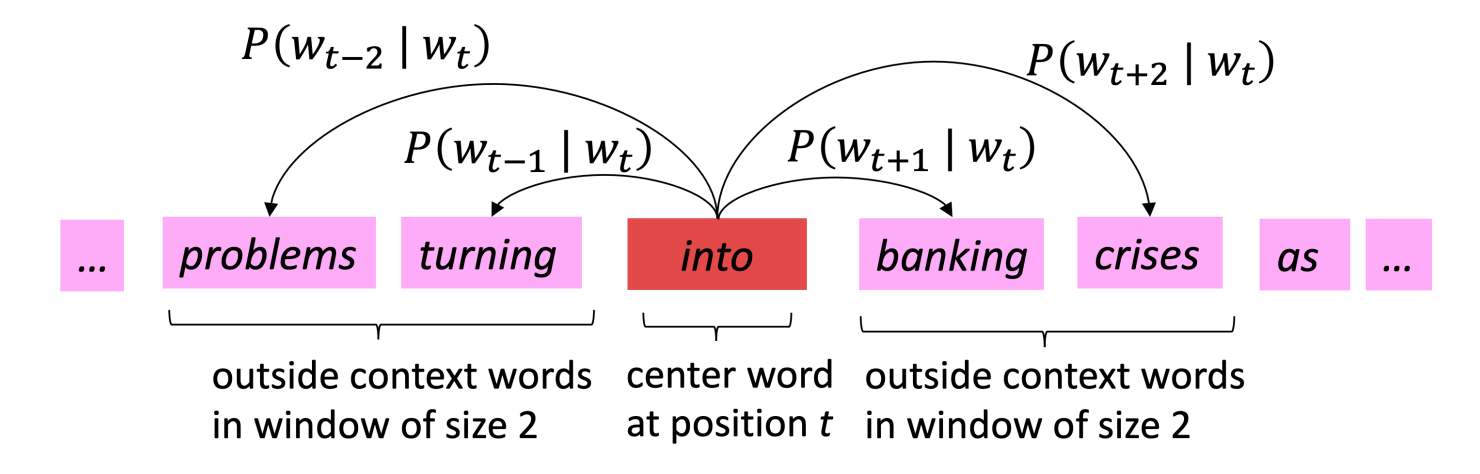

For each position  $t = 1, ..., T$ , predict context words within a window of fixed size m, given center word  $w_t$ . Data likelihood:

Likelihood =

\n
$$
L(\theta) = \prod_{t=1}^{T} \prod_{-m \leq j \leq m} P(w_{t+j} \mid w_t; \theta)
$$
\nto be optimized

\nto be optimized

• Skip-gram [Mikolov et al., 2013]

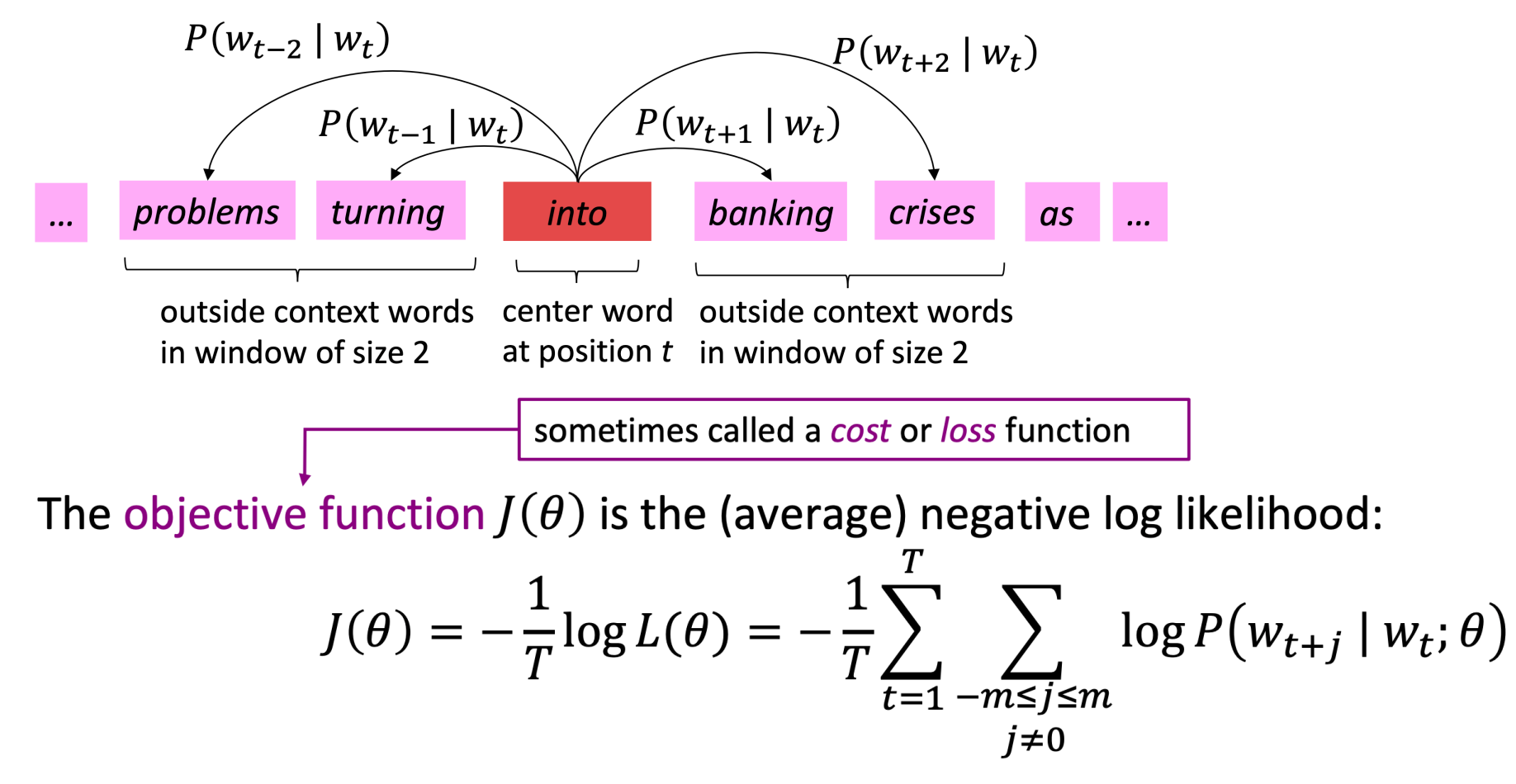

Minimizing objective function  $\iff$  Maximizing predictive accuracy

Credit: Stanford CS224n,Winter 2022

• Skip-gram [Mikolov et al., 2013]

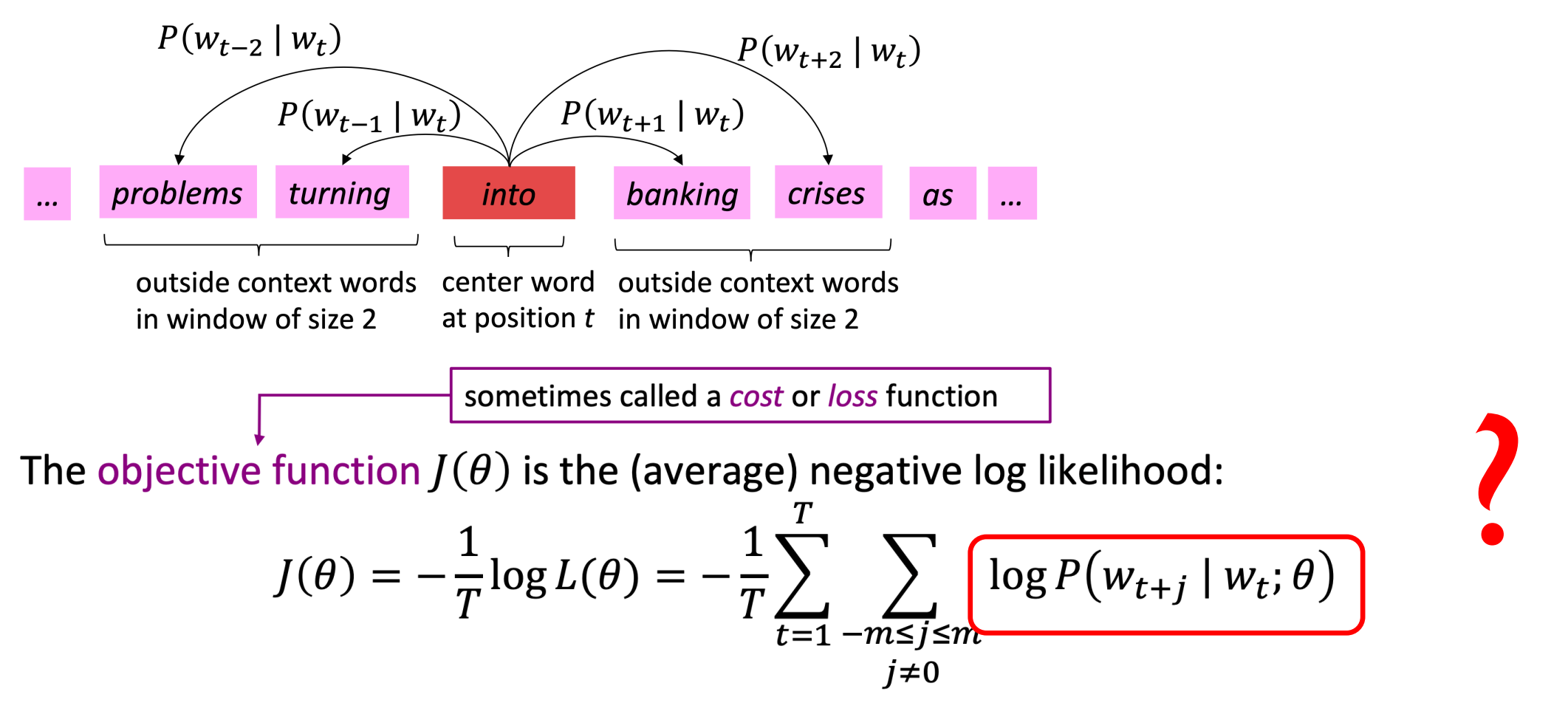

Minimizing objective function  $\iff$  Maximizing predictive accuracy

Credit: Stanford CS224n,Winter 2022

• Skip-gram [Mikolov et al., 2013]

**Question:** How to calculate  $P(w_{t+i} | w_t; \theta)$  ? Answer: We will use two vectors per word w:  $v_w$  when w is a center word  $u_w$  when w is a context word Then for a center word c and a context word o:  $P(o|c) = \frac{\exp(u_0^T v_c)}{\sum_{w \in V} \exp(u_w^T v_c)}$ 

sometimes called a cost or loss function

The objective function  $J(\theta)$  is the (average) negative log likelihood:

$$
J(\theta) = -\frac{1}{T} \log L(\theta) = -\frac{1}{T} \sum_{t=1}^{T} \sum_{\substack{-m \le j \le m \\ j \neq 0}} \log P(w_{t+j} | w_t; \theta)
$$

Minimizing objective function  $\iff$  Maximizing predictive accuracy

Credit: Stanford CS224n,Winter 2022

• (Simple/Vanilla/Elman) Recurrent Neural Network (RNN) [Elman, 1990]

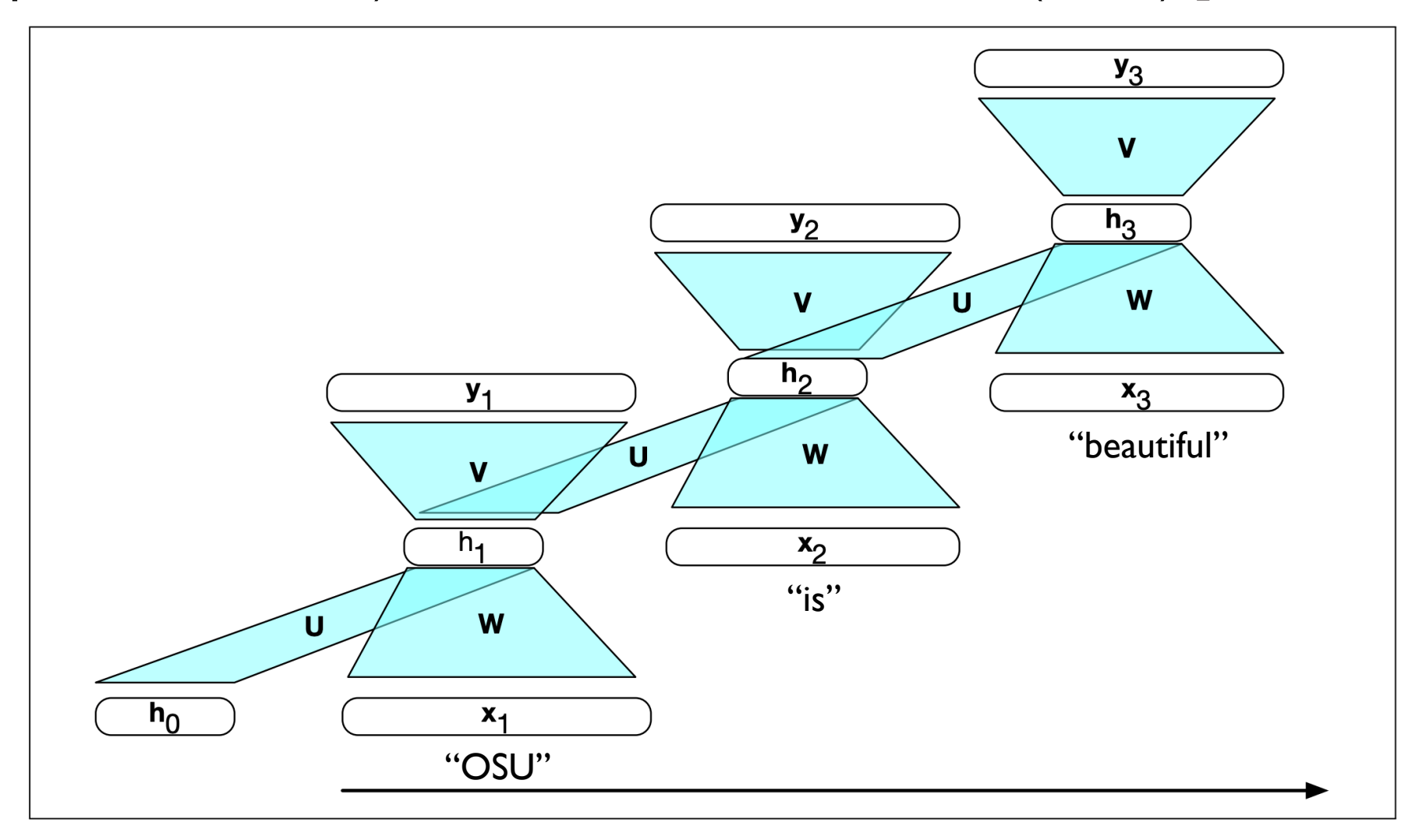

• Recurrent Neural Network (RNN) [Elman, 1990]

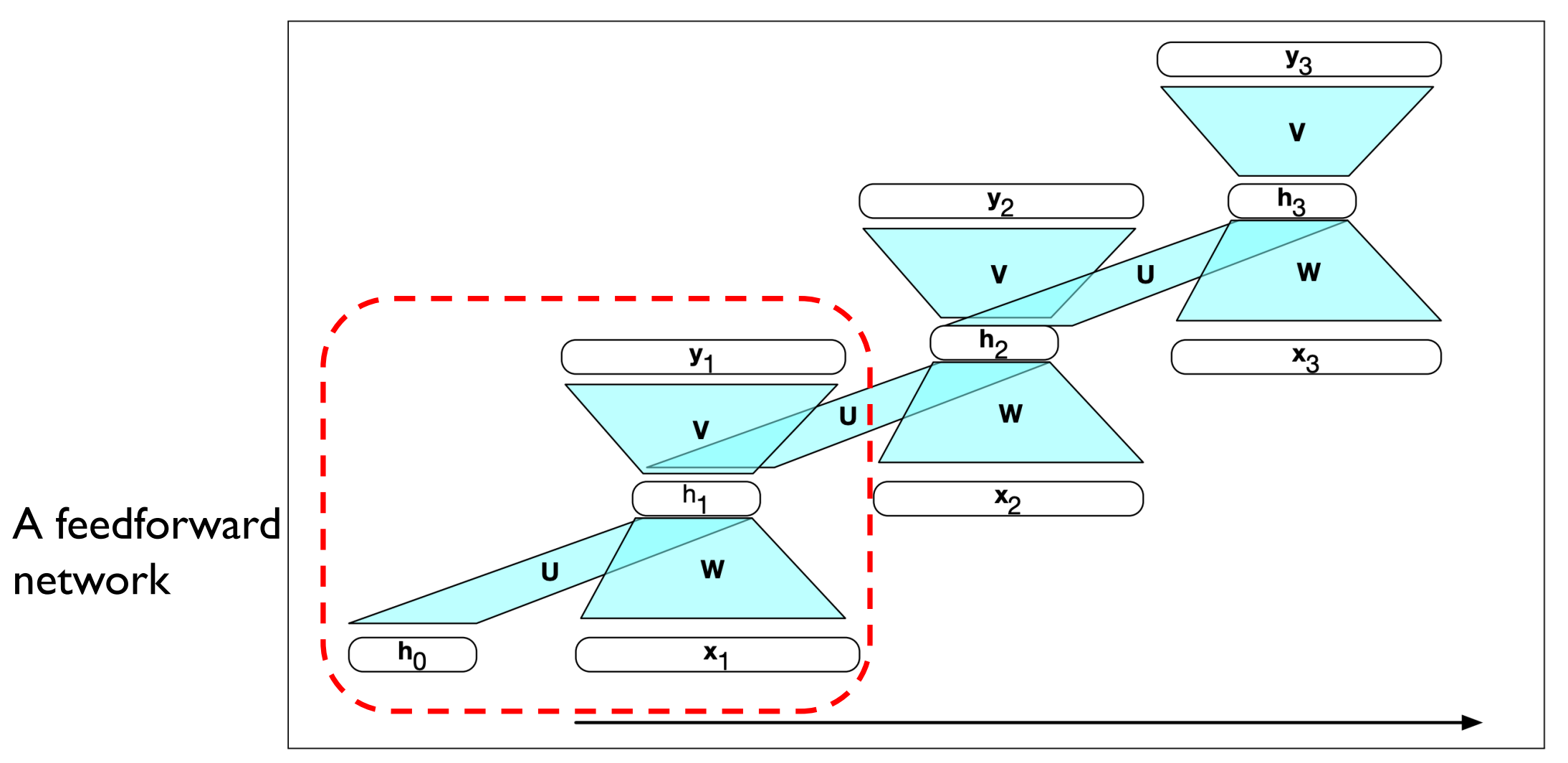

• Recurrent Neural Network (RNN) [Elman, 1990]

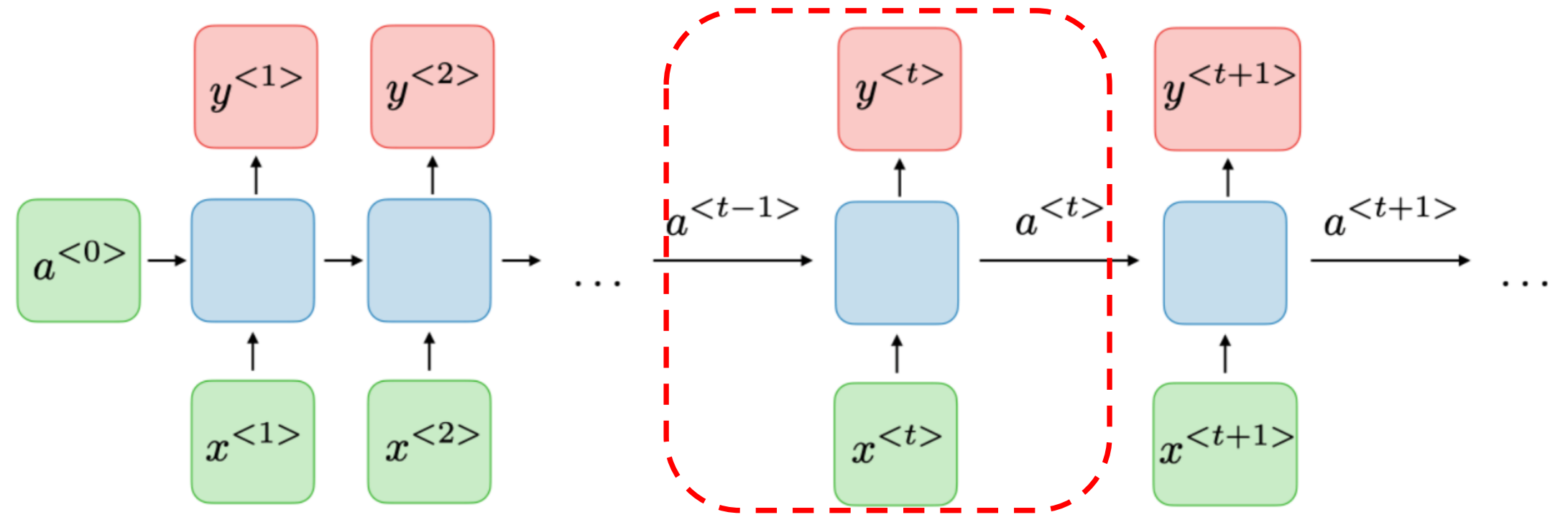

For each timestep  $t$ , the activation  $a^{< t>}$  and the output  $y^{< t>}$  are expressed as follows:

$$
a^{} = g_1(W_{aa}a^{} + W_{ax}x^{} + b_a)\Big|\quad \text{and} \quad \Big| \, y^{} = g_2(W_{ya}a^{} + b_y)
$$

where  $W_{ax}, W_{aa}, W_{ya}, b_a, b_y$  are coefficients that are shared temporally and  $g_1, g_2$  activation functions.

Source: https://stanford.edu/~shervine/teaching/cs-230/cheatsheet-recurrent-neural-networks#architecture

• Recurrent Neural Network (RNN) [Elman, 1990]

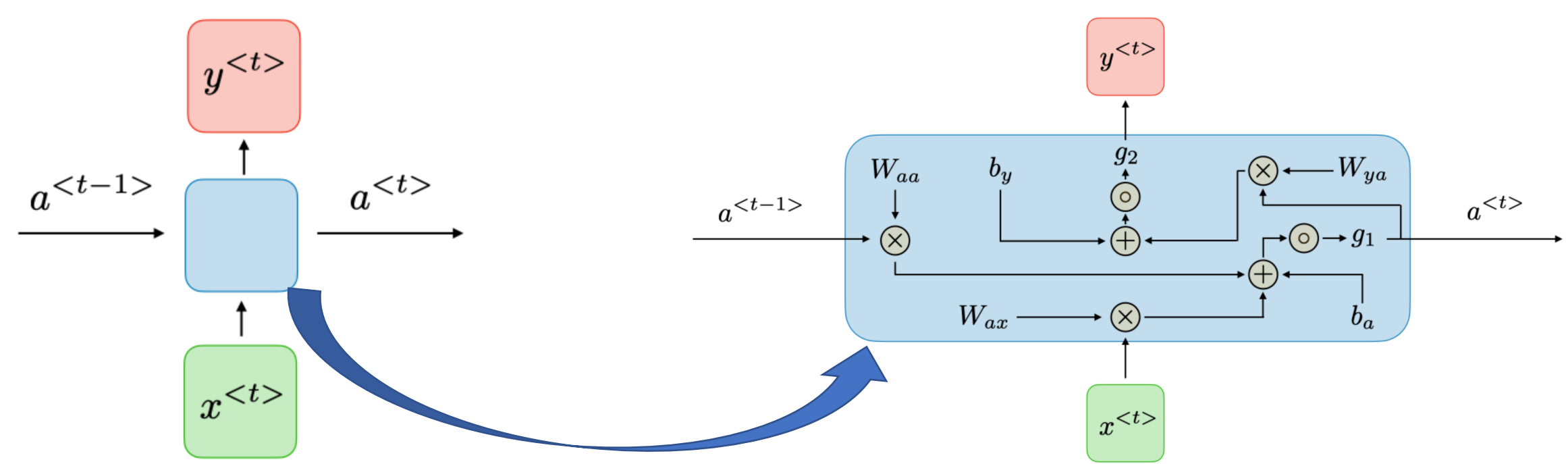

For each timestep  $t$ , the activation  $a^{}$  and the output  $y^{}$  are expressed as follows:

$$
a^{} = g_1(W_{aa}a^{} + W_{ax}x^{} + b_a)\Big|\quad \text{and} \quad \Big|y^{} = g_2(W_{ya}a^{} + b_y)
$$

where  $W_{ax}, W_{aa}, W_{ya}, b_a, b_y$  are coefficients that are shared temporally and  $g_1, g_2$  activation functions.
#### How to Model a Sequence ofWords?

- Recurrent Neural Network (RNN) [Elman, 1990]
	- What are the commonly used activation functions?

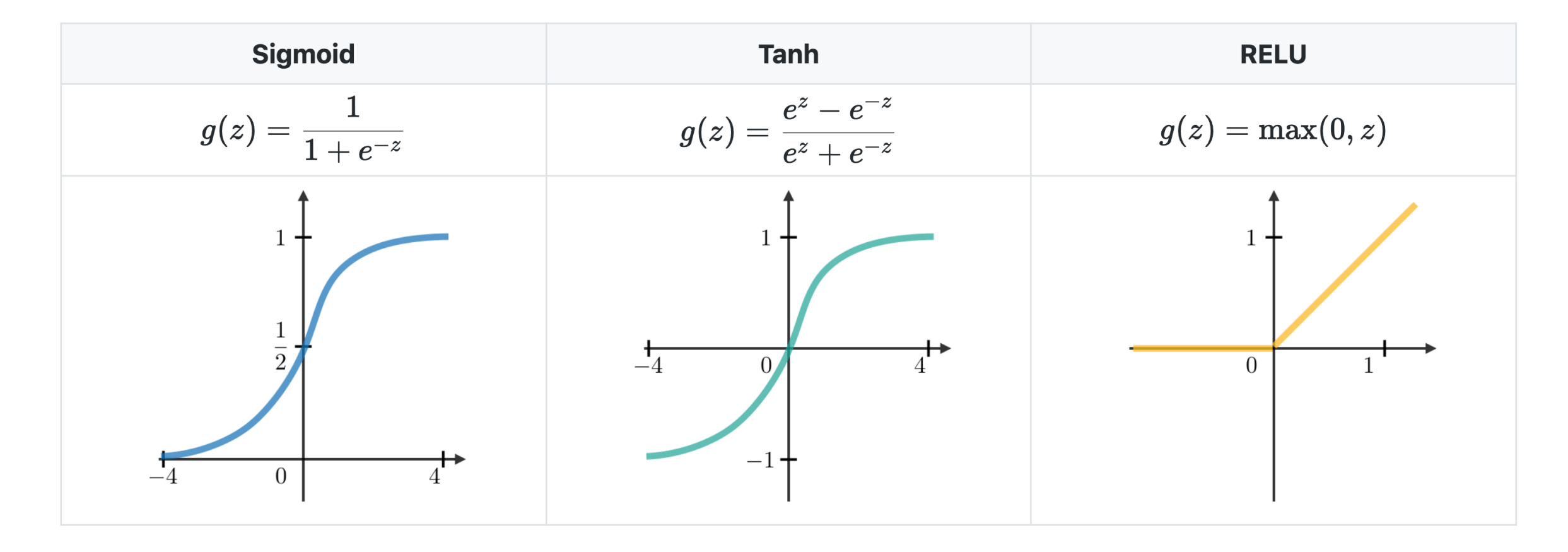

# Applications of RNNs

#### *Tx* (*Ty*): Number of timesteps on the input (output) side.

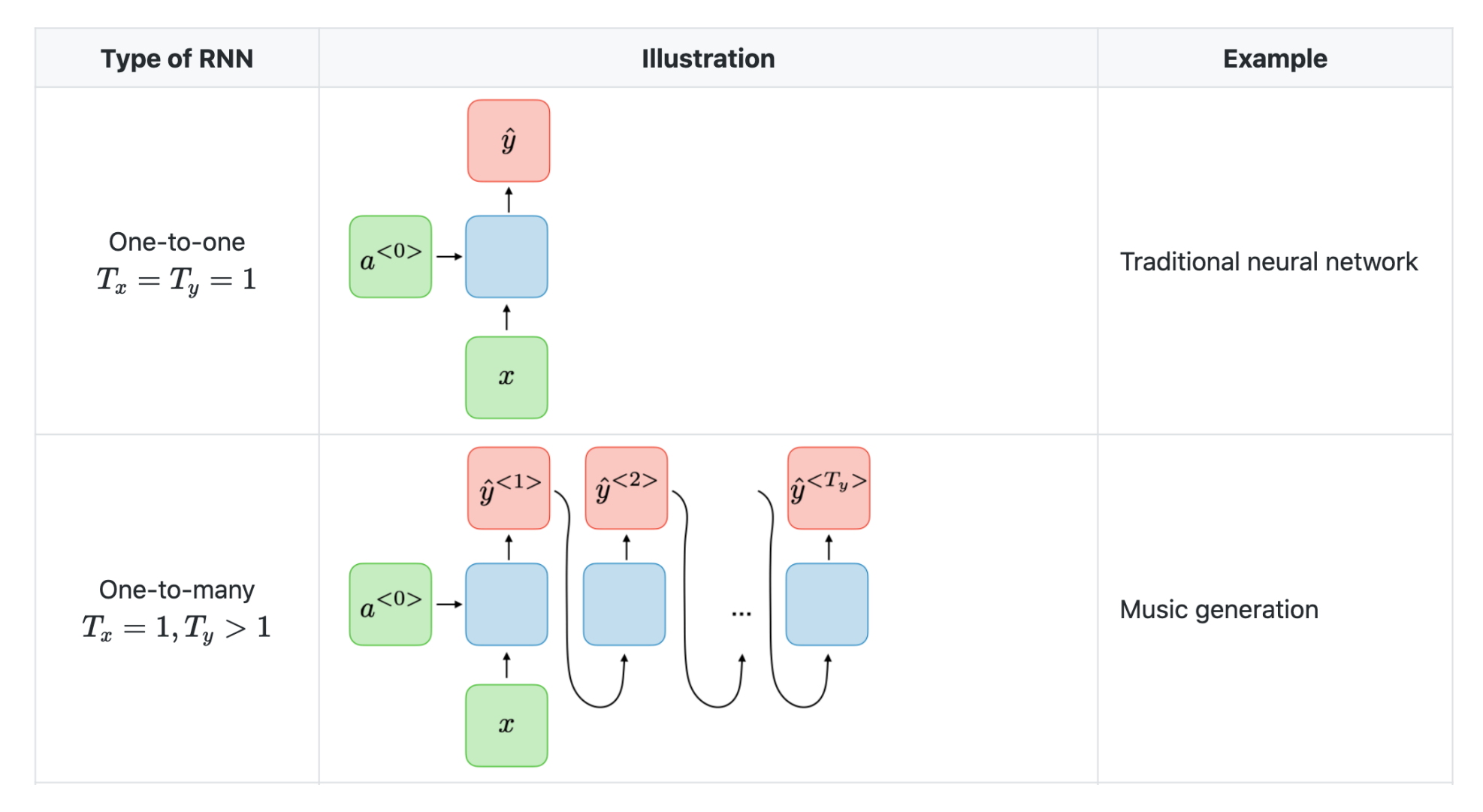

Source: https://stanford.edu/~shervine/teaching/cs-230/cheatsheet-recurrent-neural-networks#architecture

#### Applications of RNNs

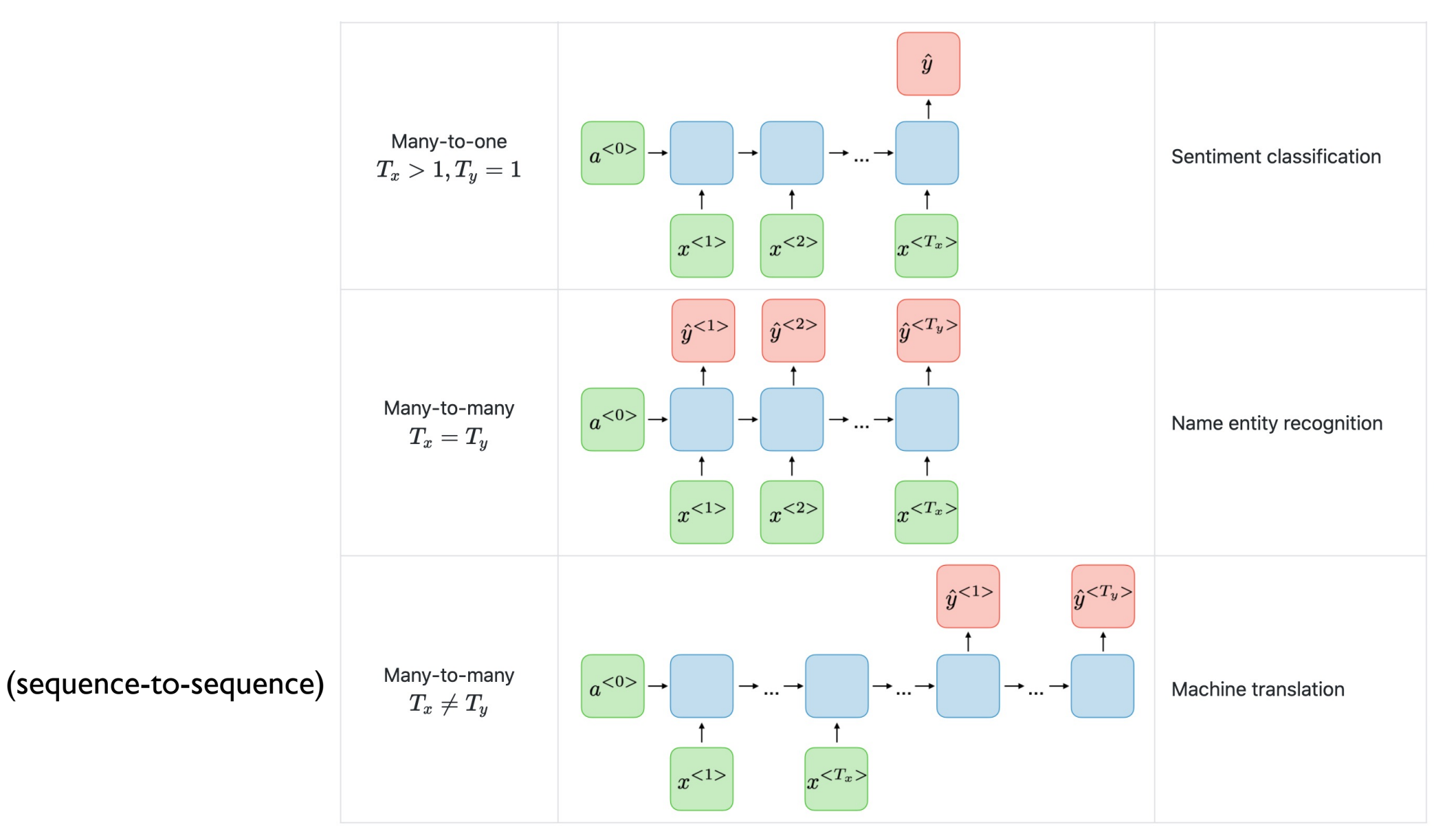

Source: https://stanford.edu/~shervine/teaching/cs-230/cheatsheet-recurrent-neural-networks#architecture

#### Loss function of RNNs

Type Many-to-one:

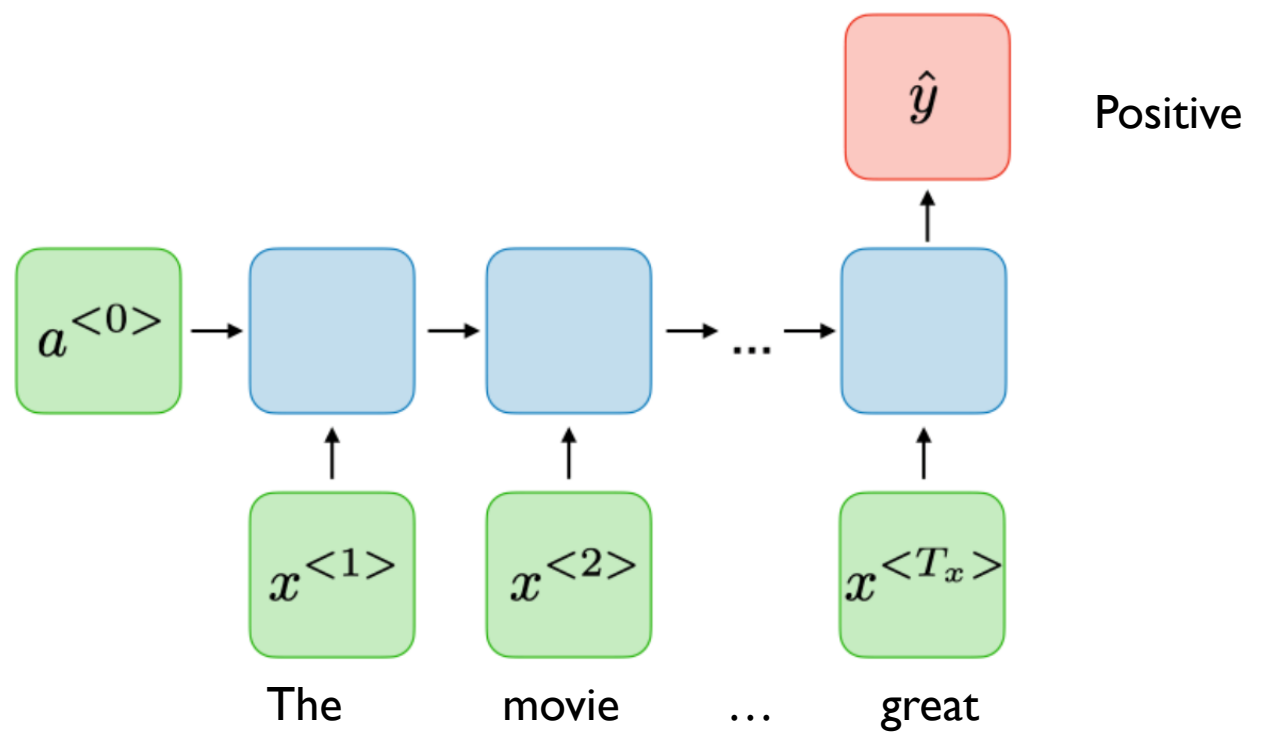

Example: Sentiment Analysis Loss: Negative log likelihood of gold label

Loss function of RNNs

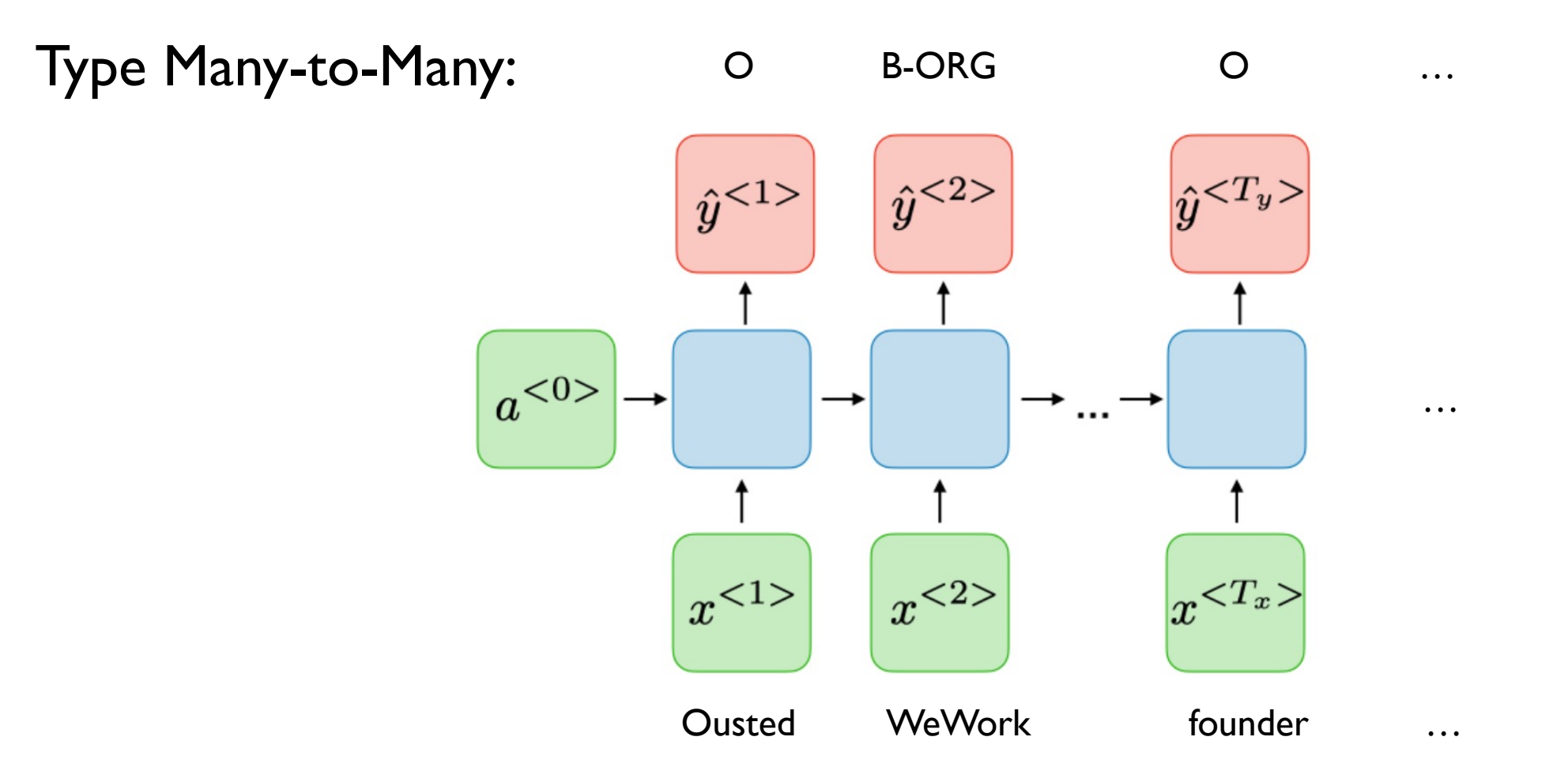

Example: Named Entity Recognition Loss: Negative log likelihood of gold labels, summed over all time steps

#### Optimization of RNNs

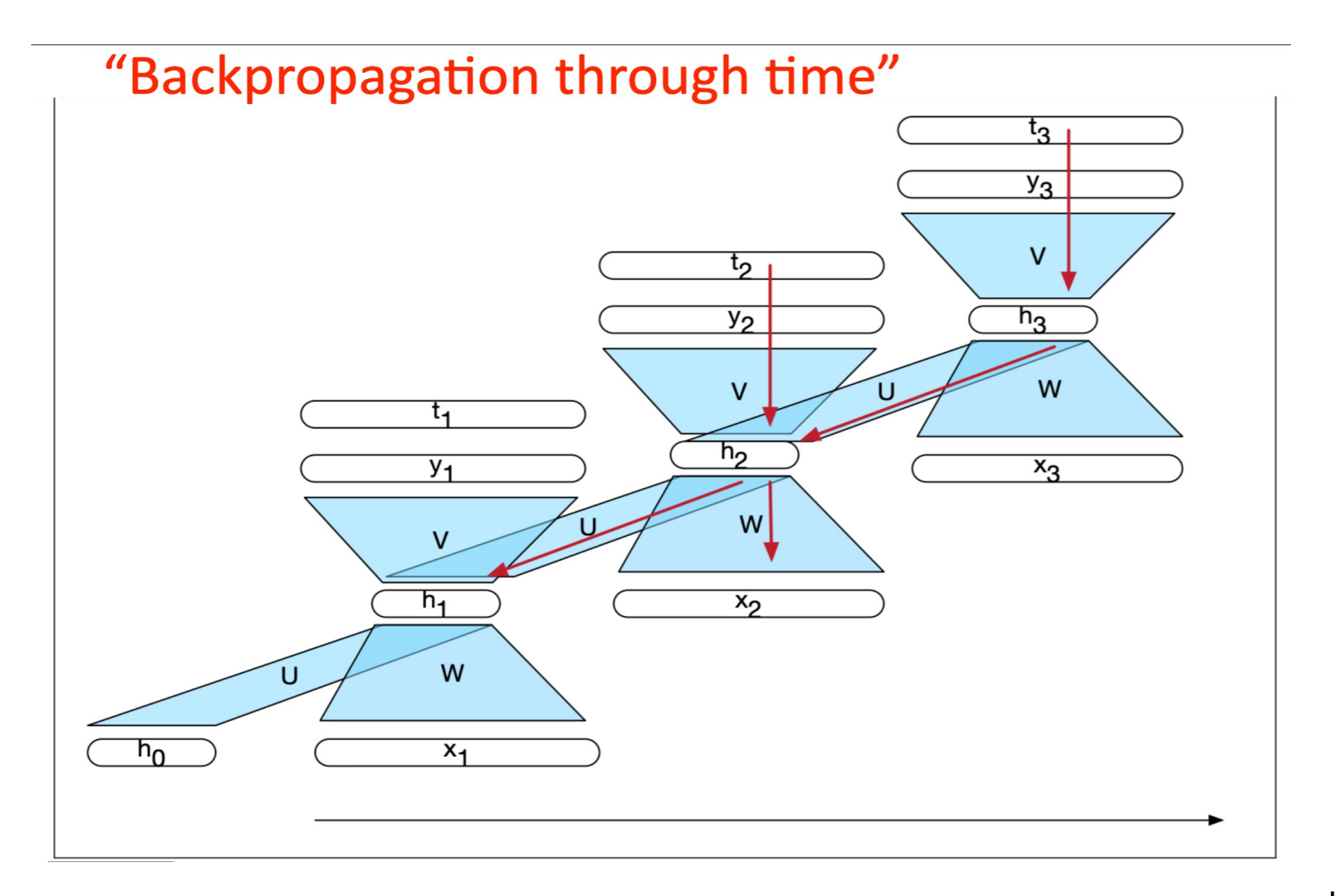

Image source: Jurafsky & Martin

# Optimization of RNNs: Vanishing/Exp

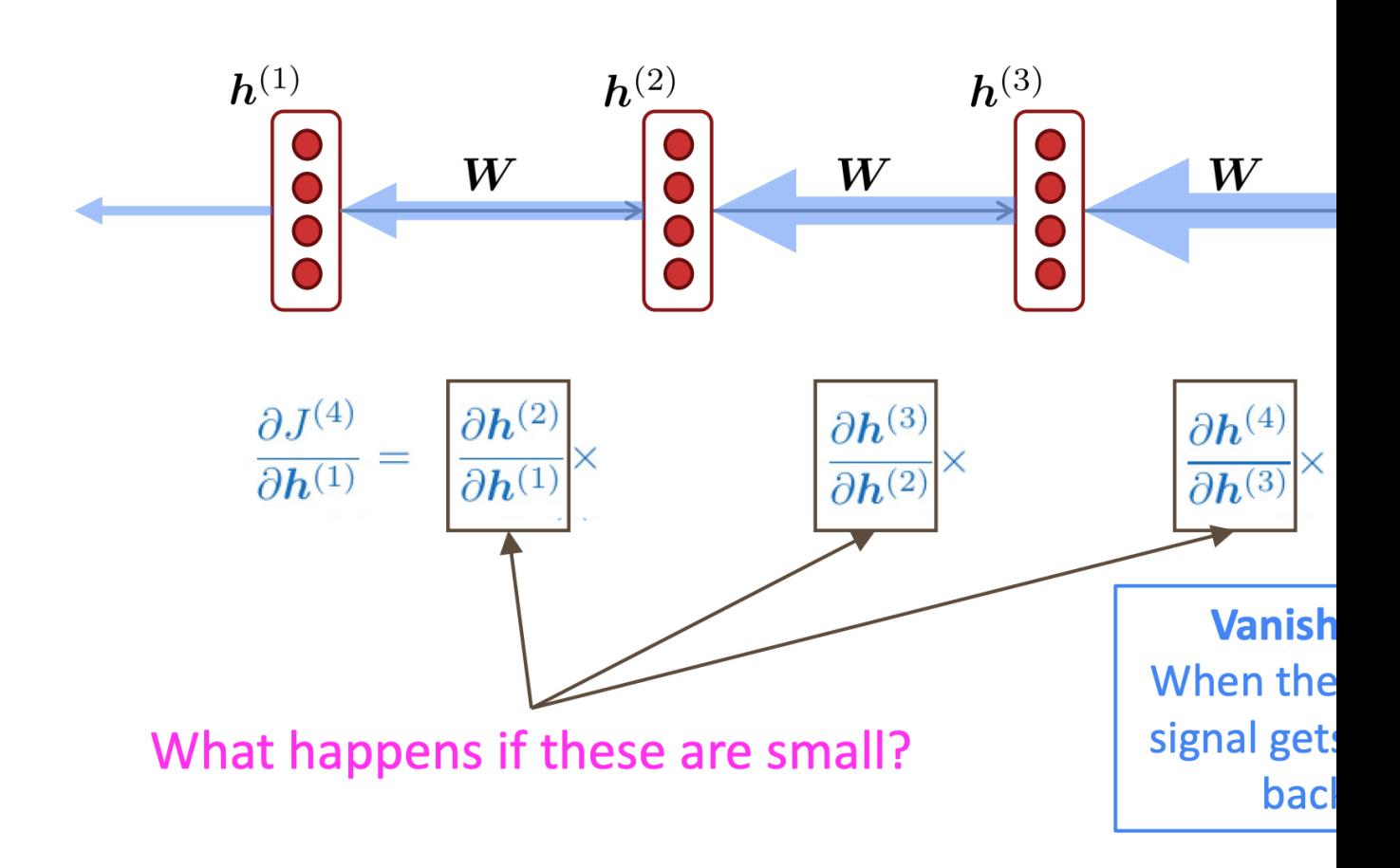

Source: https://web.stanford.edu/clas

#### Other Variants of RNNs

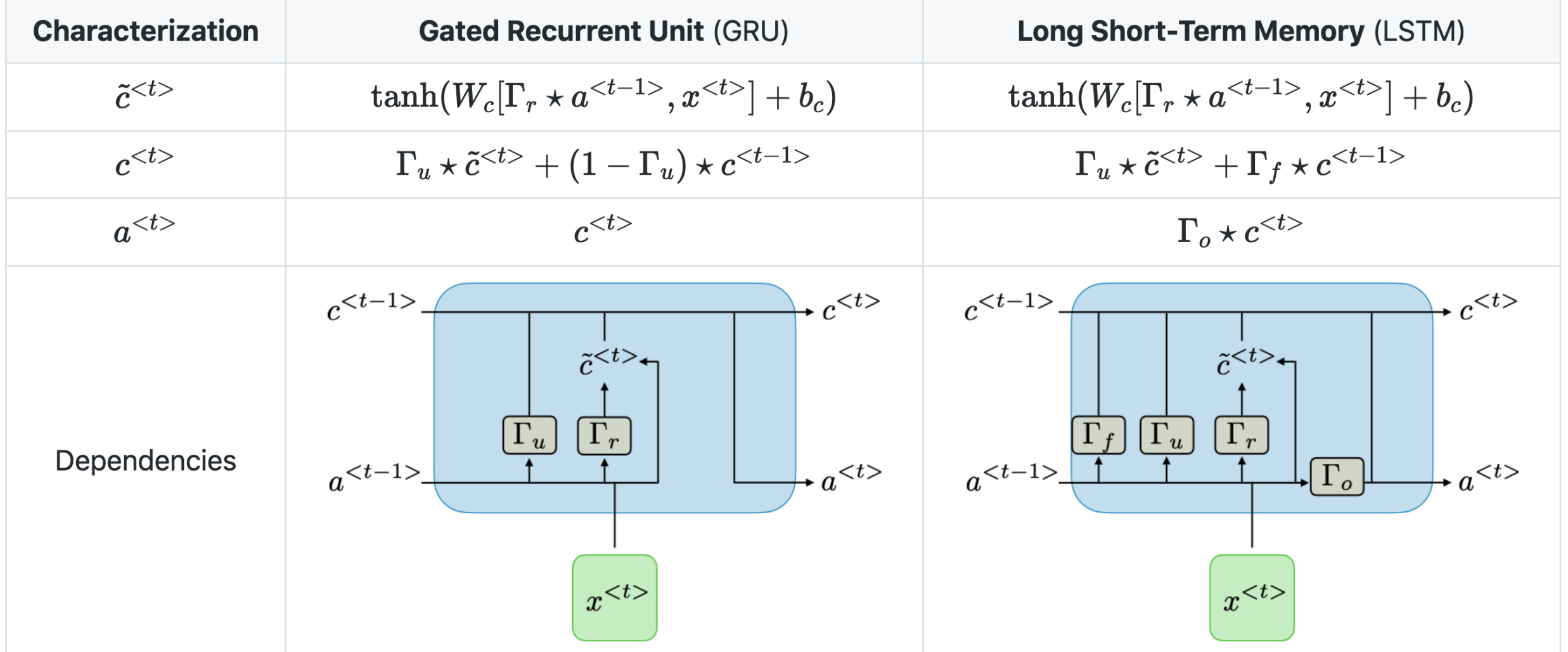

Remark: the sign  $\star$  denotes the element-wise multiplication between two vectors.

Source: https://stanford.edu/~shervine/teaching/cs-230/cheatsheet-recurrent-neural-networks#architecture

# Transformer

#### Vaswani et al., "Attention is all you need," 2017.

Used in (almost) every state-of-the-art NLP method!

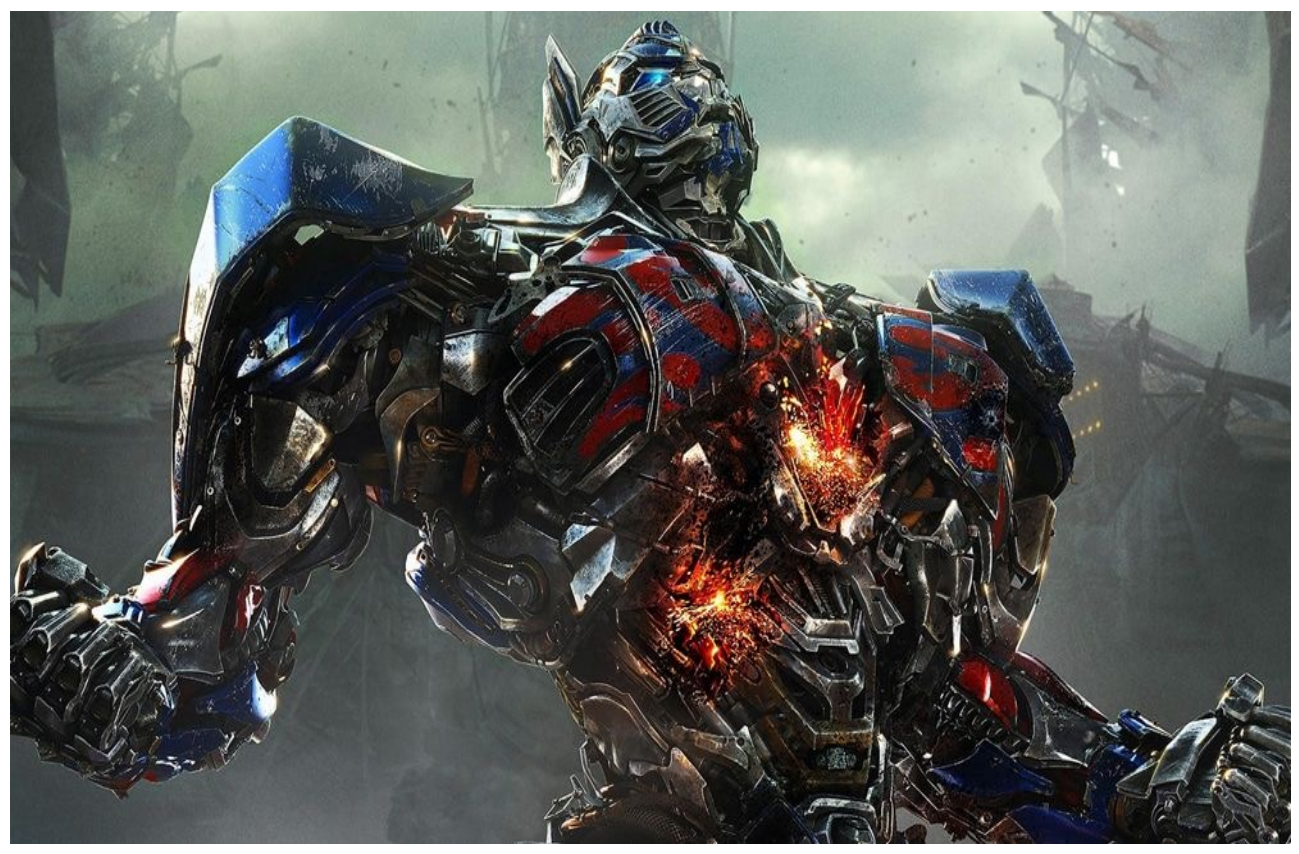

Source: https://movieweb.com/transformers-projects-annoucement-paramount/

# Transformer

Output Probabilities

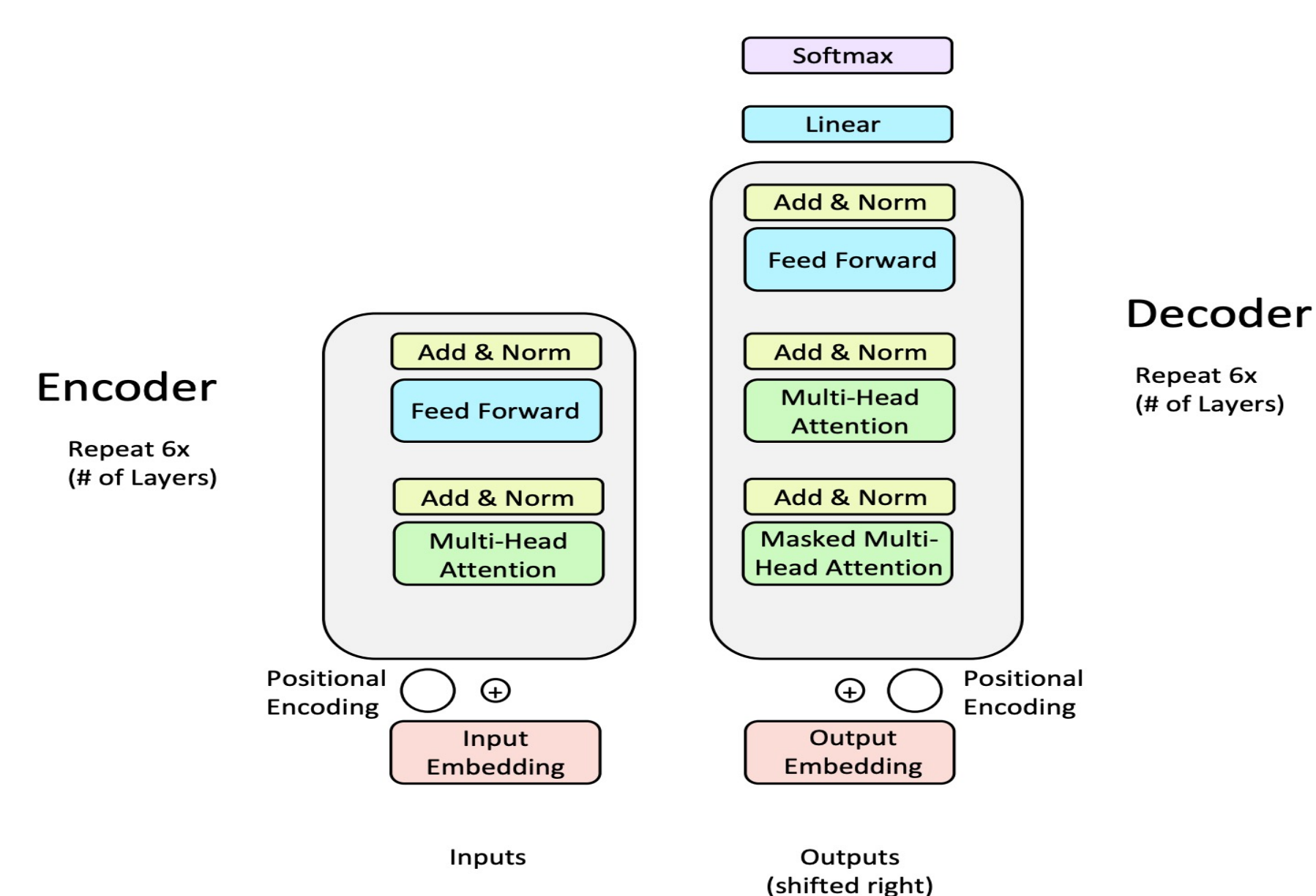

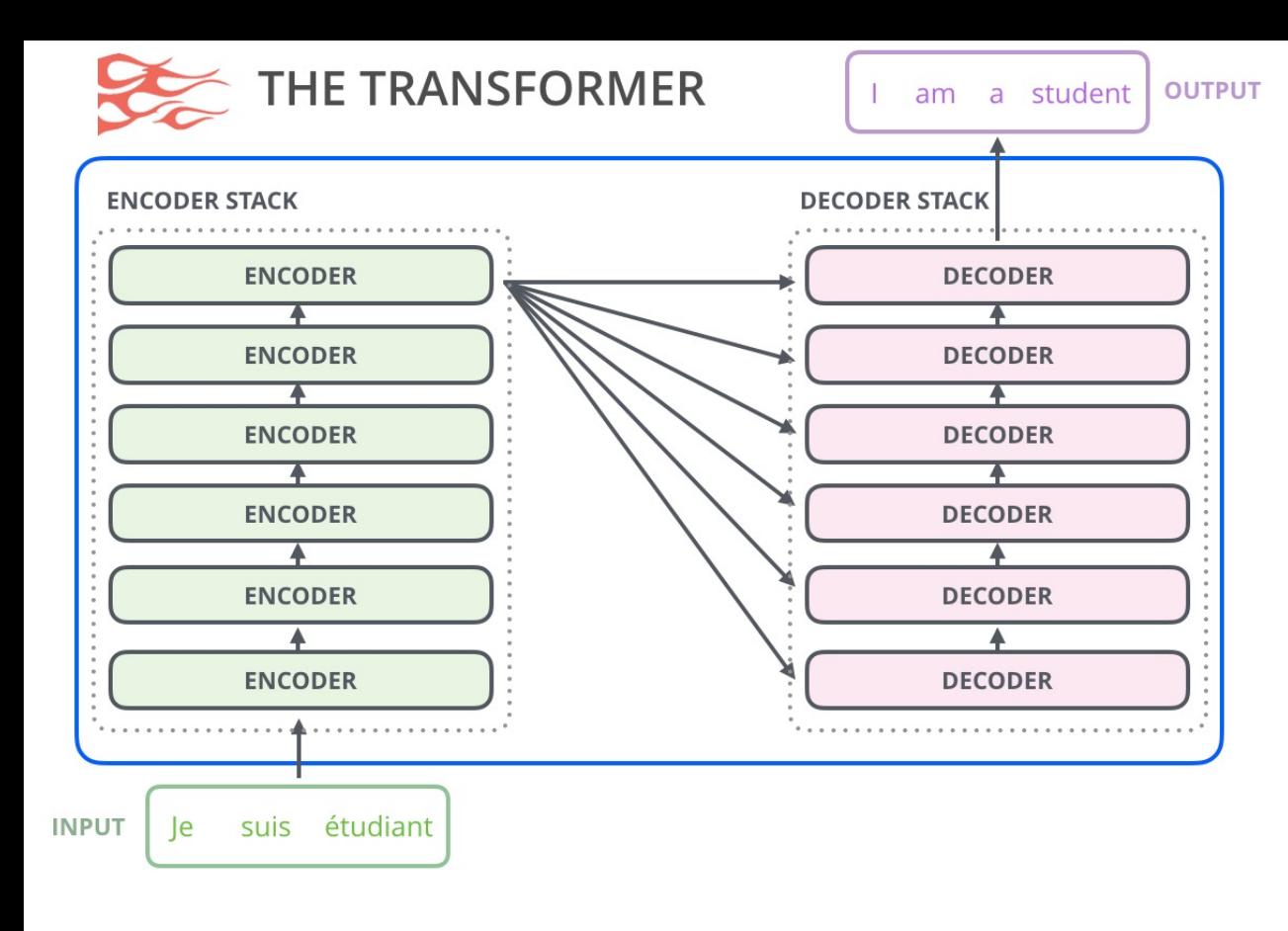

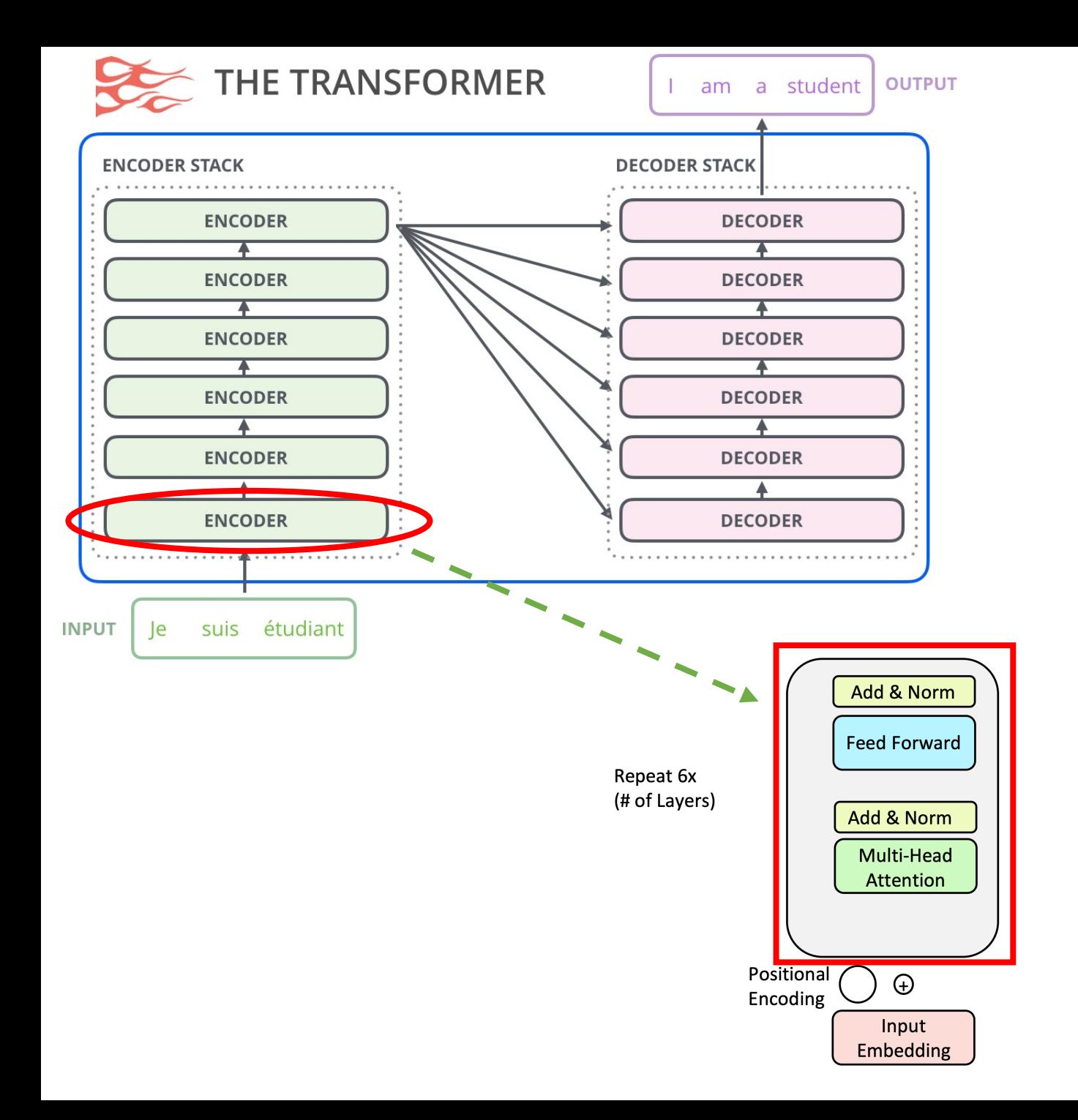

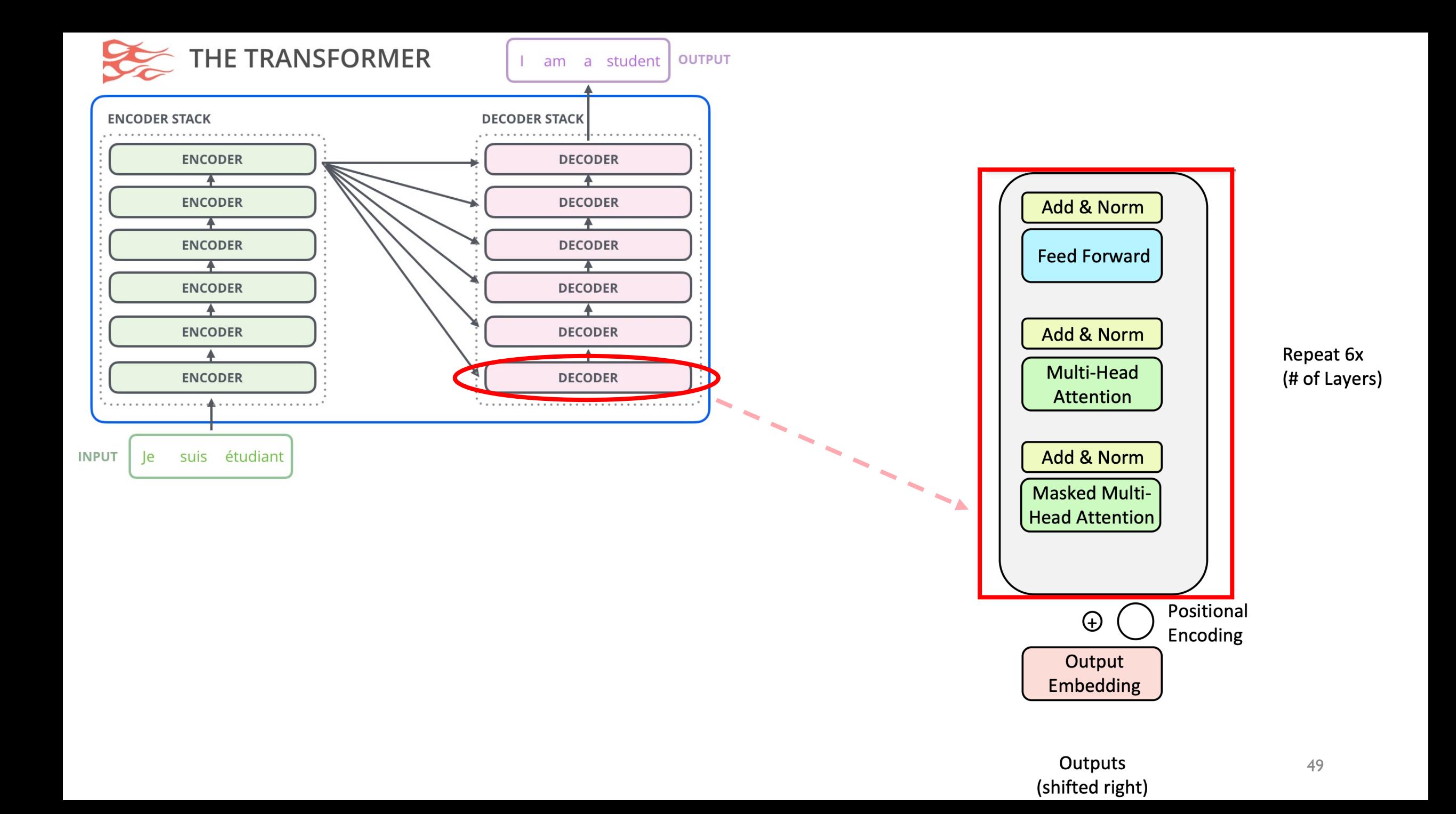

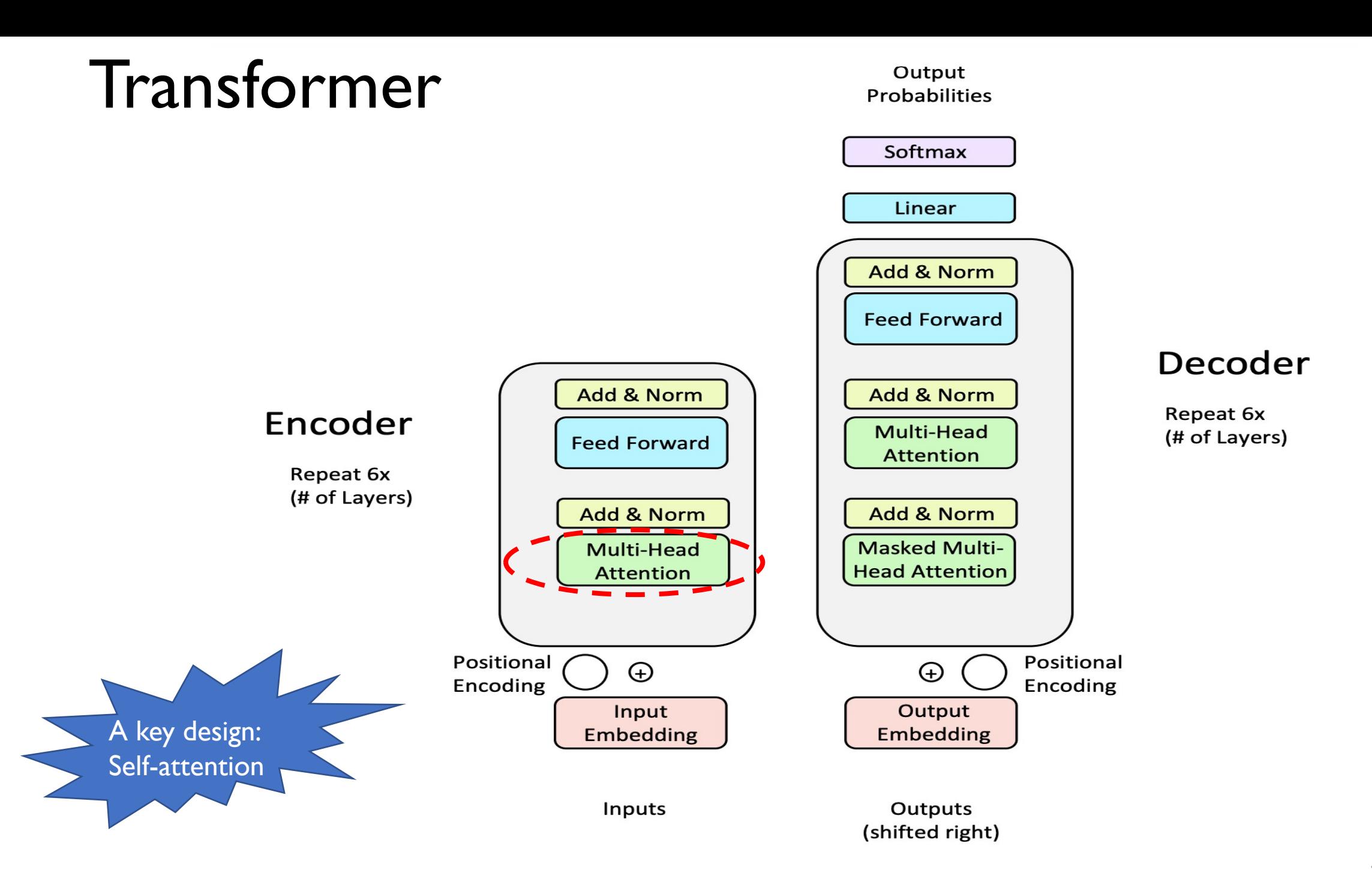

#### **Recipe for Self-Attention in the Transformer Encoder**

Step 1: For each word  $x_i$ , calculate its query, key, and value.

 $q_i = W^Q x_i$   $k_i = W^K x_i$   $v_i = W^V x_i$ 

- Step 2: Calculate attention score between query and keys.  $e_{ij} = q_i \cdot k_j$
- Step 3: Take the softmax to normalize attention scores.

$$
\alpha_{ij} = softmax(e_{ij}) = \frac{exp(e_{ij})}{\sum_{k} exp(e_{ik})}
$$

Step 4: Take a weighted sum of **values**.

$$
Output_i = \sum_j \alpha_{ij} v_j
$$

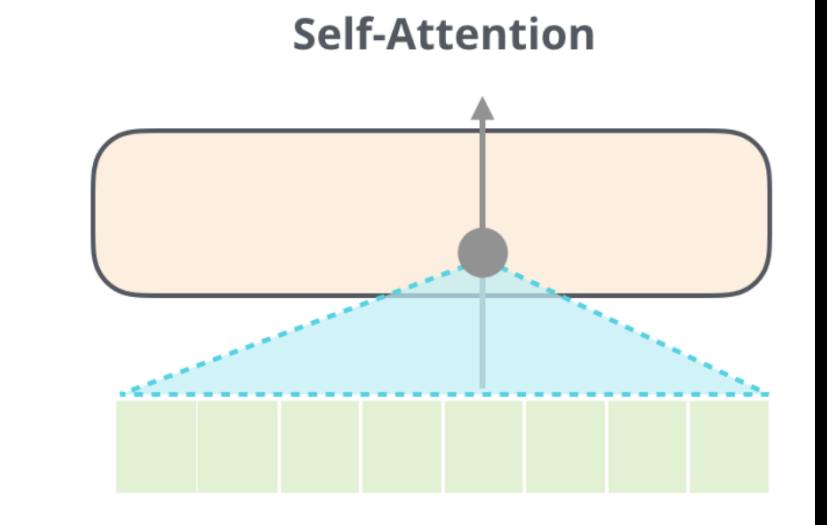

51 Credit: Stanford CS224n,Winter 2022, https://jalammar.github.io/illustrated-gpt2/

#### **Recipe for (Vectorized) Self-Attention in the Transformer Encoder**

Step 1: With embeddings stacked in X, calculate queries, keys, and values.

$$
Q = XW^Q \qquad K = XW^K \qquad V = XW^V
$$

• Step 2: Calculate attention scores between query and keys.

 $E = QK^T$ 

• Step 3: Take the softmax to normalize attention scores.

 $A = softmax(E)$ 

• Step 4: Take a weighted sum of **values**.

 $Output = AV$ 

$$
Output = softmax(QK^T)V
$$

Credit: Stanford CS224n,Winter 2022

## Multi-head attention?

- High-level idea:
- Perform self-attention multiple (i.e., h) times in parallel and combine the results

**Multi-Head Attention** 

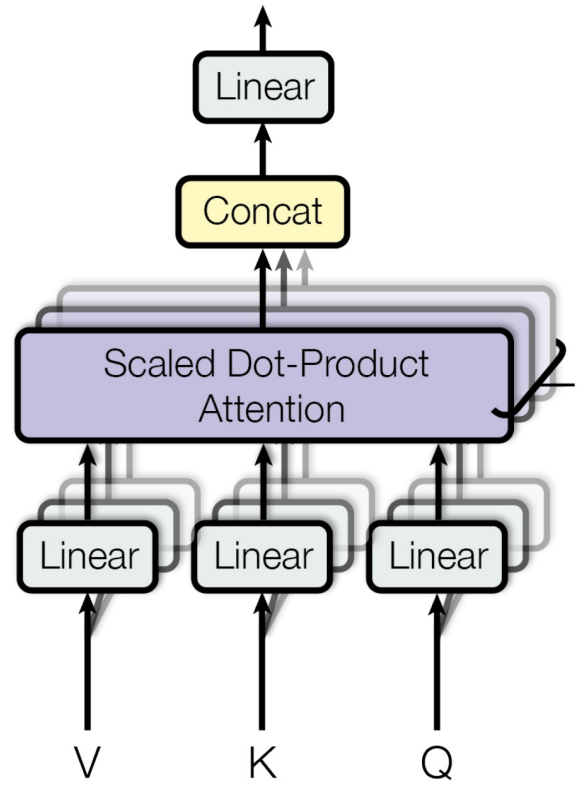

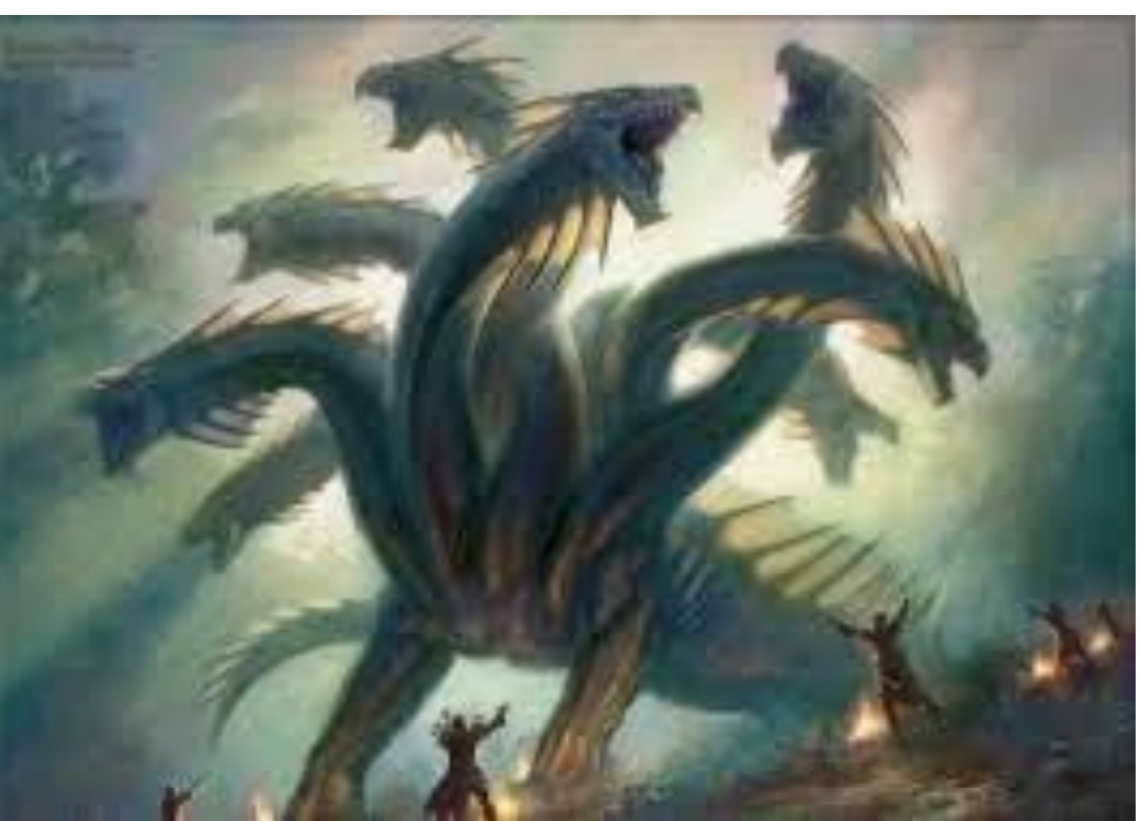

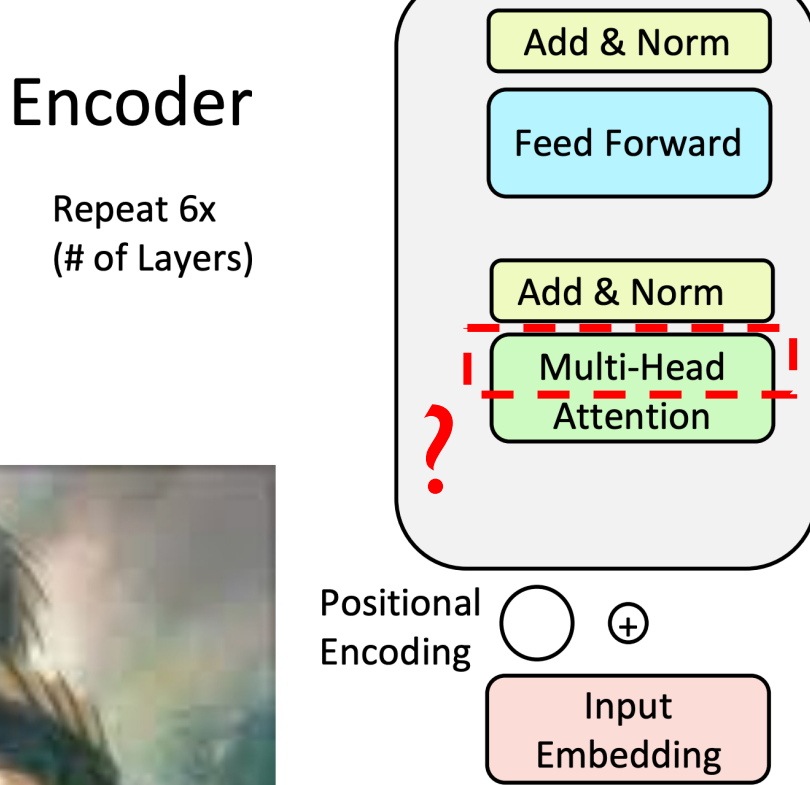

Repeat 6x

Wizards of the Coast, Artist: Todd Lockwood

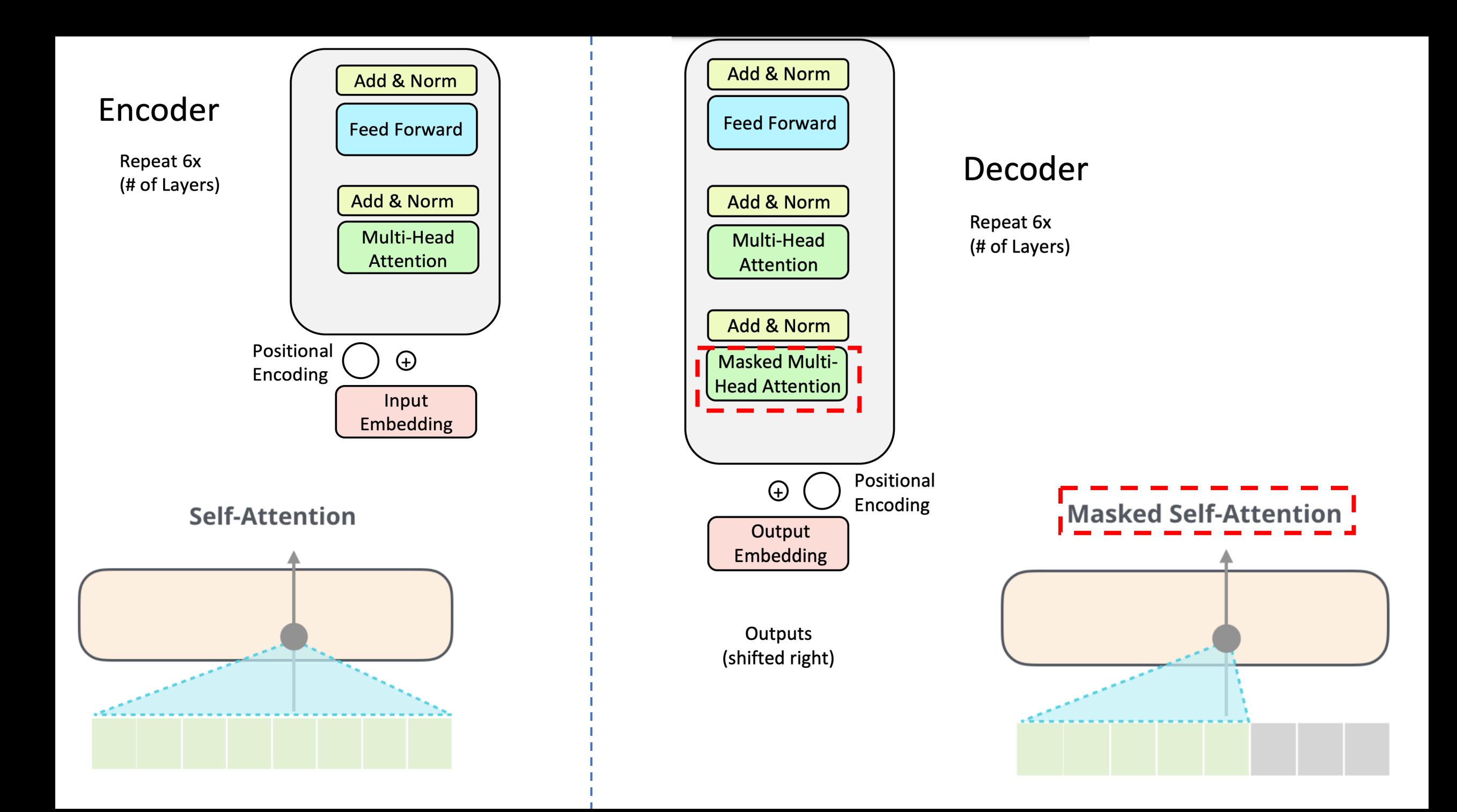

### A high-level view of transformer ence

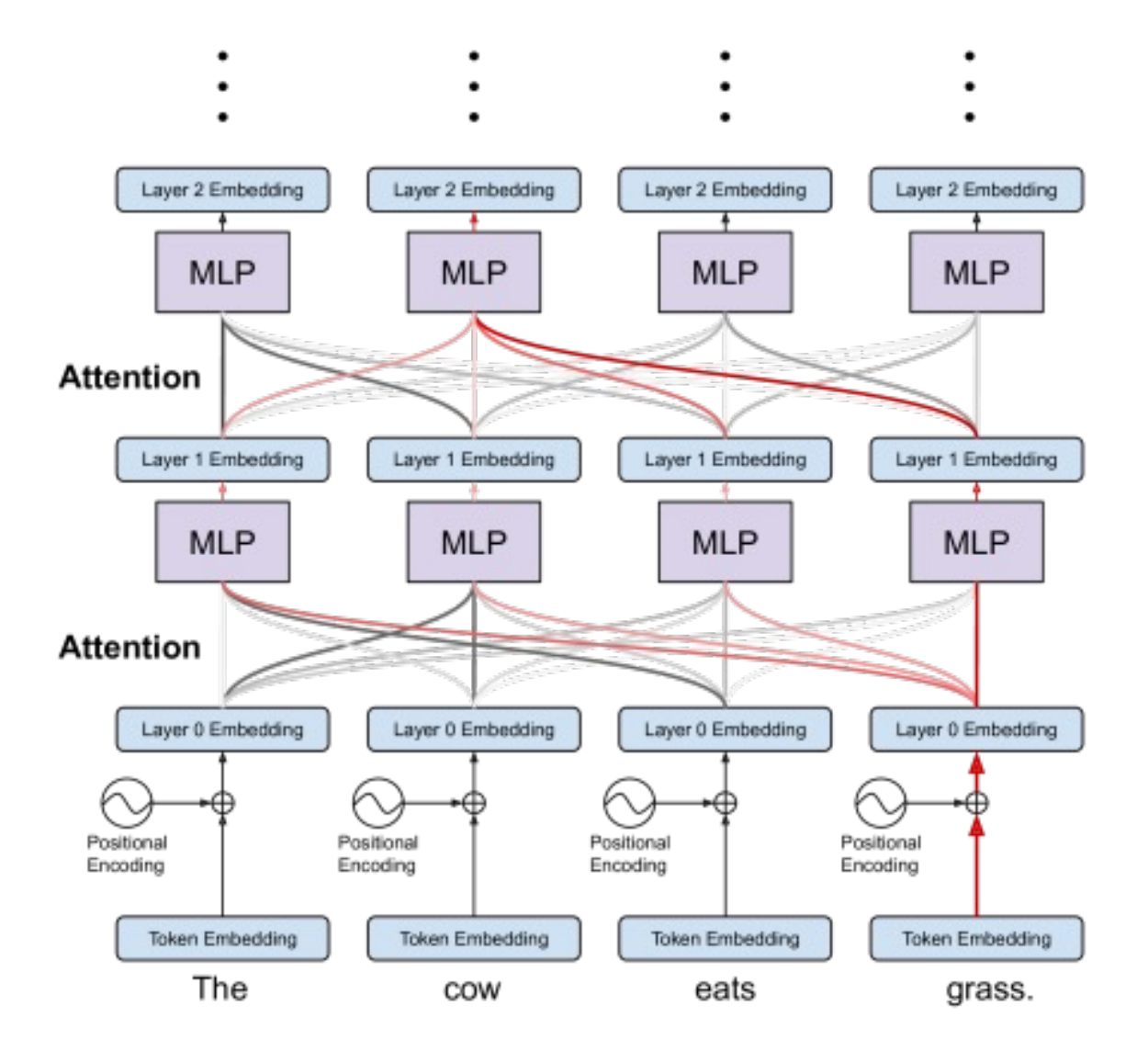

### A high-level view of transformer decoder

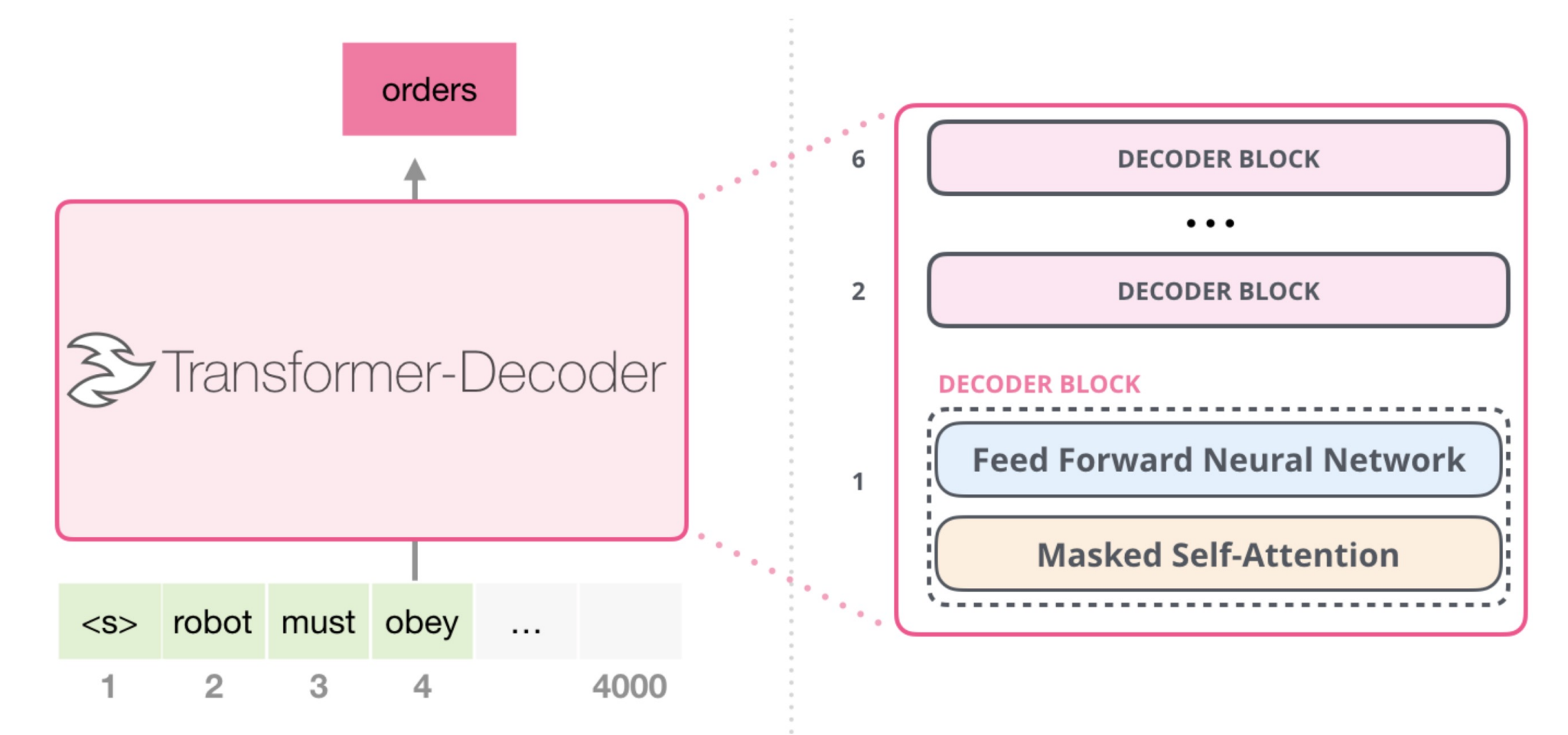

#### Input:A sequence of words Output: Probability distribution over the next word

## By now, we should know

- How to model a word
- How to model a sequence of words

#### Next

- How to model a word?
- How to model a sequence of words?
- What is a "pre-trained" model?

#### Recall: What is a language model (LM)?

Language Modeling is the task of predicting what word comes next  $\bullet$ 

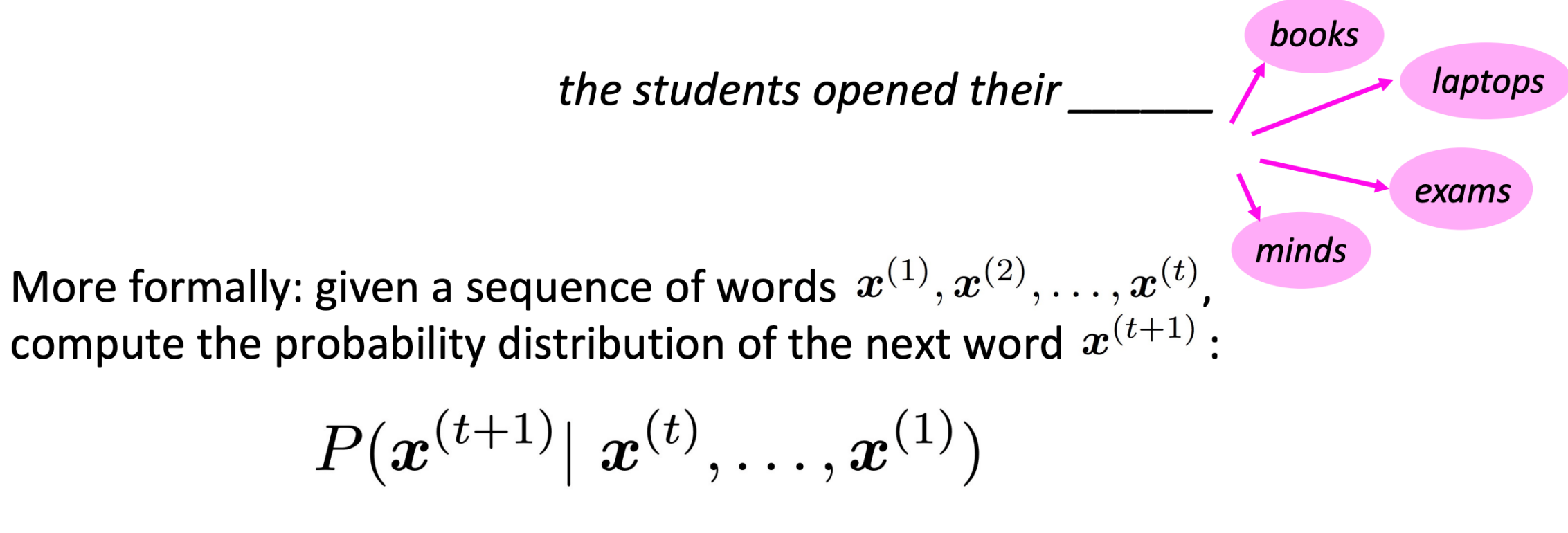

where  $\boldsymbol{x}^{(t+1)}$  can be any word in the vocabulary  $V = \{\boldsymbol{w}_1,...,\boldsymbol{w}_{|V|}\}$ 

A system that does this is called a **Language Model** 

 $\bullet$ 

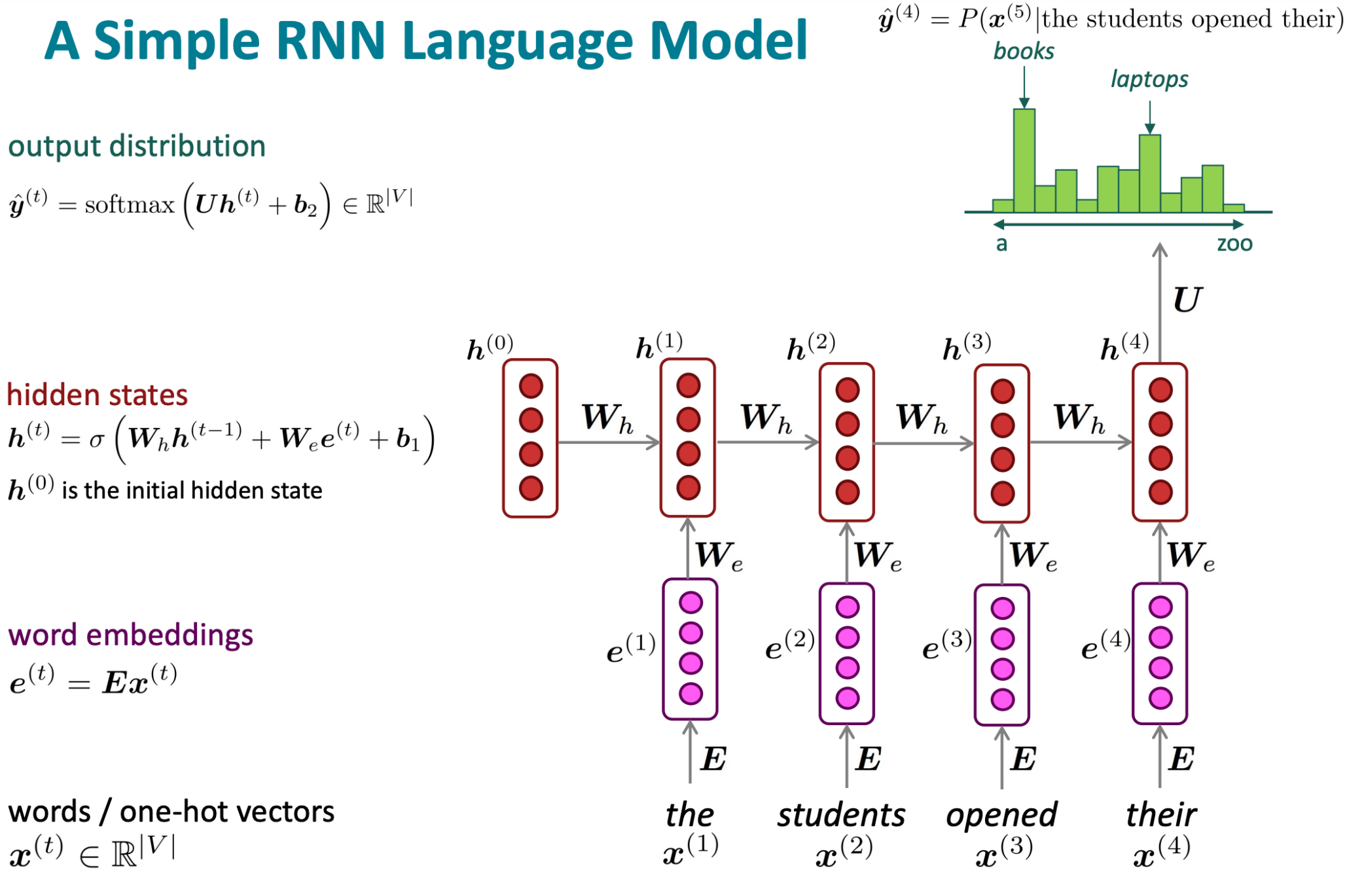

Credit: Stanford CS224n,Winter 2022

#### ATransformer Decoder based Language Model

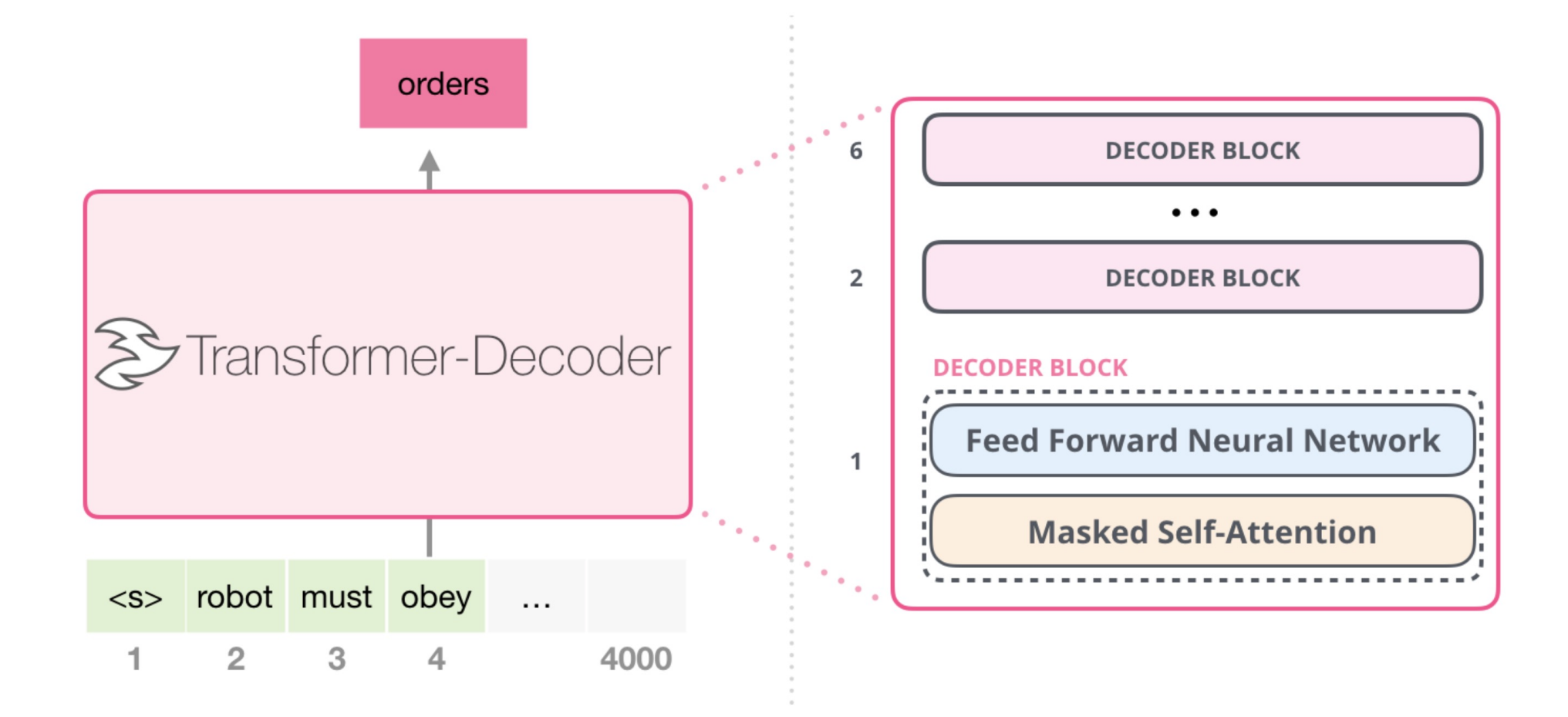

#### "Pre-training" a Transformer Decoder bas

- Generative Pre-trained Transformer (GPT)
	- GPT, GPT-2, GPT-3, …

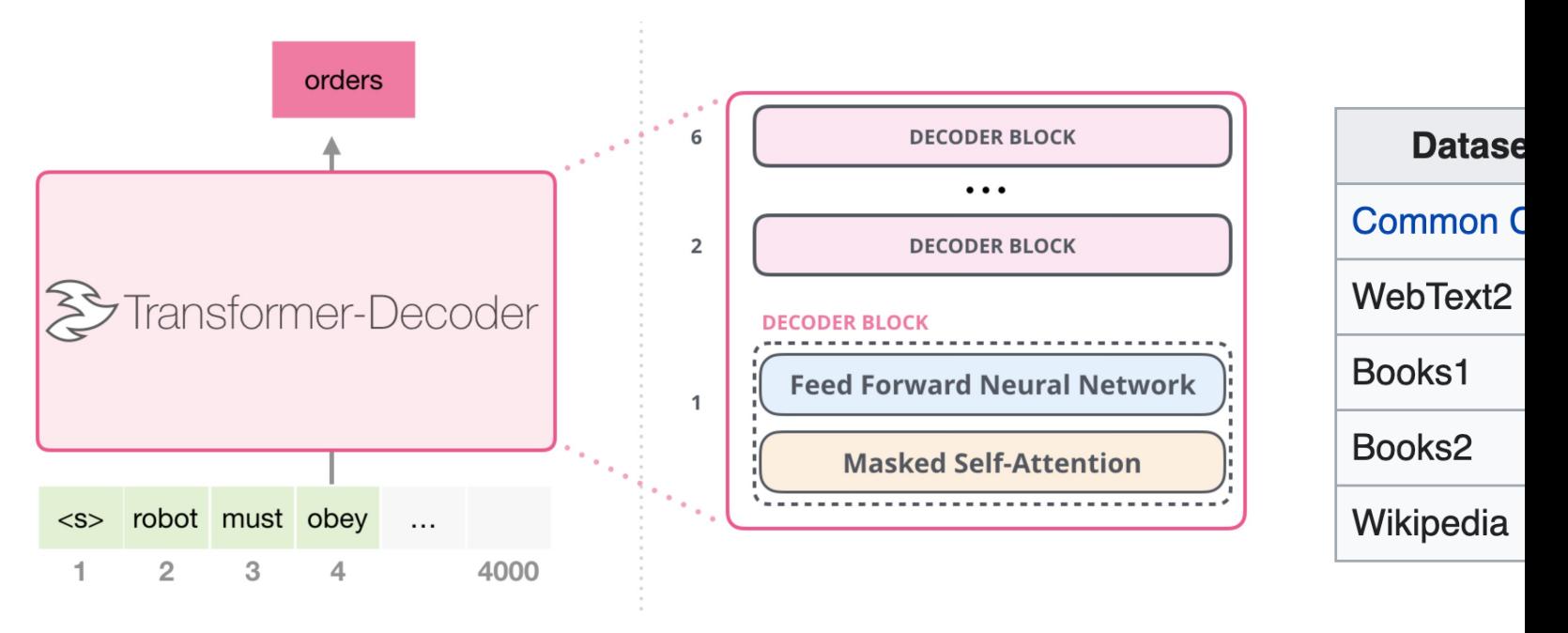

#### "self-supervi

Source: https://

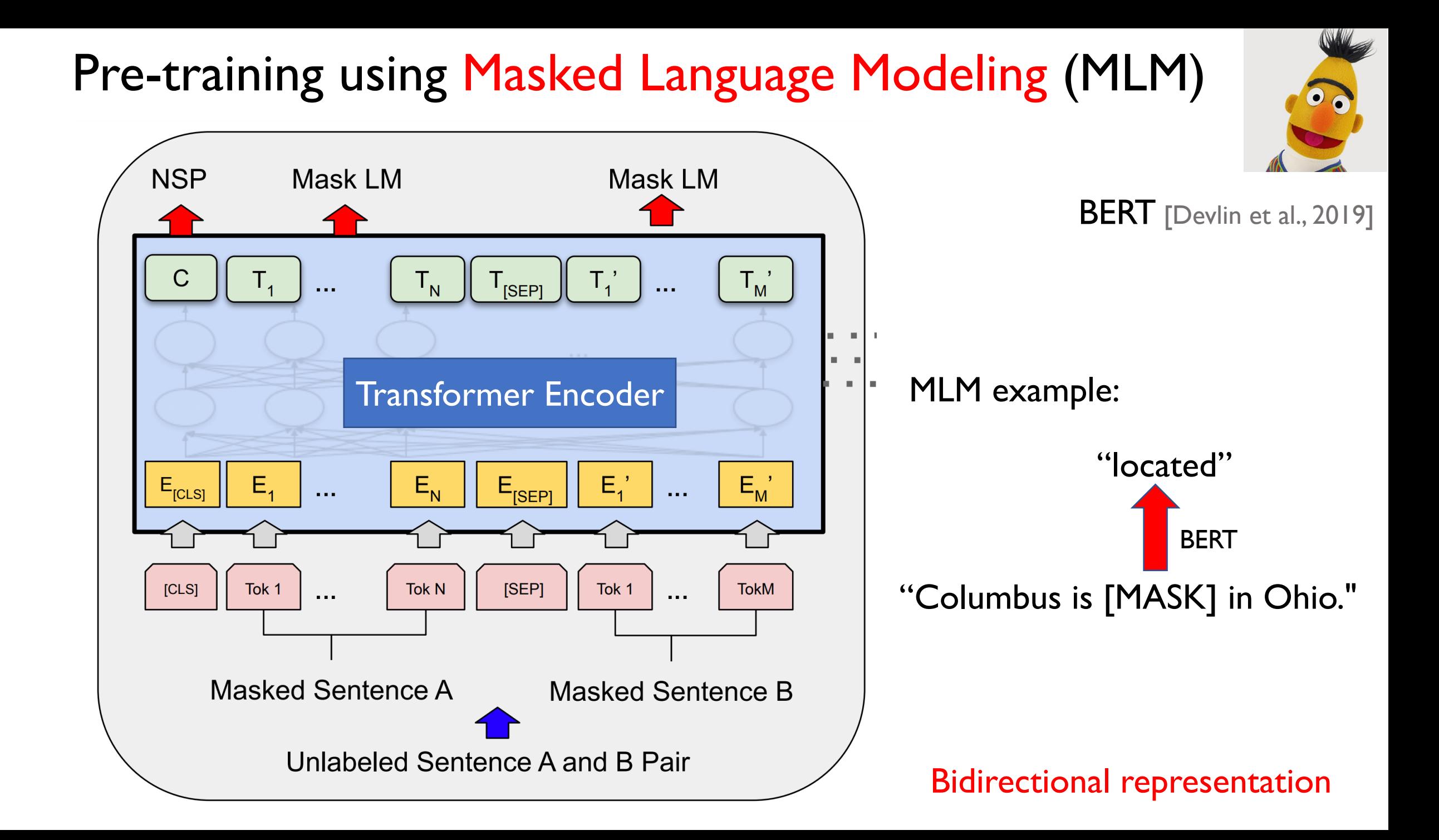

# Pre-training + Fine-tuning

BERT [Devlin et al., 2019]

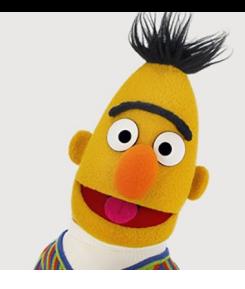

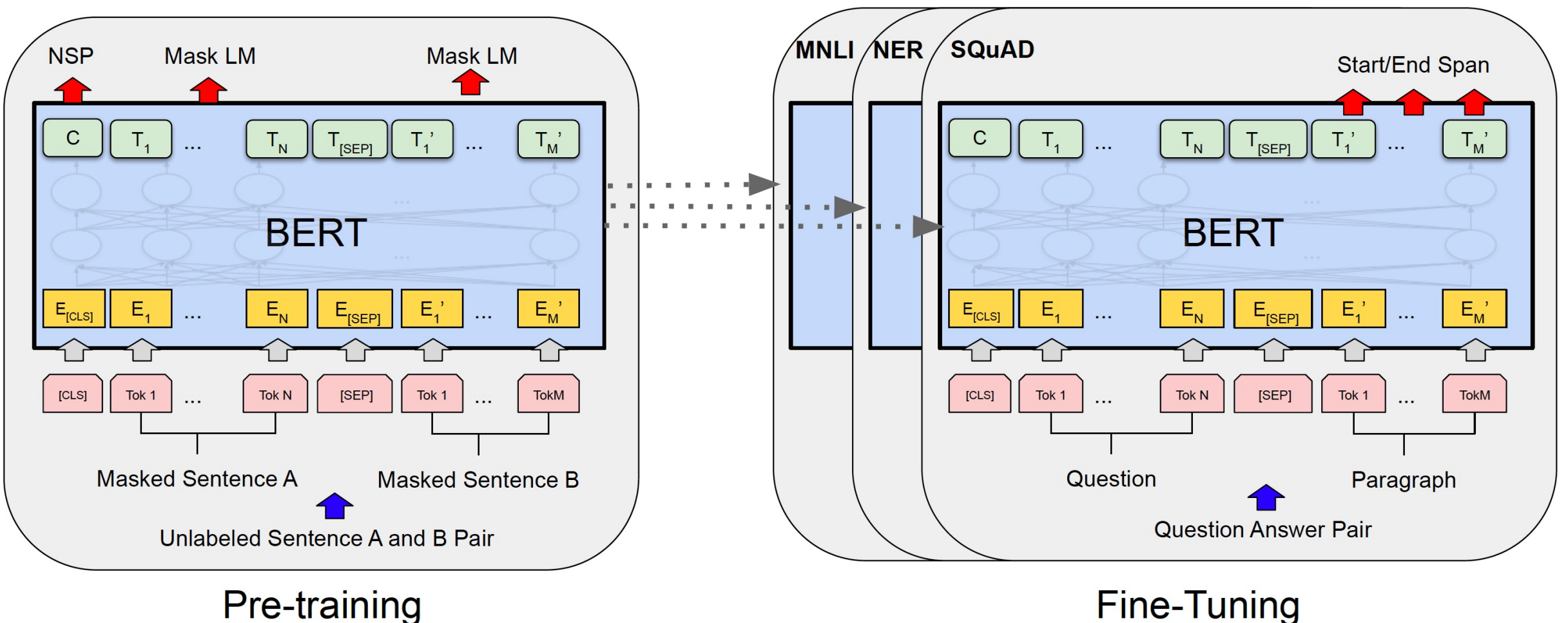

Pre-training

Self-supervision based on natural sentences Task-specific data

64

# Denoising Sequence-to-Sequence Pre-training

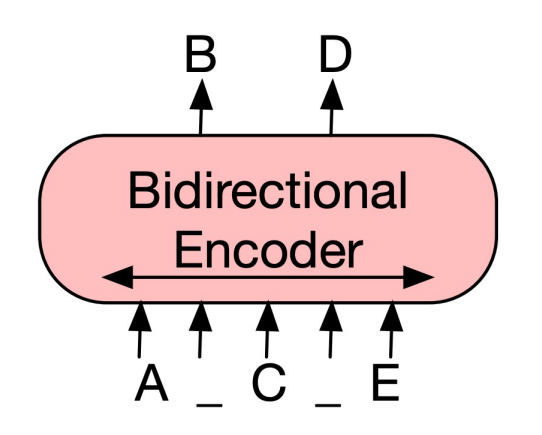

(a) BERT: Random tokens are replaced with masks, and the document is encoded bidirectionally. Missing tokens are predicted independently, so BERT cannot easily be used for generation.

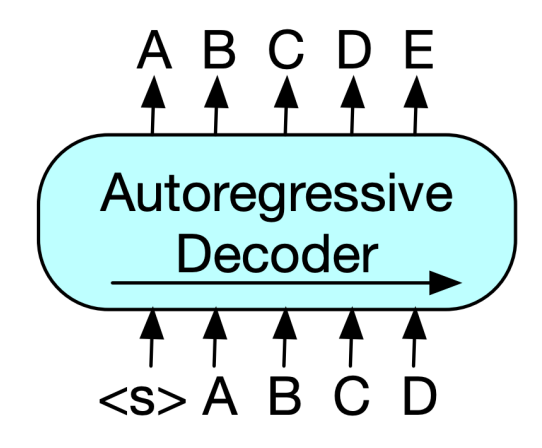

(b) GPT: Tokens are predicted auto-regressively, meaning GPT can be used for generation. However words can only condition on leftward context, so it cannot learn bidirectional interactions.

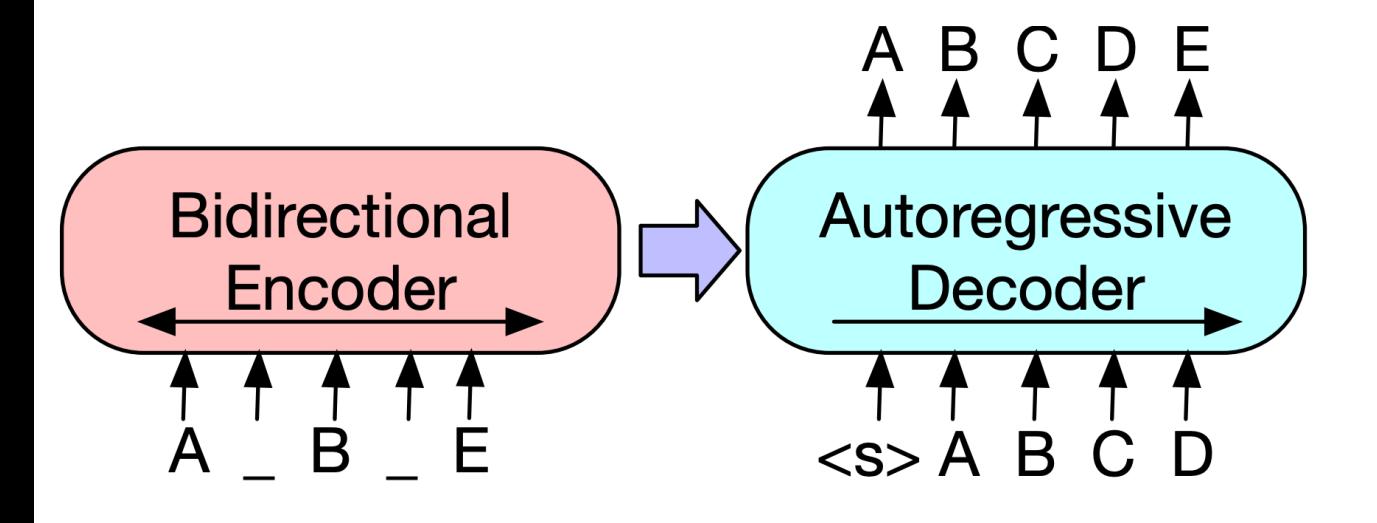

BART [Lewis et al., 2019]:

Pre-training sequence-tosequence models

# "Foundation Models"

- Pre-trained on broad data (usually with self-supervised data at scale)
- Adaptable to a wide range of downstream tasks with minimal effort

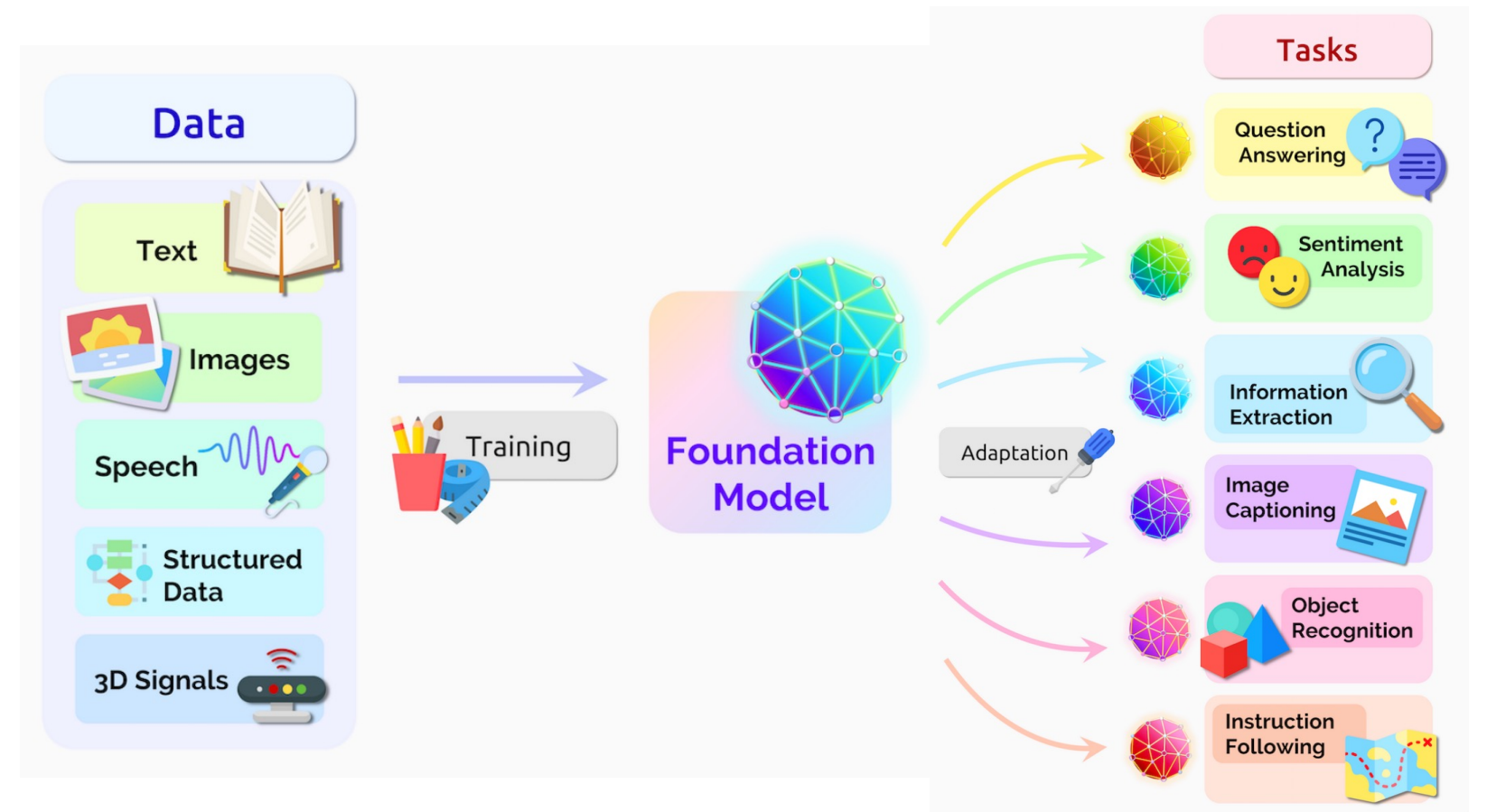

"On the Opportunities and Risks of Foundation Models," Stanford HAI, 2021.

#### Tutorial Structure

#### Part I (~75 mins):

- Tasks
- Deep Learning Models

Break (~15mins)

Part II: (~45 mins):

- Large Language Models
- Demo

QA (~15 mins)

# Part II: Large Language Models & Demo

#### Outline: Further Discussion on Large Language Models

- An overview of popular large language models
- A general recipe of training large language models
- What can large language models do now?
- Promising future directions

# Three Types of Language Models

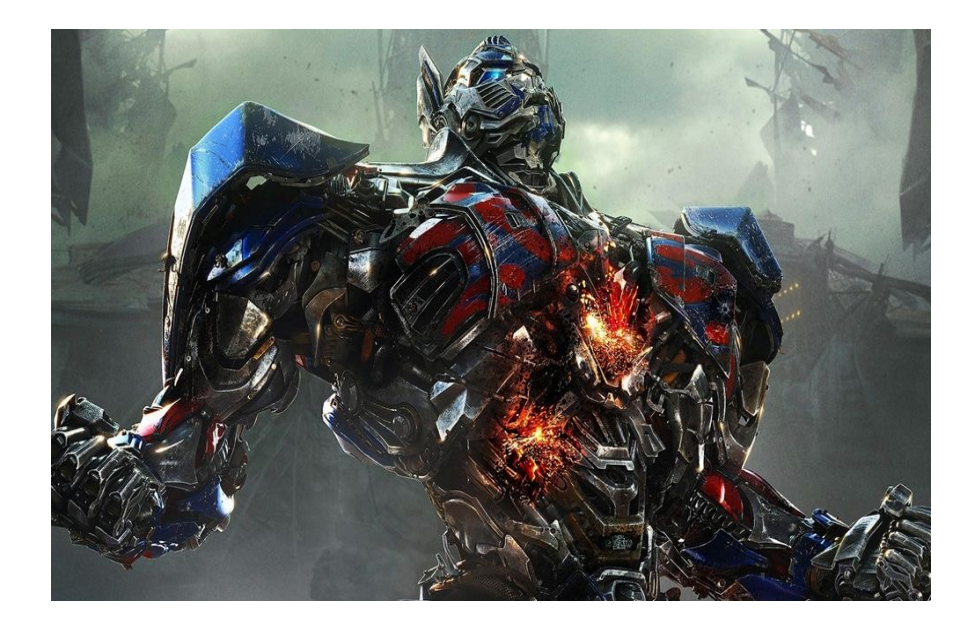

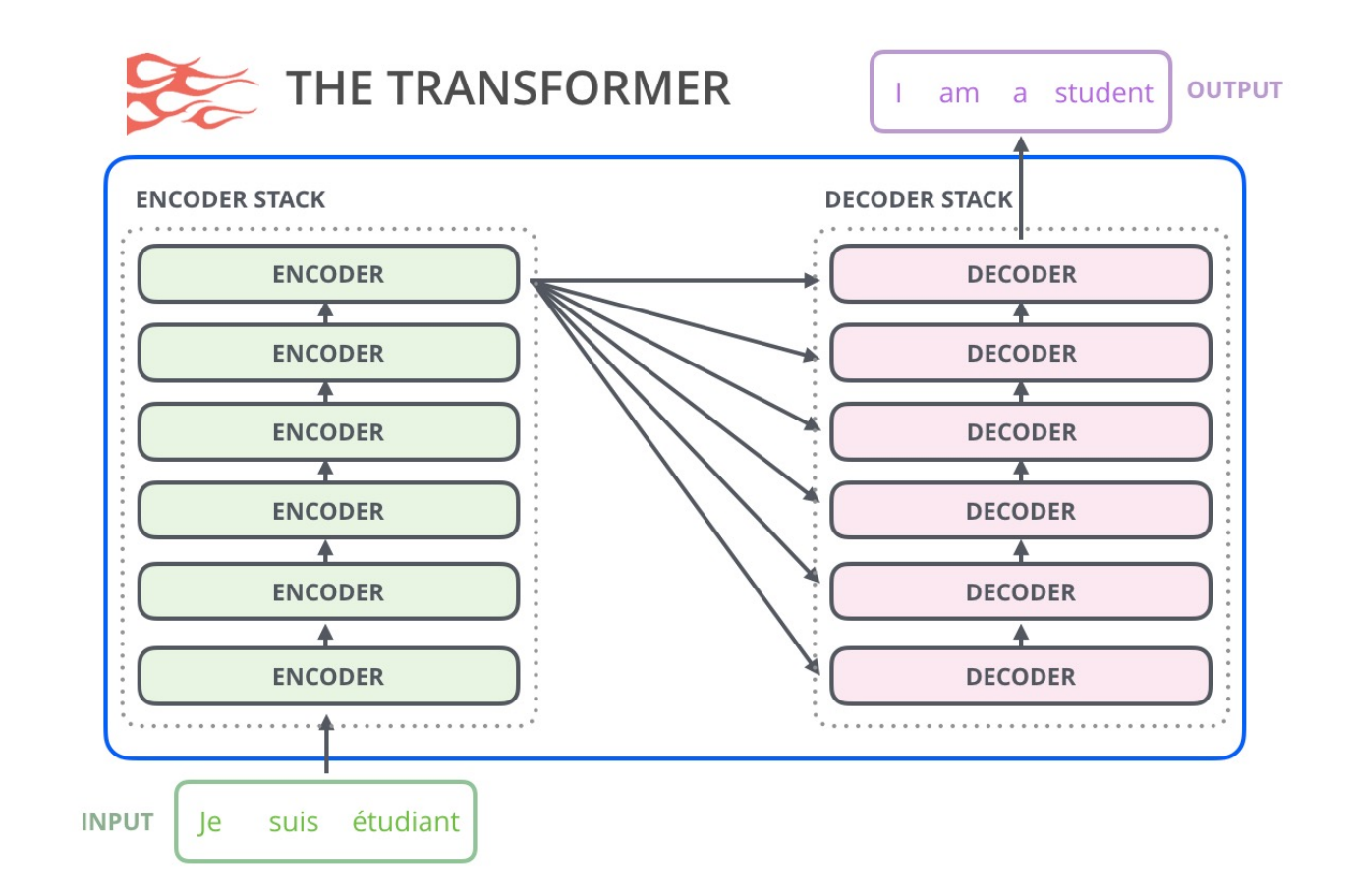

Source: https://movieweb.com/transformers-projects-annoucement-paramount/; https://jalammar.github.io/illustrated-gpt2

## Recap: Three Types of Large Language Models

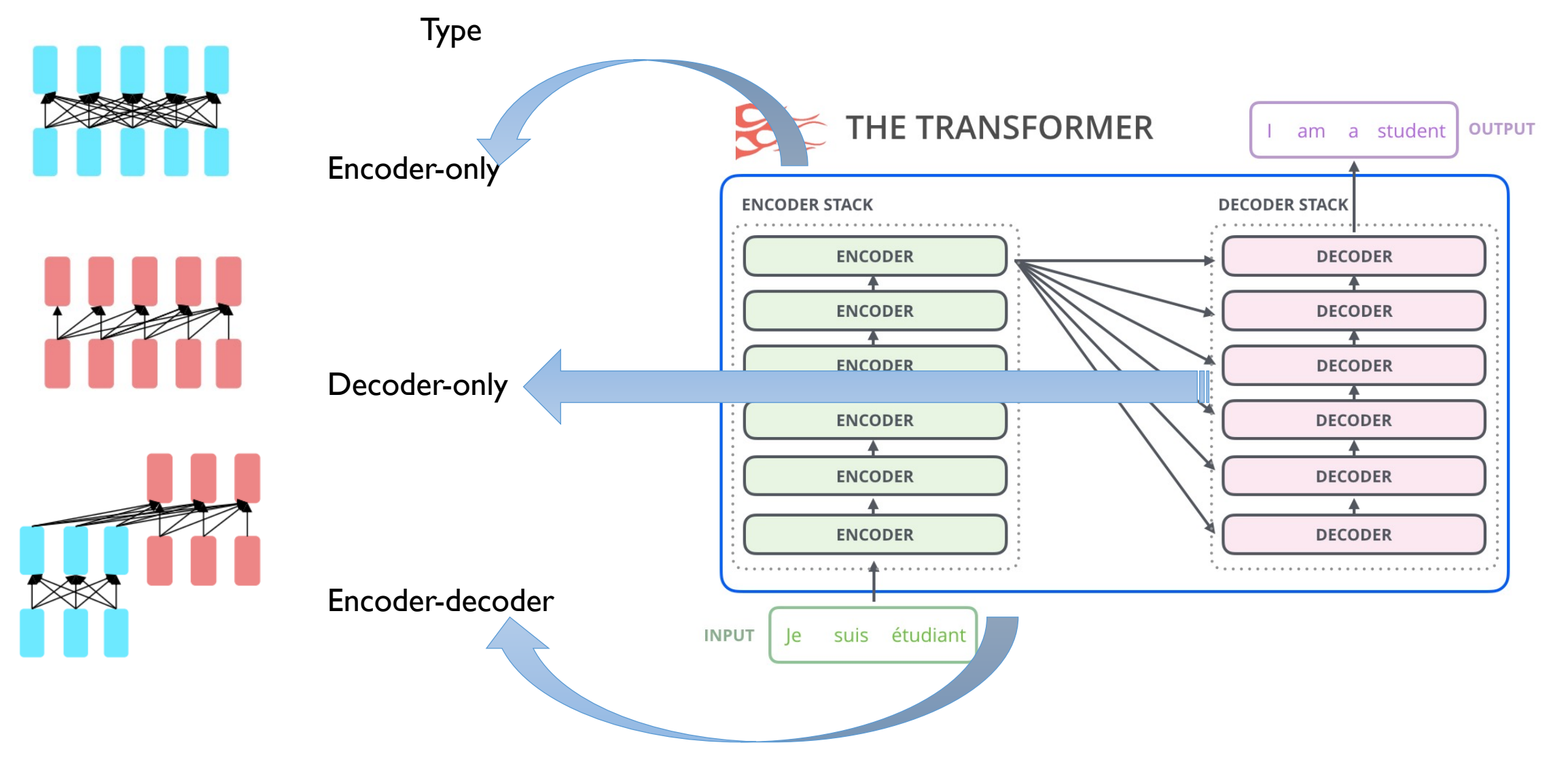

#### Source: Stanford CS224N: NLP with Deep Learning

# Recap: Three Types of Large Language Models

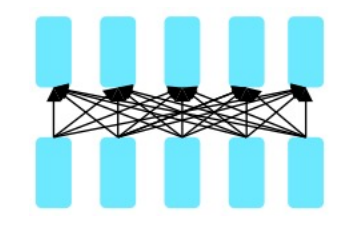

Type **Features** Features **Exemplars** 

- Gets bidirectional context can condition on future!
- 2. Good at Natural Language Understanding (NLU)

BERT and its many variants, (e.g., RoBERTa, ALBERT) XLNet, ELECTRA

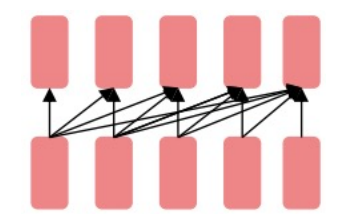

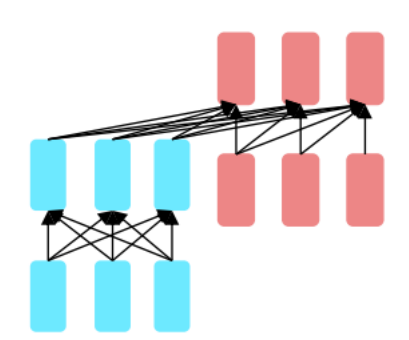

Decoder-only

Encoder-only

Encoder-decoder

Source: Stanford CS224N: NLP with Deep Learning
# Recap: Three Types of Large Language Models

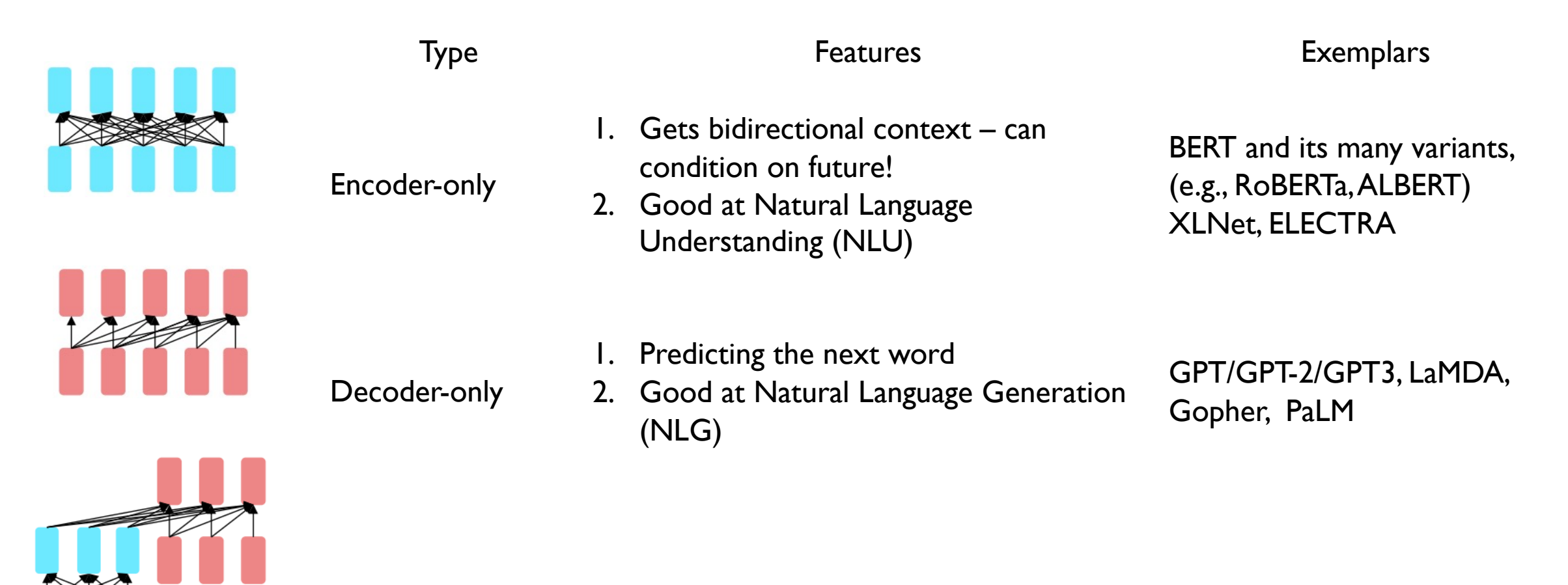

Encoder-decoder

Source: Stanford CS224N: NLP with Deep Learning

# Recap: Three Types of Large Language Models

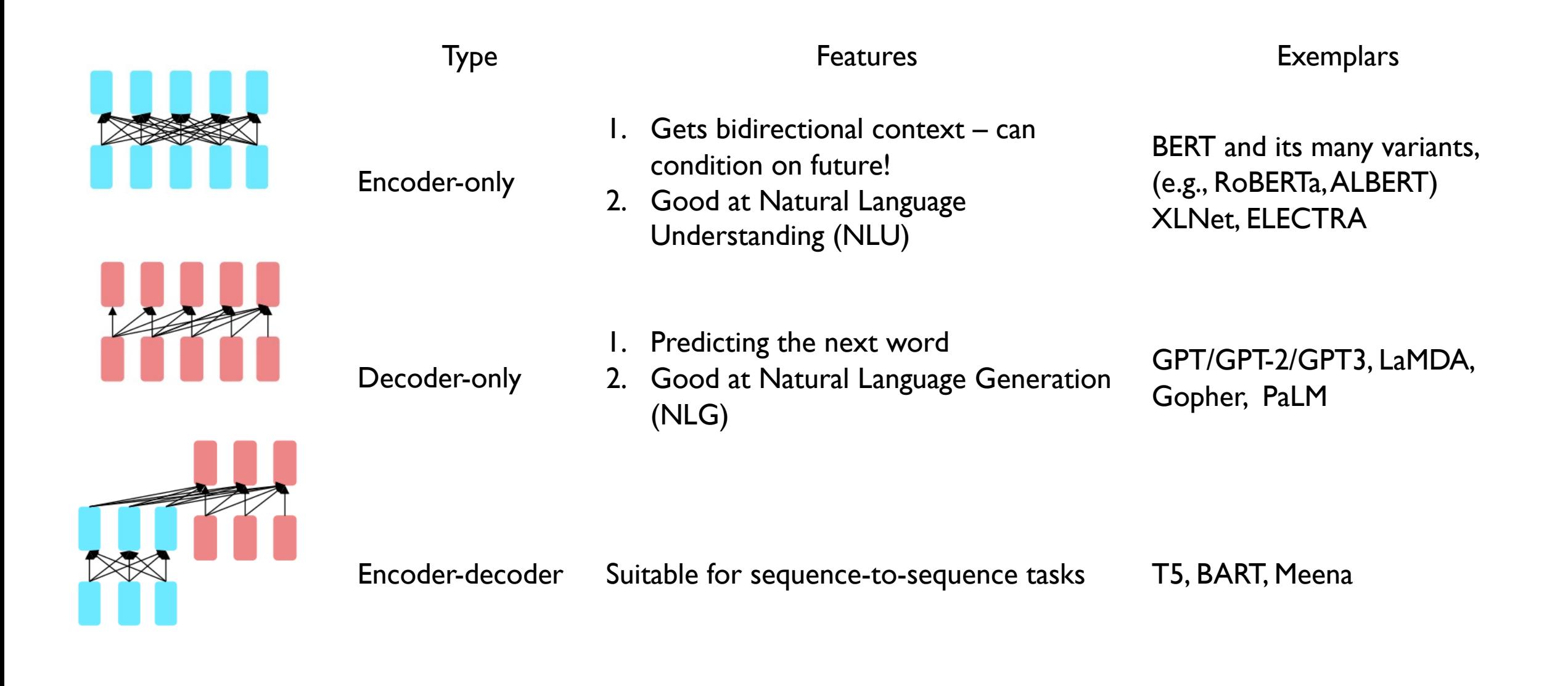

Source: Stanford CS224N: NLP with Deep Learning

#### Further Discussion on Large Language Models

- An overview of popular large language models
- **A general recipe of training large language models**
- What can large language models do now?
- Promising future directions

# How to Train Large Language Models?

#### A Recipe for Modern LLM

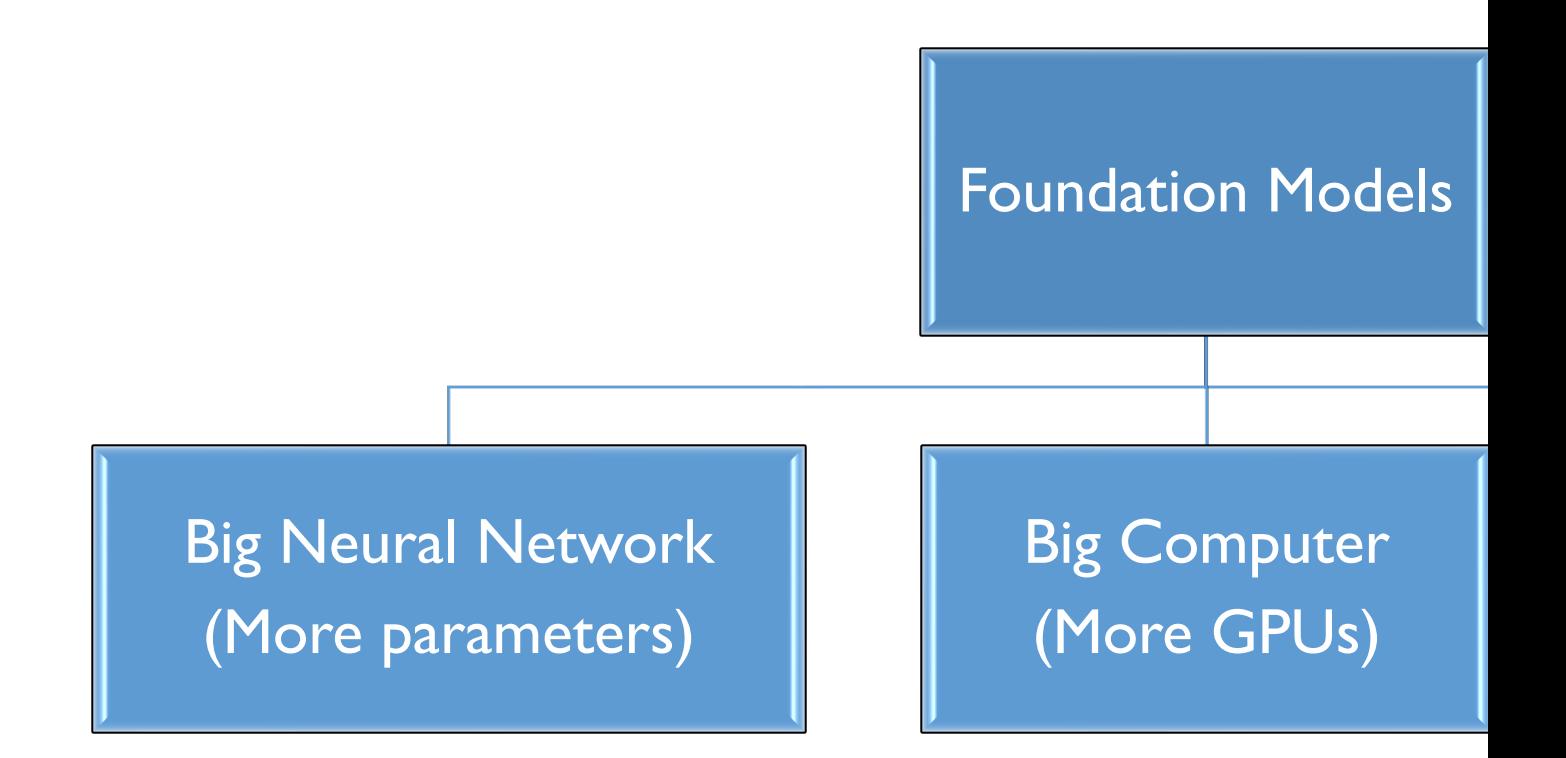

Recipe Credit: **Ilya Sutskever's talk** 

#### More Parameters: An Exponential Gr

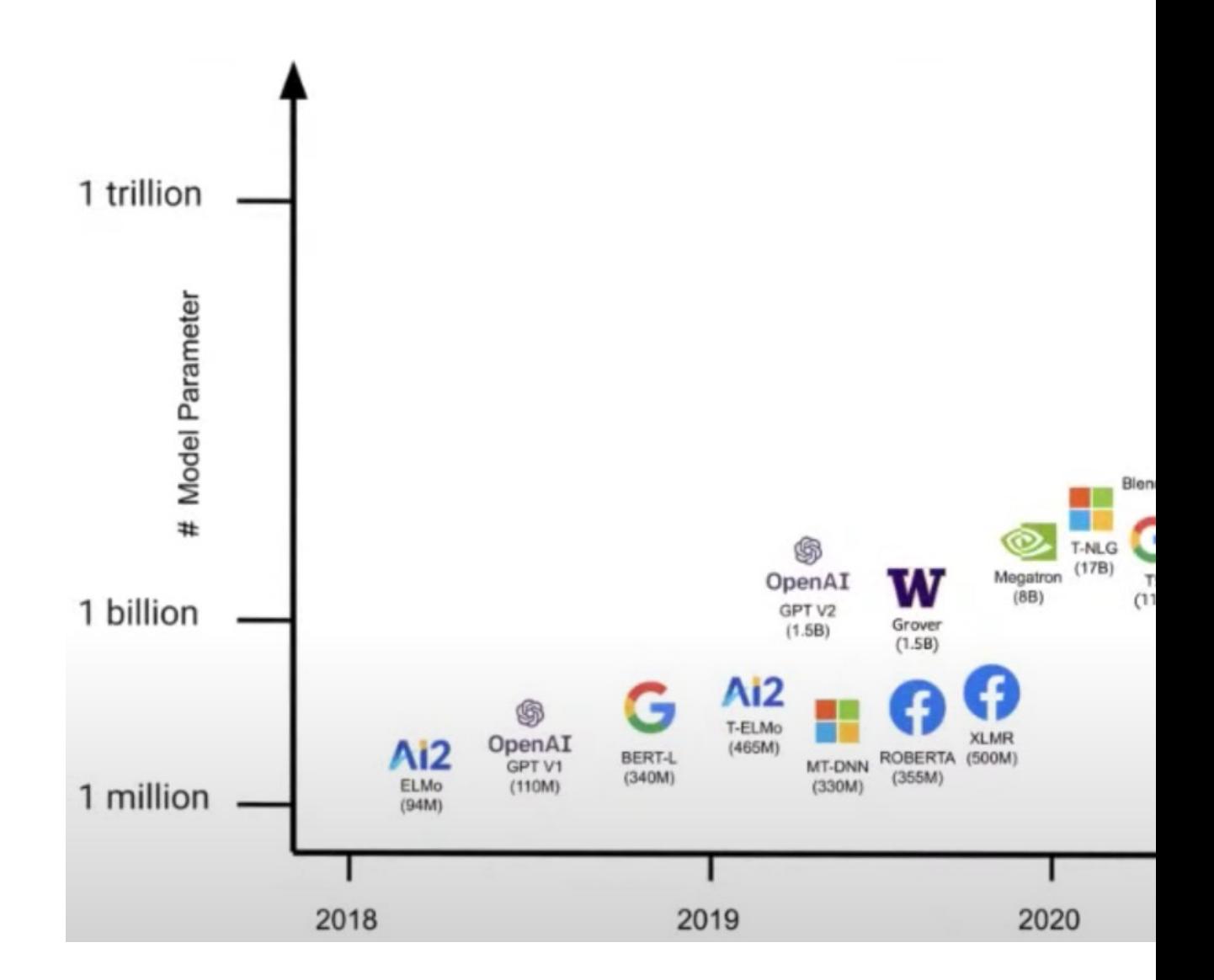

Image credit: EI Seminar - Luke Zettlemoyer - La

# More GPUs: Computation Cost for Training LLMs

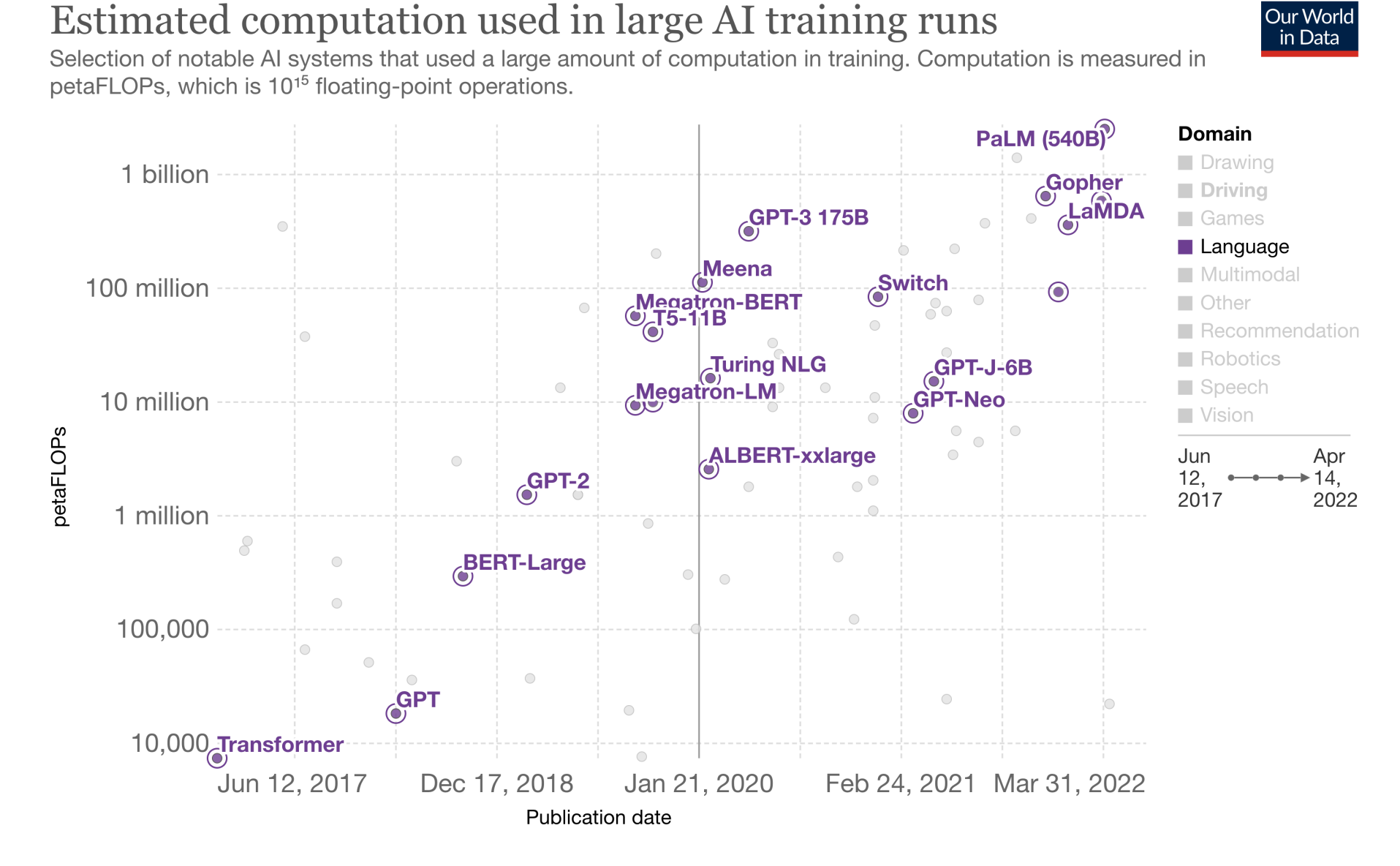

# More Data: MassiveText Dataset

- Many huge datasets are collected
- MassiveText
- Diverse10-lingual textual dataset composed of web, Github, news, Wikipedia, Books, C4
- Disk size is **10.5 TB**
- Token count is around 5T tokens
- Document count is 2.32B with average 2k tokens per document

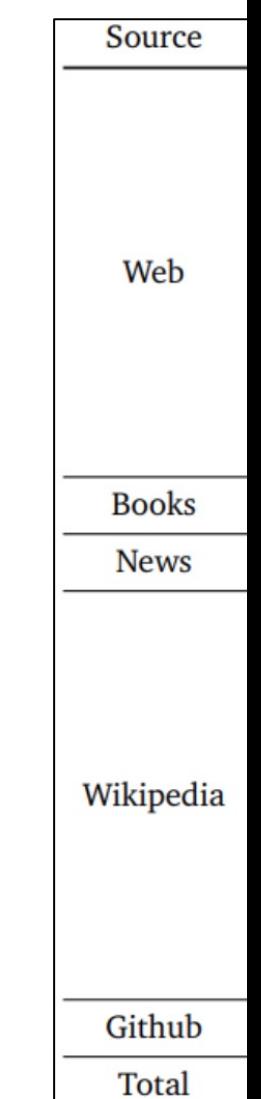

#### Further Discussion on Large Language Models

- An overview of popular large language models
- A general recipe of training large language models
- **What can large language models do now?**
- Promising future directions

### What Large Language Models Can Do Now?

Backbone model for nearly all NLP tasks now

• Small or medium language models: Pretraining & fine-tuning paradigm

In-context learning without gradient updates

• Very large language models: Generalization with natural language instructions

Multimodal learning

• Language, vision, speech

#### Pre-training & Fine-tuning: Superior Performance

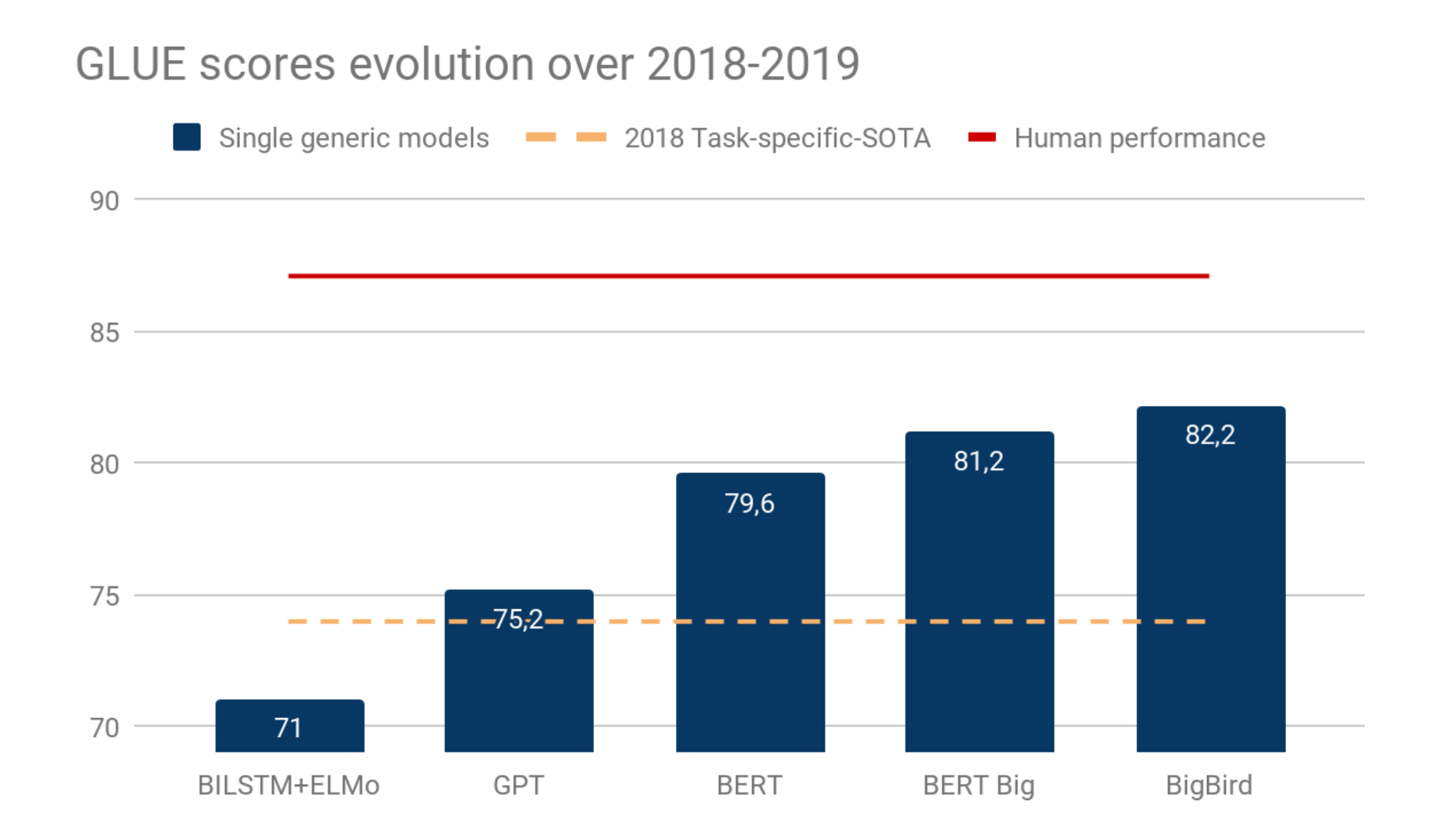

Source: https://medium.com/synapse-dev/understanding-bert-transformer-attention-isnt-all-you-need-5839ebd396db

#### A New Paradigm: In-context Learning or Prompting

In addition to the task description, the model sees a few examples of the task. No gradient updates are performed.

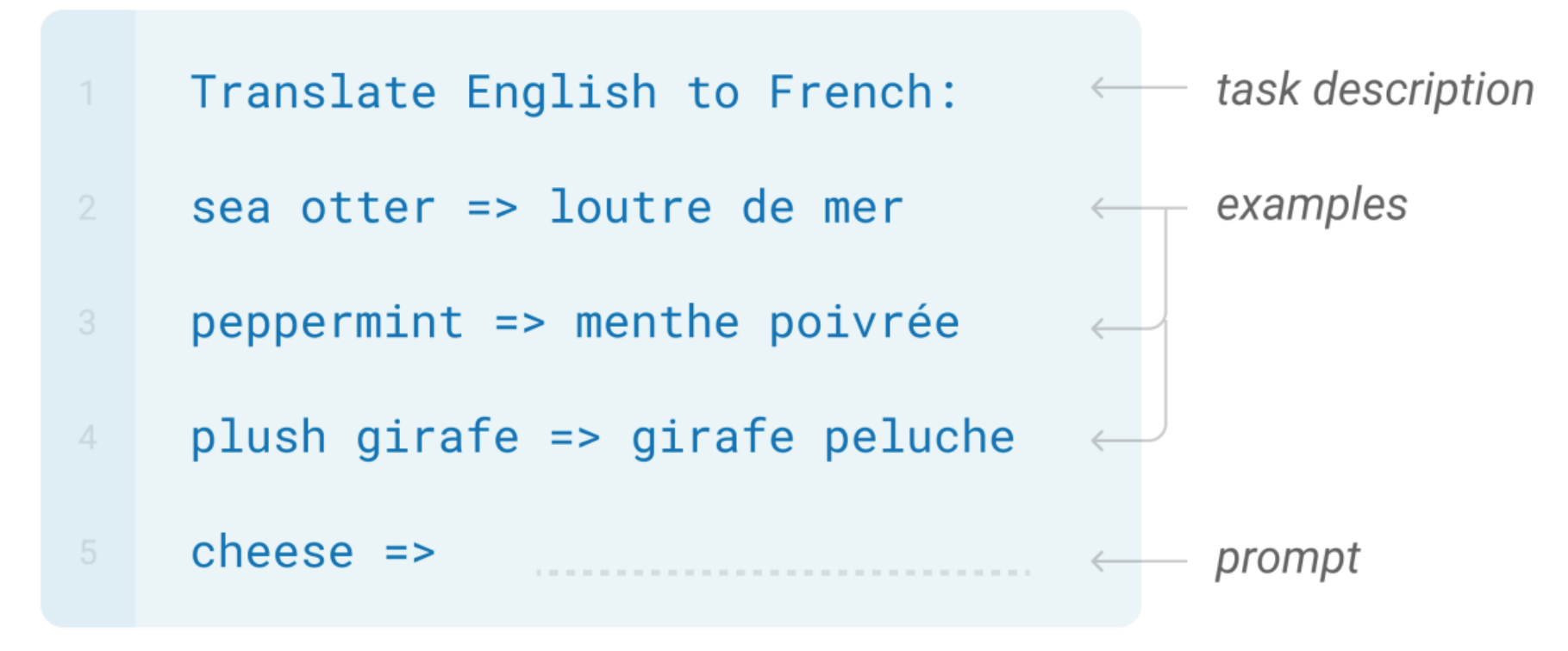

GPT-3 (Brown et al., 2020)

#### Generating Coherent Story

#### **PROMPT**

In a shocking finding, scientist discovered a herd of unicorns living in a remote, previously unexplored valley, in the Andes Mountains. Even more surprising to the researchers was the fact that the unicorns spoke perfect English.

#### OUTPUT

They also were found to have perfectly coiffed hair, and wore what appeared to be Dior makeup.

"We were shocked to discover the unicorns," said anthropologist Daniel St. Maurice. "They were like nothing we had ever seen before. We had heard legends of the unicorns, but never thought they actually existed."

When the scientists first arrived in the valley, the unicorns were surprised and startled by the presence of humans, but were also excited. The unicorns welcomed the researchers and explained that they had been waiting for them for a very long time.

GPT-3 (Brown et al., 2020)

#### Source: https://www.buildgpt3.com/post/88/

#### Chain-of-thought Prompting

#### **Explaining a Joke**

Input: Did you see that Google just hired an eloquent whale for their TPU team? It showed them how to communicate between two different pods! Model Output: TPUs are a type of computer chip that Google uses for deep learning. A "pod" is a group of TPUs. A "pod" is also a group of whales. The joke is that the whale is able to communicate between two groups of whales, but the speaker is pretending that the whale is able to communicate between two groups of TPU<sub>s</sub>.

### Chain-of-thought Prompting

#### **Logical Inference**

Input: Shelley is from Virginia, but is visiting that city with that famous market where they throw the fish. Going home next Tuesday! Question: Is it likely that Shelley will be near the Pacific Ocean this weekend? Model Output: The city with the famous market where they throw the fish is Seattle, Washington. Seattle is on the Pacific Ocean. Shelley is visiting Seattle, so she will be near the Pacific Ocean this weekend. The answer is "yes", it is likely that Shelley will be near the Pacific Ocean this weekend.

PaLM (Chowdhery et al., 2022)

## GitHub Copilot: Writing Useable Code

• Synthesize 28.8% functionally correct programs based on the docstrings

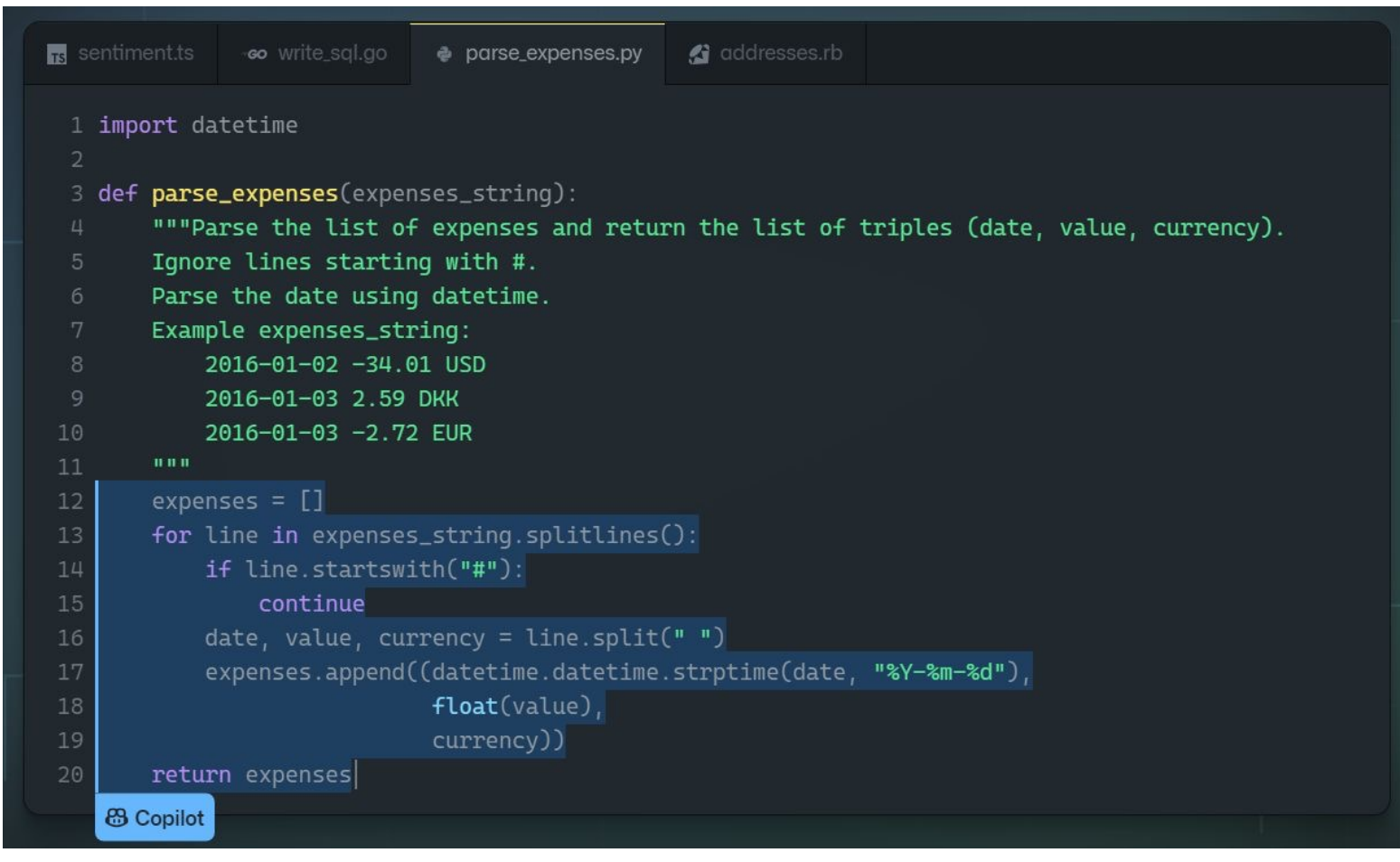

Codex (Chen et al., 2021)

• A teddy bear on a skateboard in times square

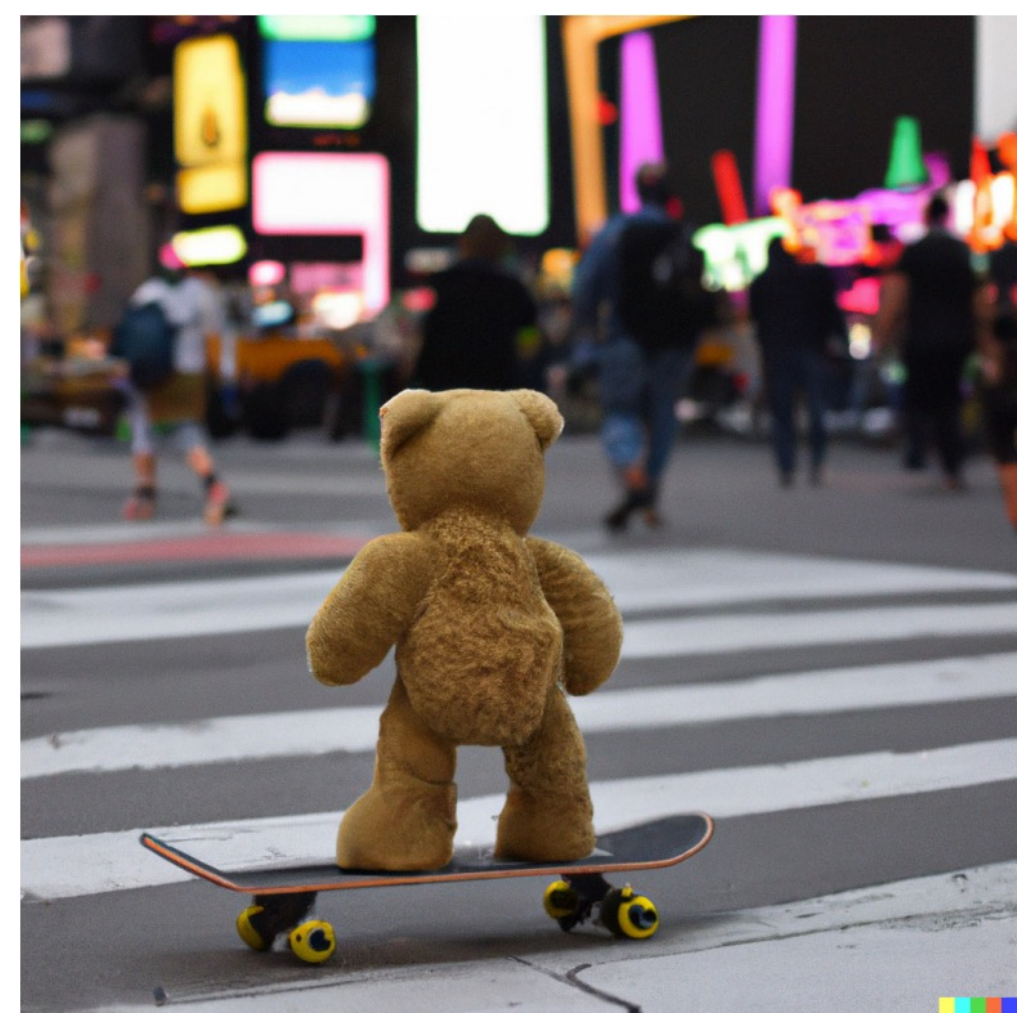

• An astronaut riding a horse in a photorealistic style.

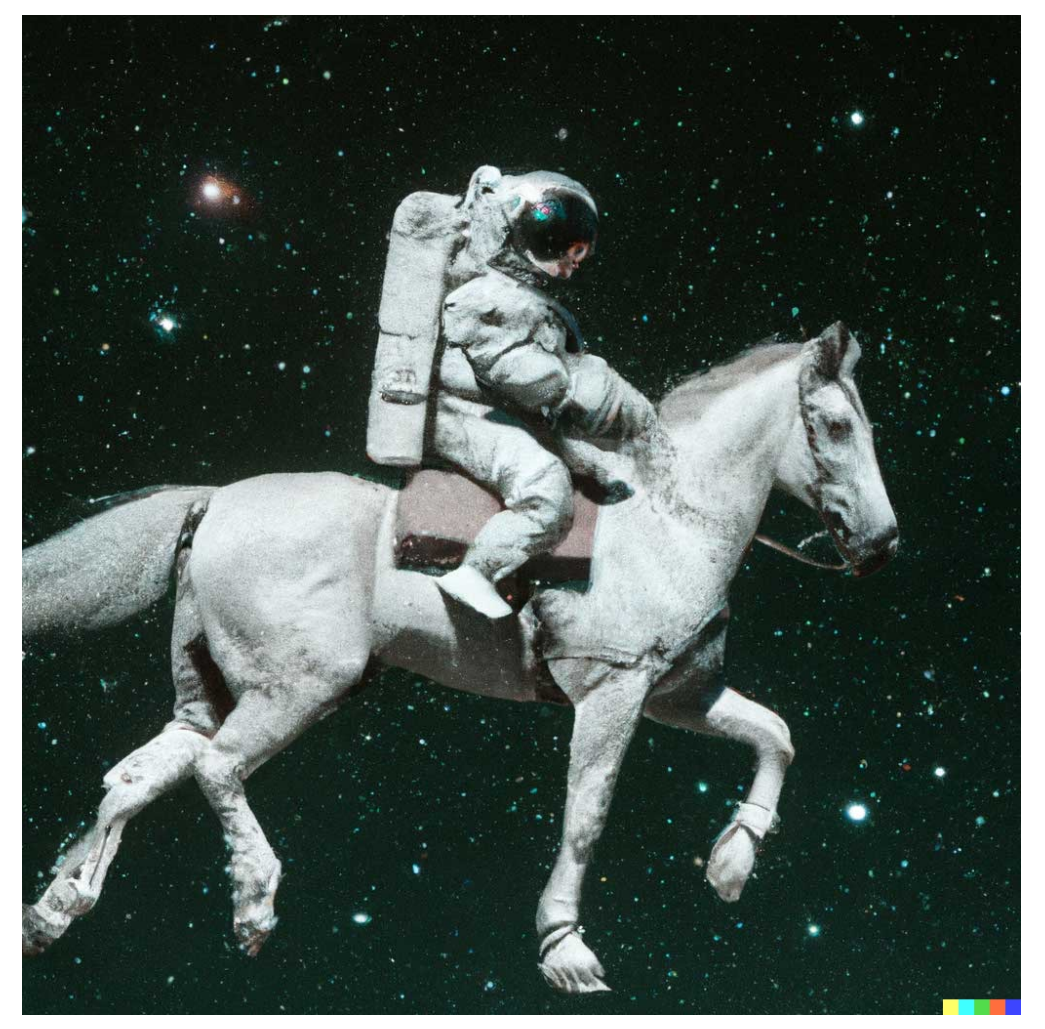

• A dramatic renaissance painting of Elon Musk buying Twitter

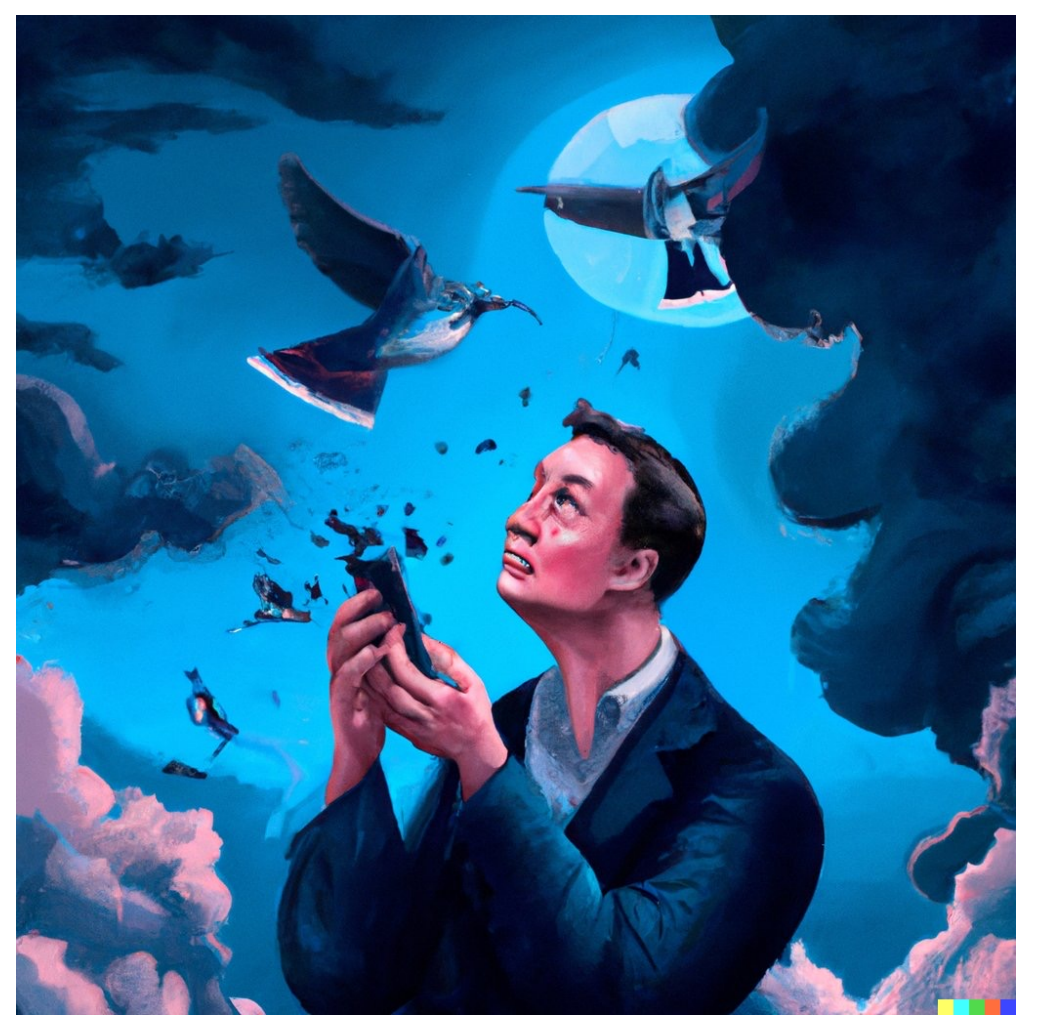

• Teddy bears working on new AI research on moon in the 1980s

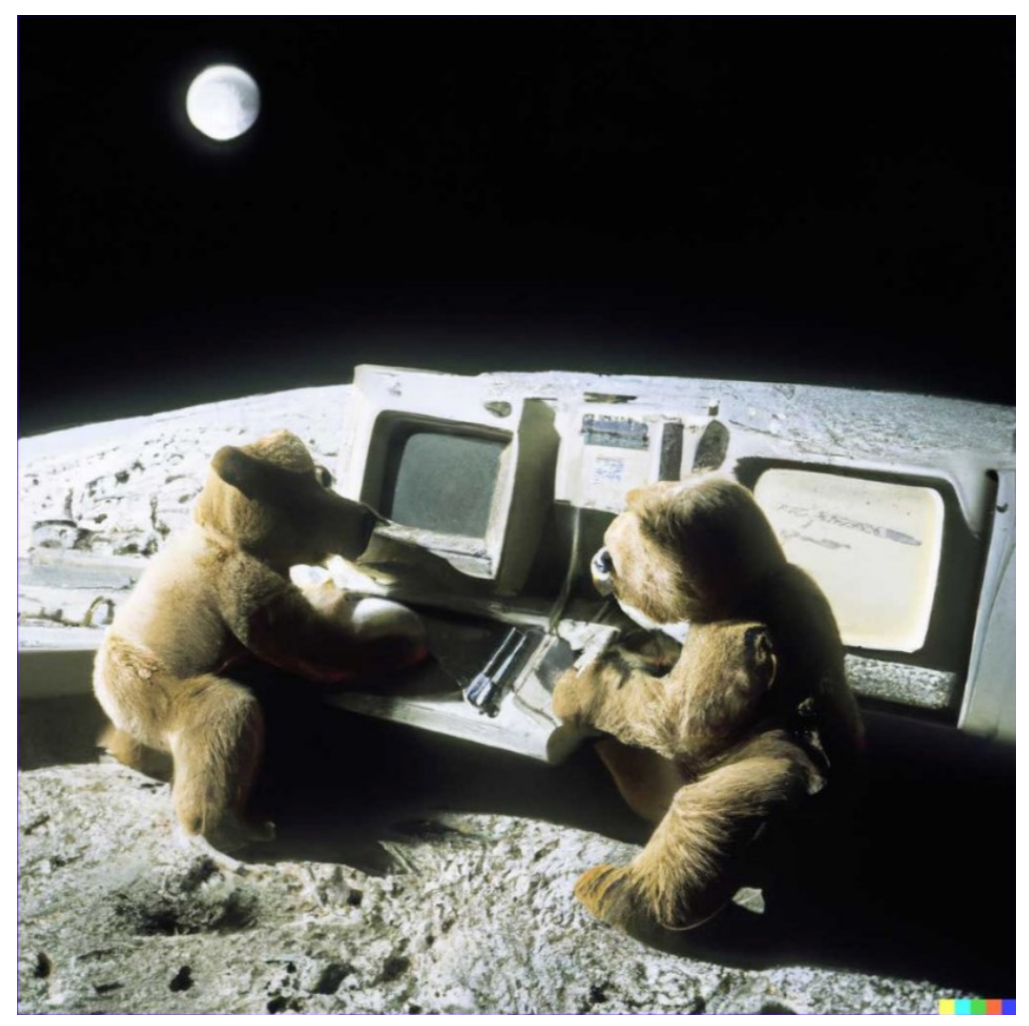

"In hindsight, the development of large-scale self-supervised learning approaches may well be viewed as the fundamental change, and the third era might be extended until 2017. The impact of pretrained self-supervised approaches has been revolutionary: it is now possible to train models on huge amounts of unlabeled human language material in such a way as to produce one large pretrained model that can be very easily adapted, via fine-tuning or prompting, to give strong results on all sorts of natural language understanding and generation tasks. As a result, progress and interest in NLP have exploded. There is a sense of optimism that we are starting to see the emergence of knowledge-imbued systems that have a degree of general intelligence."

> Christopher Manning."Human Language Understanding & Reasoning" in Daedalus, Spring 2022

#### Further Discussion on Large Language Models

- An overview of popular large language models
- A general recipe of training large language models
- What can large language models do now?
- **Promising future directions**

# The Future of Large Language Models

#### Social Responsibility

- Benchmarking foundation models
- Documenting the ecosystem
- Economic impact on writing jobs
- Homogenization of outcomes
- Reducing model biases
- Enhance model fairness
- Reducing negative impacts on the environment (Green AI)

#### **Technical** Advances

- Diffusion models
- Retrieval-based models
- Efficient training
- [Lightweight fine-tuning](https://youtu.be/W-F7chPE9nU?t=110)
- Decentralized training
- Understanding in-context learning
- Understanding the role od data
- Approximating optimal representations
- Structured state space sequence models

Partially adapted from Percy Liang's talk on HAI Spring Conference 2022: Foundation

# Demo 1. Sentiment Analysis with BERT II. Text Generation on GPT-3

# Demo I: Sentiment Analysis with BEF

- We will show how to fine-tune BERT for senti
- **Colab: TDAI Summer School Tutorial Adapted from Venelin Valkov's Tutorial**
- Data: Google Play app reviews dataset with fiv
	- ~16K samples in total
- We normalize scores to three classes (negative)

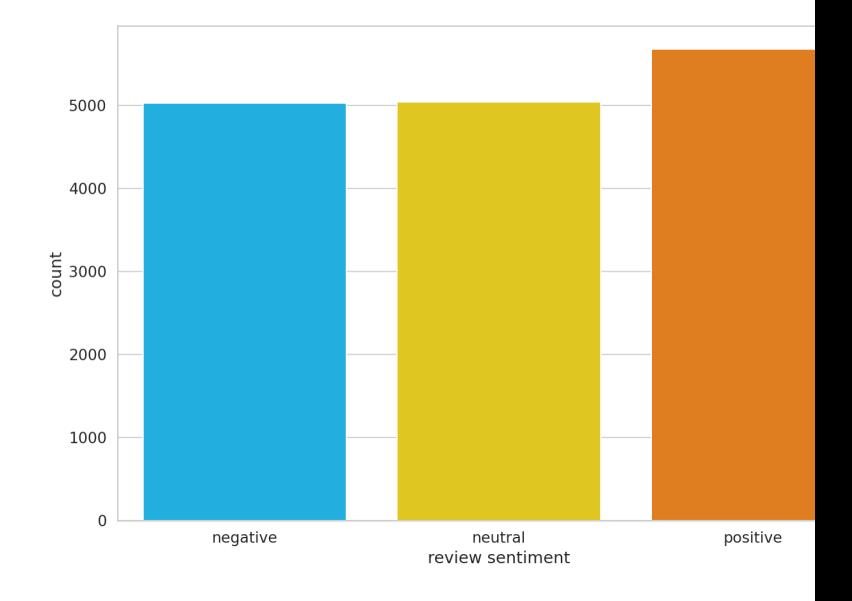

#### Hands on: Fine-tuning BERT on Sentiment Analysis

#### Key Points:

- Keep the main body of BERT unchanged
- Add a linear output layer on top of the model

Fine-tuning Procedure:

- Tokenize review text and map them to corresponding vocabulary ids
- Input the tokens into BERT and extract the last hidden state in [CLS]
- Pass the [CLS]'s hidden state in the linear output layer with a softmax to obtain class probabilities

#### Hands on: Fine-tuning BERT on Sentiment Analysis

Key Steps:

§ Data Preprocessing

1. Tokenization

- 2. Truncate and pad
- 3. Special tokens
- 4. Attention masking
- 5. Convert to ids

#### § Model Building

- **Example 2 Load original BERT**
- Add a linear output layer

```
encoding = tokenizer.encode plus(
  sample txt,
 max length=32,
  add special tokens=True, # Add '[CLS]' and '[SEP]'return token type ids=False,
 pad to max length=True,
 return attention mask=True,
 return tensors='pt', # Return PyTorch tensors
```
class SentimentClassifier(nn.Module):

```
def init (self, n classes):
  super(SentimentClassifier, self). init ()
  self.bert = BertModel.from pretrained(PRE TRAINED MODEL NAME)
  self.drop = nn.Dropout(p=0.3)self.out = nn.Linear(self.bert.config.hidden size, n classes)
```

```
def forward(self, input ids, attention mask):
  outputs = self.bert(
    input ids=input ids,
    attention mask=attention mask
  pooled output = outputs.pooler output
```

```
output = self.drop(pooled output)
return self.out(output)
```
# Hands on: Fine-tuning BERT on Sentiment Analysis

#### Key Steps:

- Training and Inference
- Fine-tuning hyper-parameters
	- AdamW optimizer
	- Fine-tune for 3 epochs
	- Learning rate: 2e-5 to 0
	- § Linear schedule
		- Linearly increate to Ir
		- **Example Linearly decrease to 0**

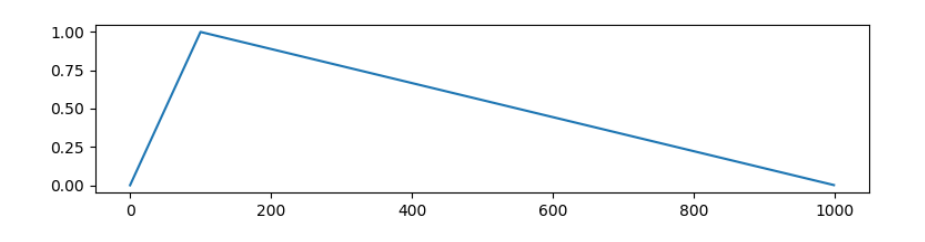

```
def train epoch(model, data loader, loss fn, optimizer, device, scheduler, n examples):
 model = model.train()losses = []correct predictions = 0
```

```
for d in data loader:
 input ids = d['input ids''].to(device)attention mask = d["attention mask"].to(device)
 targets = d['targets'].to(device)
```
outputs = model(input\_ids=input\_ids, attention\_mask=attention\_mask)

 $\mu$ , preds = torch.max(outputs, dim=1)  $loss = loss fn(outputs, targets)$ correct predictions += torch.sum(preds == targets) losses.append(loss.item())

```
loss.backward()
nn.utils.clip_grad_norm_(model.parameters(), max_norm=1.0)
optimizer.step()
scheduler.step()
optimizer.zero_grad()
```
return correct predictions.double() / n examples, np.mean(losses)

```
def eval model(model, data loader, loss fn, device, n examples):
 model = model.edu()losses = []correct predictions = 0
```

```
with torch.no grad():
  for d in data loader:
    input\_ids = d['input\_ids'].to(device)attention mask = d['attention mask''] . to (device)targets = d['targets'].to(device)
```

```
outputs = model(input_ids=input_ids, attention_mask=attention_mask)
\mathcal{L}, preds = torch. max(outputs, dim=1)
loss = loss_fn(outputs, targets)
correct_predictions += torch.sum(preds == targets)
losses.append(loss.item())
```
# Demo II: Text Generation on GPT-3

- We will show how to generate coherent text
	- https://beta.openai.com/playground

Goals:

- Learn important generation parameters
- Get a sense of how to craft prompts for GPT-

#### Hands on: Text Generation on GPT-3

Important generation parameters

- Engine different GPT-3 models
- Temperature control generation randomness
- Maximum length

#### Example

Q: What is human life expectancy in the United States?

A: As of 2010, the life expectancy for a baby born in the US is 78 years.

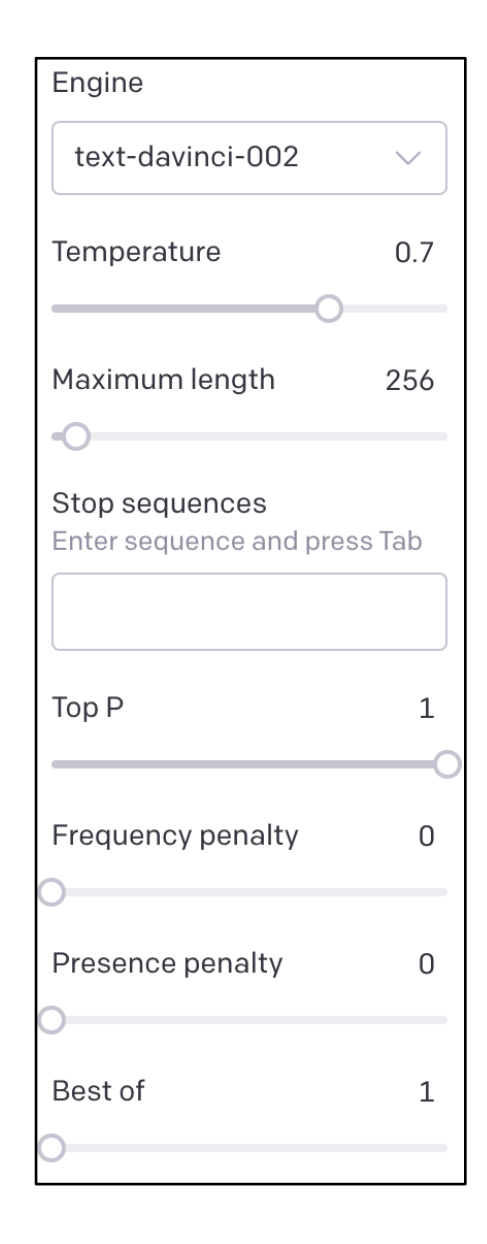

#### Tutorial Structure

#### Part I (~75 mins):

- Tasks
- Deep Learning Models

Break (~15mins)

Part II: (~45 mins):

- Large Language Models
- Demo

QA (~15 mins)

# Thank You & QA